## **Motoren aus technischer Sicht**

Supersonix

de.wikibooks.org

#### 25. August 2014

On the 28th of April 2012 the contents of the English as well as German Wikibooks and Wikipedia projects were licensed under Creative Commons Attribution-ShareAlike 3.0 Unported license. A URI to this license is given in the list of figures on page [65](#page-67-0). If this document is a derived work from the contents of one of these projects and the content was still licensed by the project under this license at the time of derivation this document has to be licensed under the same, a similar or a compatible license, as stated in section 4b of the license. The list of contributors is included in chapter Contributors on page [63.](#page-65-0) The licenses GPL, LGPL and GFDL are included in chapter Licenses on page [69,](#page-71-0) since this book and/or parts of it may or may not be licensed under one or more of these licenses, and thus require inclusion of these licenses. The licenses of the figures are given in the list of figures on page [65](#page-67-0). This PDF was generated by the LAT<sub>EX</sub> typesetting software. The LAT<sub>EX</sub> source code is included as an attachment (source.7z.txt) in this PDF file. To extract the source from the PDF file, you can use the pdfdetach tool including in the poppler suite, or the [http://www.](http://www.pdflabs.com/tools/pdftk-the-pdf-toolkit/) [pdflabs.com/tools/pdftk-the-pdf-toolkit/](http://www.pdflabs.com/tools/pdftk-the-pdf-toolkit/) utility. Some PDF viewers may also let you save the attachment to a file. After extracting it from the PDF file you have to rename it to source.7z. To uncompress the resulting archive we recommend the use of <http://www.7-zip.org/>. The LATEX source itself was generated by a program written by Dirk Hünniger, which is freely available under an open source license from [http://de.wikibooks.org/wiki/Benutzer:Dirk\\_Huenniger/wb2pdf](http://de.wikibooks.org/wiki/Benutzer:Dirk_Huenniger/wb2pdf).

## **Inhaltsverzeichnis**

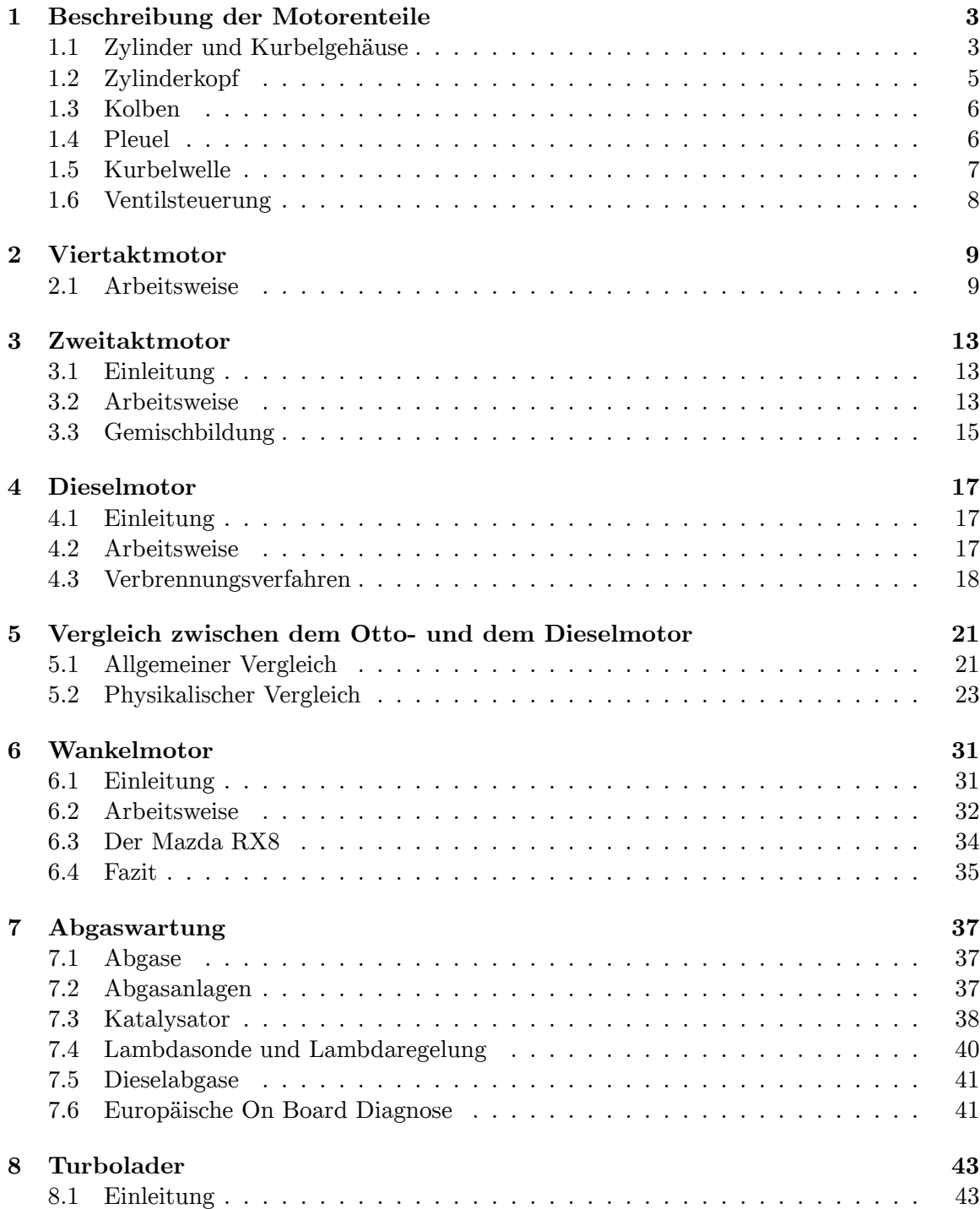

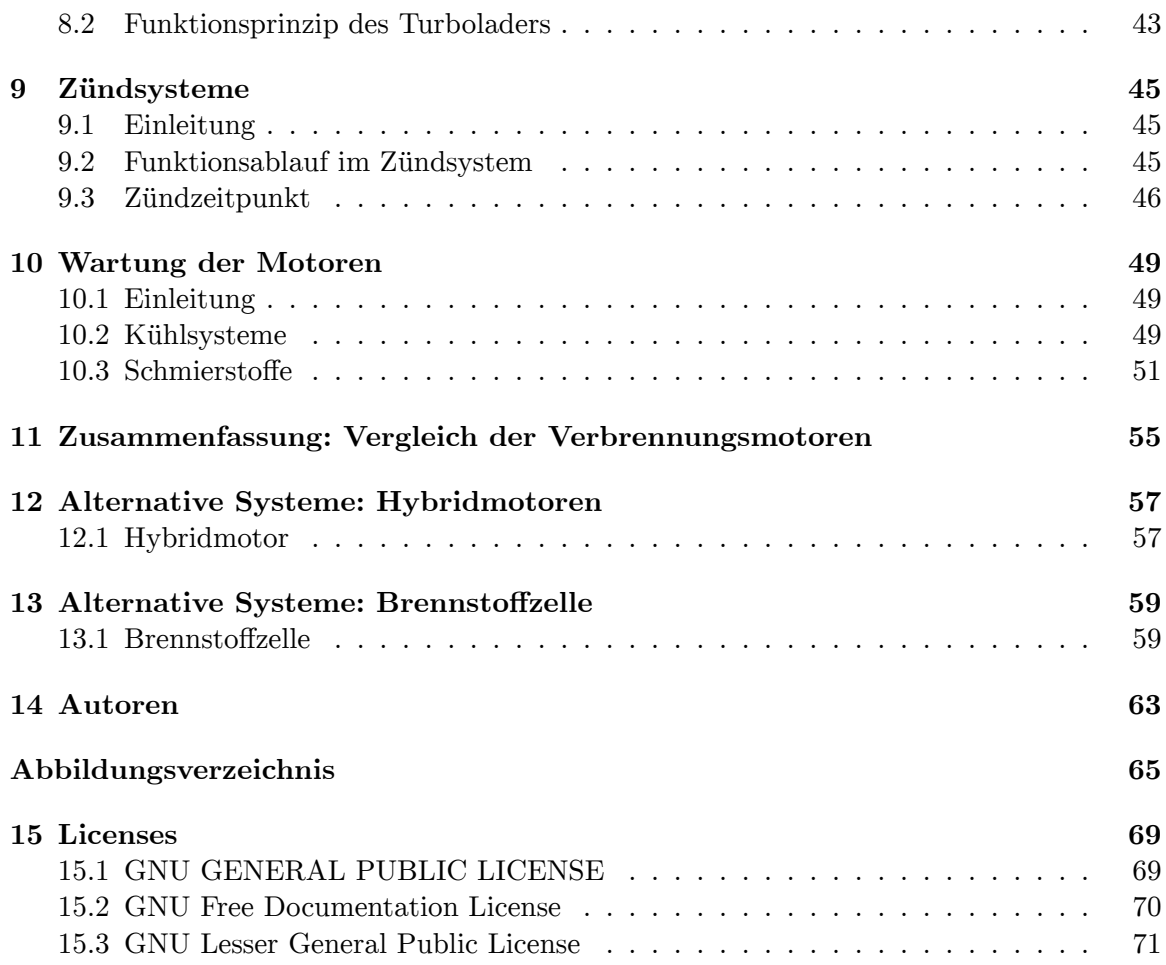

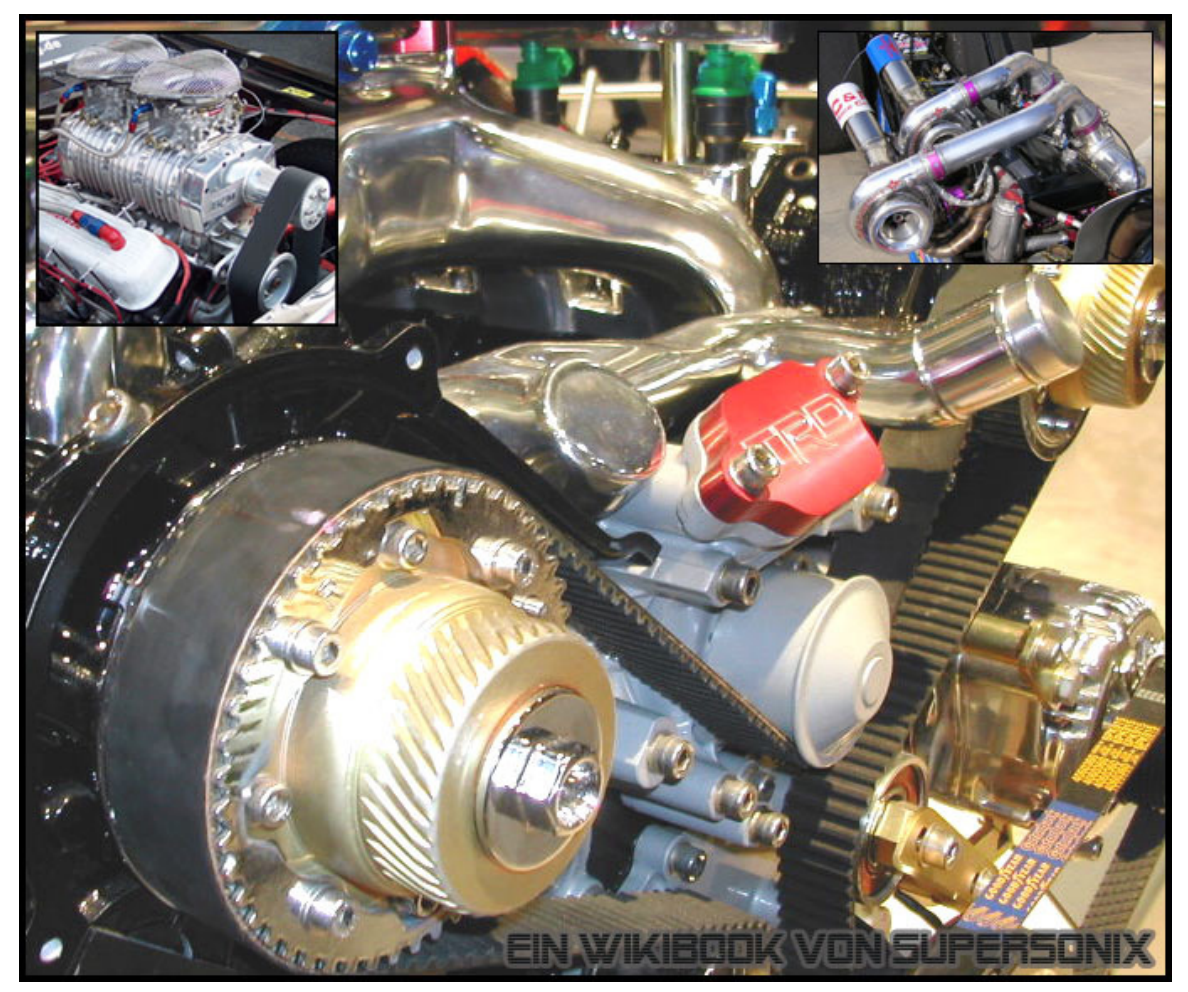

**Abb. 1**

## <span id="page-5-0"></span>**1 Beschreibung der Motorenteile**

## <span id="page-5-1"></span>**1.1 Zylinder und Kurbelgehäuse**

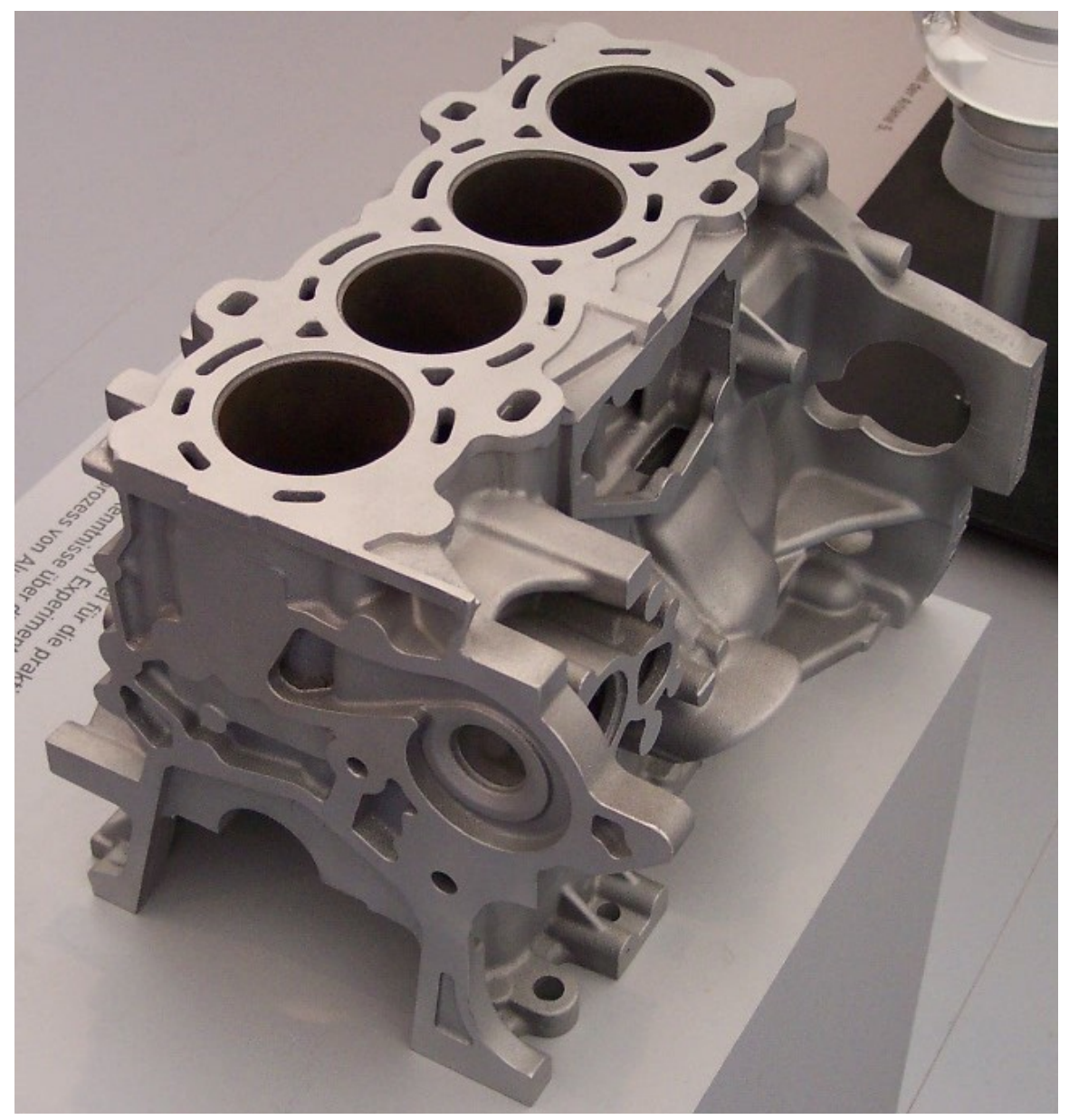

**Abb. 2** Motorblock aus Aluminium (unbearbeiteter Rohling)

Der Brennraum wird gebildet aus dem Zylinder, welcher röhrenförmig ist, sowie dem Kolben, der sich im Zylinder vom unteren Totpunkt zum oberen Totpunkt hin bewegt und umgekehrt. Der Motor besteht oft aus mehreren solchen Zylindern, die sich in verschiedenen Anordnungen im Motor befinden können. Der Zylinder mündet auf der einen Seite in das Kurbelwellengehäuse und auf der anderen Seite ist er verschlossen bzw. durch Ventile verschließbar. Da der Zylinder vor allem im Bereich der Totpunkte, wo es durch die Bewegungsumkehr des Kolbens zu verminderter Schmierung und damit zu erhöhtem Verschleiß kommt, starken Belastungen ausgesetzt ist, muss er folgende Eigenschaften besitzen:

- Die Zylinderoberfläche muss eine hohe Verschleißfestigkeit aufweisen, da es zu hohen Reibungskräften durch den Kolben kommt.
- Er braucht eine hohe Festigkeit, da es zu ständig wechselnden Druckbelastungen kommt.
- Er muss über ein gutes Wärmeleitvermögen verfügen, aber die Wärmeausdehnung muss gering gehalten werden, wegen der großen Temperaturschwankungen.

Das Kurbelgehäuse, welches den Kurbeltrieb aufnimmt, besteht aus zwei Teilen. Im unteren Teil ist normalerweise die Ölwanne vorhanden, welche den Motor mit Öl versorgt, damit die Schmierung der verschiedenen Motorenteile gesichert ist. Das Oberteil des Kurbelgehäuses ist in der Regel mit den Zylindern in einem Stück vergossen, damit die Steifigkeit erhöht wird. Für die Herstellung der Zylinder des Kraftfahrzeugs wird Gusseisen mit Lamellengraphit eingesetzt. Da dieses Material jedoch schwer ist, neigt die Automobilindustrie vermehrt zur Verwendung von Aluminium als Werkstoff, da es viel leichter ist als Gusseisen und zudem die Wärme besser leitet. Da Aluminium jedoch nicht besonders steif ist, wird die oberste Schicht der Lauffläche mit ≥ 12 % Silizium angereichert, welches die Verschleißfestigkeit von Aluminium erhöht. Möglich ist auch der Einsatz von Zylinderbuchsen aus hochfesten Legierungen (Materialeinsparung / Reparaturfähigkeit).

## <span id="page-7-0"></span>**1.2 Zylinderkopf**

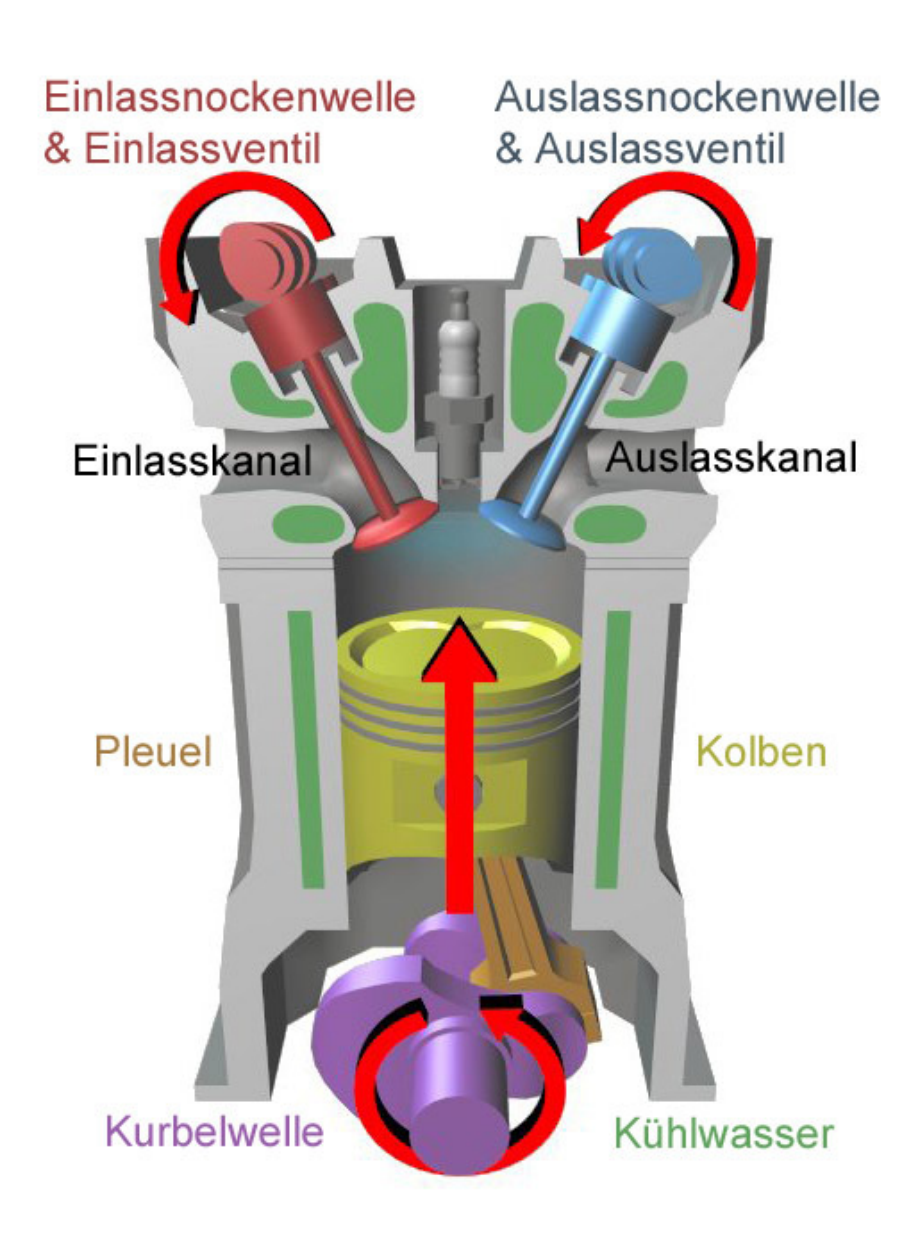

**Abb. 3** Querschnitt durch Motorblock und Zylinderkopf mit Beschriftungen

Im rechten Bild ist im oberen Bildteil der Zylinderkopf zu erkennen. In ihm sind die Ventile, die Zündkerze und die Nockenwelle untergebracht. Der Zylinderkopf zählt zu den kompliziertesten Bauteilen des Kraftfahrzeugs, da verschiedene Elemente in einem Bauteil vereinigt werden müssen. Der Zylinderkopf dichtet bzw. schließt den Zylinder nach oben ab. Motoren, welche flüssigkeitsgekühlt sind, verfügen über Kühlkanäle sowie über Ölkanäle im Zylinderkopf, welche für die Schmierung sorgen. Der Zylinderkopf ist hohen thermischen Belastungen ausgesetzt, da er den Brennraum abschließt und die Ein- und Auslassventile aufnimmt. Aus diesem Grund werden für die Produktion des Zylinderkopfs in der Regel Leichtmetalllegierungen eingesetzt, weil diese die Wärme besser ableiten können und somit die thermische Belastung mildern. Im Zylinderkopf sind Elemente der Motorsteuerung (Nockenwelle, Einund Auslassventil) sowie die Zündkerzen (beim Dieselmotor die Einspritzdüsen) eingebaut. Da all diese Teile den Zylinderkopf mechanisch stark beanspruchen, wird das Leichtmetall, aus welchem der Zylinderkopf gefertigt ist, durch Gussteile verstärkt. Zudem muss der Zylinderkopf über eine gute Dichtung verfügen (Zylinderkopfdichtung). Diese befindet sich zwischen Motorblock und Zylinderkopf und dichtet den Brennraum und die Öl- und Wasserkanäle ab.

#### <span id="page-8-0"></span>**1.3 Kolben**

Der Kolben ist für die Abdichtung des Brennraumes verantwortlich. Zudem soll er den Druck, welcher während des Arbeitstaktes von Verbrennungsmotoren entsteht, in Bewegung umsetzen und damit das Kraftfahrzeug antreiben oder durch die Kompression des Kraftstoff-Luft-Gemisches einen Druck erzeugen. Den Druck leitet der Kolben an das Pleuel und die Wärme an den Zylinder weiter. Die nachfolgende Aufstellung illustriert die Beanspruchungen, welchen der Kolben während der Bewegung vom unteren Totpunkt zum oberen Totpunkt hin und umgekehrt ausgesetzt ist:

**Maximale Beanspruchung des Kolbens** während des Arbeitsspiels:

Gegeben: Verbrennungshöchstdruck = 75 bar, r = 4.5 cm, n = 6000 min<sup>-1</sup>

Gesucht: Die auf den Kolbenboden wirkende Kraft F

Gaskraft: F = p × A, Druck: p = F / A,  $[F] = N$ ,  $[A] = \text{cm}^2$ ,  $[p] = N/\text{cm}^2$ 

1 N/cm<sup>2</sup>  $\rightarrow$  0,1 bar, 75 bar  $\rightarrow$  750 N/cm<sup>2</sup> = p, A = r<sup>2</sup>  $\times \pi$  = (4,5 cm)<sup>2</sup>  $\times$  3,14 = 63,6  $\text{cm}^2$ 

 $\rightarrow$  F = 750 N/cm<sup>2</sup>  $\times$  63,6 cm<sup>2</sup> = 47,7 kN

- Bei einer Umdrehung von 6000 min<sup>-1</sup> wirkt auf den Kolbenboden eines Viertaktmotors von 9 cm Durchmesser bei einem Verbrennungshöchstdruck von 75 bar 50-mal pro Sekunde eine Kraft von 47,7 kN.
- Maximaltemperatur am Kolbenboden 350 °C

### <span id="page-8-1"></span>**1.4 Pleuel**

Der Pleuel, d.h. die Pleuelstange, sorgt für die Übertragung der Kraft, welche bei der Hubbewegung des Kolbens erzeugt wird, auf die Kurbelwelle. Dabei wird die geradlinige Kolbenbewegung in eine Drehbewegung der Kurbelwelle umgewandelt. Die Pleuelstange ist ständig wechselnden Belastungen ausgesetzt. Dabei wechseln die Beanspruchungen auf Zug, Druck, Biegung und Knickung ständig. Deshalb werden hochfeste Werkstoffe wie Karbonfaser-Kunststoffe, Aluminiumlegierungen, Titanlegierungen, Kugelgraphitguss, legierter Vergütungsstahl und Sinterwerkstoffe für die Herstellung der Pleuel eingesetzt. Zudem stellt der Pleuel durch die Ölbohrung eine Leitung für die Schmierung zur Verfügung.

#### <span id="page-9-0"></span>**1.5 Kurbelwelle**

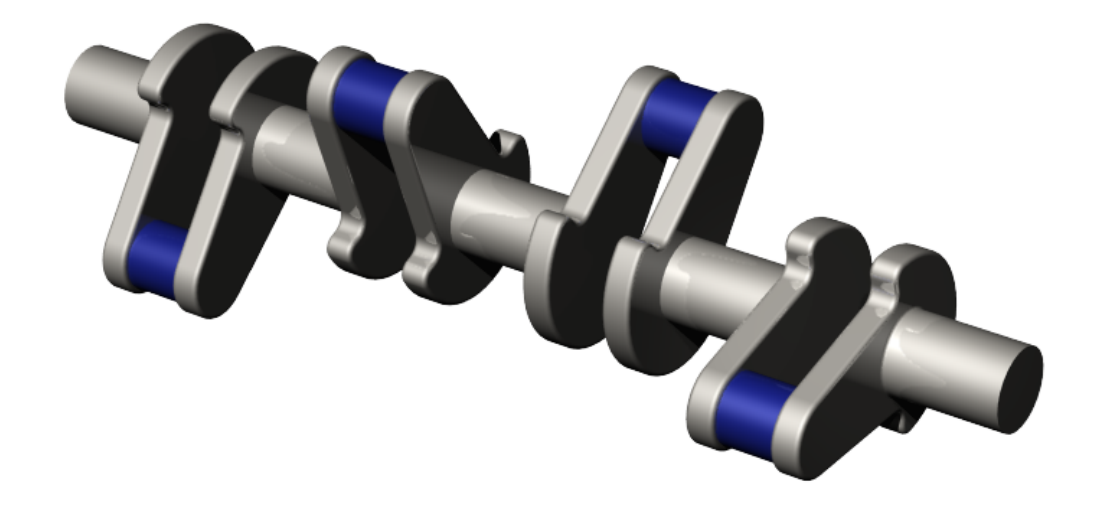

**Abb. 4** Darstellung der Kurbelwelle: Auf die Kurbelzapfen (blau eingefärbt) wirkt die Pleuelstange. Die Kurbelzapfen verbinden die Kurbelwangen miteinander. Die einzelnen Teile werden durch die Wellenzapfen verbunden.

Die Kurbelwelle überträgt die durch die lineare Bewegung des Kolbens auf die Pleuelstange abgegebene Kraft als Drehmoment auf das Schwungrad der Kupplung. Die Kurbelwelle besteht aus Kurbelzapfen und Wellenzapfen. Die Kurbelzapfen nehmen den Pleuel auf und führen eine Kreisbewegung um die Drehachse der Kurbelwelle aus. Der Durchmesser dieser Kreisbewegung entspricht der Hubbewegung, welche im Zylinder durch den Kolben erzeugt wird. Die Wellenzapfen drehen sich nur um die Drehachse der Kurbelwelle und beeinflussen die Hubbewegung nicht. Es gibt gebaute, also aus Einzelteilen zusammengesetzte und geschmiedete oder gegossene, also aus einem Stück gefertigte Kurbelwellen. Die Kurbelwelle muss der Biegungsbeanspruchung, welche durch die Kolbenkraft bei der Hubbewegung des Kolbens entsteht, der Torsionsbeanspruchung, welche bei lang gestreckten elastischen Körpern durch entgegengesetzt gerichtete Drehmomente zu einer schraubenförmigen Verdrehung führen kann, sowie der Axialkraft, welche längs der Achse entsteht, standhalten. Deshalb müssen sowohl gebaute als auch gegossene Kurbelwellen eine hohe Festigkeit haben.

## <span id="page-10-0"></span>**1.6 Ventilsteuerung**

Der Ventiltrieb von Viertaktmotoren erfolgt über die Nockenwelle. Die Ventilsteuerung besteht neben den Nockenwellen aus dem Nockenwellenantrieb, der Ventilbetätigung und den Ein- bzw. Auslassventilen. Die Ein- und Auslassventile werden dabei durch die Nockenwelle zum richtigen Zeitpunkt und in der richtigen Reihenfolge geöffnet. Damit die Ventilöffnung synchron zur Kolbenstellung verläuft, sind die Kurbelwelle und die Nockenwelle in der Regel über einen Zahnriemen verbunden. Die Nocken- und die Kurbelwelle können auch über eine Kette oder ein Zahnrad miteinander verbunden sein. Kurbel- und Nockenwelle haben ein Übersetzungsverhältnis von 2:1, d.h. die Ein- und Auslassventile des Viertaktmotors werden von der Nockenwelle bei jeder zweiten Kurbelwellenumdrehung geöffnet. Die Nockenwelle besteht aus einer Welle mit je einem Nocken pro Ventil, welches betätigt werden soll, und den Lagern. Die Öffnungsdauer und der maximale Öffnungshub des Ein- und Auslassventils werden über die Nockenform bestimmt. Je steiler dabei der Nocken ausgeführt ist, umso länger bleibt das Ventil geöffnet. Bedingt durch die steile Form der Nocken, entstehen hohe Kräfte bei der Öffnung der Ventile, was zu starkem Verschleiss der Nocken und somit auch zu hohen Belastungen der gesamten Nockenwelle führt. Deshalb wird für die Herstellung der Nockenwelle geschmiedeter Stahl oder Gusseisen mit Kugelgraphit eingesetzt, welche über eine hohe Verschleißfestigkeit verfügen. Zum Einsatz kommen auch oberflächenhärtbare Werkstoffe. Zudem werden die Nockenwellen zur Verminderung der Masse und Steigerung der Torsionsfestigkeit teilweise hohl gebohrt.

## <span id="page-11-0"></span>**2 Viertaktmotor**

## <span id="page-11-1"></span>**2.1 Arbeitsweise**

Der Otto-Viertaktmotor wird mit Benzin betrieben, welches mit Luft zu einem bestimmten Verhältnis gemischt wird. Im Vergaser bzw. im Saugrohr kommt es zur äußeren Gemischbildung und im Brennraum zur inneren Gemischbildung.

# $\overline{2}$ 3 **WUTTVOODTVOO MATAALINAAN** *TITTYY LITTYTII* **UTTYMUTTYVU Abb. 5 Abb. 6 Abb. 7 Abb. 8**

### **2.1.1 Innere Gemischbildung**

**1. Takt (Ansaugen)** Während des ersten Taktes bewegt sich der Kolben vom oberen Totpunkt zum unteren Totpunkt. Dabei kommt es zu einer Raumvergrößerung beim Abwärtsgehen des Kolbens und es entsteht ein Unterdruck, wodurch das Kraftstoff-Luft-Gemisch durch das geöffnete Einlassventil in den Brennraum strömt. Das Auslassventil bleibt während des Ansaugtaktes geschlossen.

**2. Takt (Verdichten)** Beim zweiten Takt bewegt sich der Kolben vom unteren Totpunkt zum oberen Totpunkt hin und verdichtet das Kraftstoff-Luft-Gemisch im Brennraum. Je höher das Gemisch durch die Raumverkleinerung komprimiert wird, desto höher der Druck und die Temperatur aufgrund des adiabatischen Prozesses und desto höher der Wirkungsgrad. Damit steigt die Leistung des Motors und der Kraftstoffverbrauch sinkt. Jedoch wird der Motor zugleich mechanisch stärker belastet und es steigt die Gefahr der Selbstentzündung, weil die Temperatur 400° C bis 500° C erreichen kann. (Entzündungstemperatur von Benzin: 500° C bis 650° C)

**3. Takt (Arbeiten)** In dem Augenblick, in dem der Kolben das Ende des zweiten Taktes erreicht hat, ist das Volumen in der Brennkammer am geringsten. Nun wird das Kraftstoff-Luft-Gemisch mit der Zündkerze entzündet und verbrannt. Die Zündflammen breiten sich mit einer Geschwindigkeit von 10 m/s bis 30 m/s aus, sodass das Gemisch nach 0,001 Sekunden vollständig entflammt ist. Dabei entsteht ein Höchstdruck von 50 bar bis 75 bar und eine Höchsttemperatur von 2000° C bis 2500° C.

**4. Takt (Ausstoßen)** Wegen des Druckes, der aufgrund der sich ausbreitenden Gase im Arbeitstakt entsteht, wird der Zylinderkolben vom oberen Totpunkt in Richtung unteren Totpunkt weggedrückt. Dabei sinkt beim Ansaugtakt der Druck und die Auslassnockenwelle öffnet das Auslassventil. Wie die Abbildung zeigt, verschiebt sich schließlich der Zylinderkolben vom unteren Totpunkt zum oberen Totpunkt hin und die Abgase können über das geöffnete Auslassventil ausströmen. Ein neues Arbeitsspiel kann beginnen.

Der Wirkungsgrad, also wie viel der Wärmeenergie des Kraftstoffes in mechanische Energie umgewandelt wird, wird u.a. durch das Verdichtungsverhältnis bestimmt. Das Verdichtungsverhältnis beträgt bei Ottomotoren größtenteils 8:1 oder 10:1. Höhere Verdichtungsverhältnisse entsprechen einem höheren Wirkungsgrad und lassen sich in der Regel mit klopffesten (*→* Klopfen) Kraftstoffen, welche über eine höhere Oktanzahl verfügen, erreichen. Der Wirkungsgrad eines guten Ottomotors liegt bei 20-25%. Dies bedeutet, dass nur 20-25% der Wärmeenergie des Kraftstoffes in mechanische Energie umgewandelt werden. Der Wirkungsgrad ist vor allem wegen den Kühlungs- und Reibungsverlusten bei Ottomotoren begrenzt.

### **2.1.2 Äußere Gemischbildung**

Die Äußere Gemischbildung erfolgt im Vergaser. Er bestimmt für fast alle Betriebszustände allein durch die Saugwirkung der strömenden Luft das günstige Kraftstoff-Luft-Gemisch. Der Vergaser wird heute nicht mehr häufig verwendet, da er keine genaue Gemischbildung zulässt und dadurch die Abgaswerte verschlechtert.

#### **Arbeitsweise des Vergasers**

Beim Vergaser gibt es eine Verengung an einer Stelle des Ansaugrohres. Da jedoch die Menge der Luft, welche durch diese Verengung strömt, gleich bleibt, wird die Luft, welche vom Luftfilter zum Vergaser gelangt, an dieser Stelle beschleunigt. Gleichzeitig entsteht an dieser Verengung eine Saugwirkung, die durch einen an dieser Stelle hervorgerufenen Unterdruck erzeugt wird (siehe Berechnung).

Die Kraftstoffbereitstellung wird durch die Hauptdüse bestimmt, welche in Abhängigkeit vom entstehenden Unterdruck eine bestimmte Menge an Kraftstoff in den Luftkanal fließen lässt. Die dem Brennraum zur Verfügung gestellte Kraftstoff-Luft-Gemischmenge wird durch die Drosselklappe bestimmt, welche ihren Öffnungswinkel je nach Lastzustand ändert. Bei Volllast braucht der Brennraum viel Kraftstoff-Luft-Gemisch, weshalb die Hauptdüse viel Kraftstoff liefert, der sich bei vollständig geöffneter Drosselklappe mit der Luft vermischt und zum Brennraum gelangt. Bei Teillast hingegen ist die Drosselklappe weniger geöffnet, da der Brennraum weniger Kraftstoff-Luft-Gemisch benötigt. Der Motor arbeitet.

#### **2.1.3 Benzindirekteinspritzung**

Die Benzindirekteinspritzung unterscheidet sich von der äußeren Gemischbildung, d.h. der Gemischaufbereitung durch den Vergaser, dadurch, dass der Kraftstoff durch ein von einer Hochdruckpumpe betriebenes Einspritzventil direkt in den Brennraum eingespritzt wird und erst dort mit der angesaugten Luft vermischt wird. Das System der Benzindirekteinspritzung besteht u.a. aus folgenden Elementen:

- Motorsteuergerät
- $NO<sub>x</sub>$ -Katalysator
- 3-Wege-Katalysator (Kapitel Abgaswartung<sup>[1](#page-13-0)</sup>)
- Speziell geformte Kolben
- Hochdruckpumpe
- Drosselklappe

Die Benzindirekteinspritzung läuft drehzahlabhängig entweder im Homogenbetrieb oder im Magerbetrieb (*→* Homogen- und Magerbetrieb). Der Viertaktmotor läuft im niedrigen Drehzahlbereich vorwiegend im Magerbetrieb. Die Einspritzung des Kraftstoffes in den Brennraum durch die Einspritzdüse erfolgt in diesem Betriebszustand erst kurz vor dem Zündzeitpunkt, wo sich der Kolben im oberen Totpunkt befindet und die angesaugte Luft bereits stark verdichtet worden ist. Dabei entstehen (*→* Lambdawert) von bis zu 3, d.h. es befindet sich 3-mal mehr Luft im Kraftstoff-Luft-Gemisch als tatsächlich nötig wäre. Damit es im Magerbetrieb trotz des starken Luftüberschusses zu einer Verbrennung des Kraftstoff-Luft-Gemisches kommen kann, ist man angewiesen, den Brennraum so umzugestalten, dass lediglich im Bereich der Zündkerze ein zündfähiges Gemisch erzeugt wird. Wichtig in diesem niedrigen Drehzahlbereich ist, wie das zündfähige Gemisch an die Zündkerze herangeführt wird, da bis zur Verbrennung des Gemisches nur wenig Zeit bleibt.

Der Vergaser arbeitet nach dem **Bernoulli-Prinzip**. Es ist ein physikalisches Gesetz, nach dem in einem Gas oder einer Flüssigkeit der Druck um so mehr abnimmt, je schneller die Strömung wird. Es besagt, dass unter Vernachlässigung der Schwerkraft die Summe aus statischem und dynamischem Druck über den ganzen Strömungsweg konstant bleibt.

*→* Deshalb gilt folgende Gleichung:

 $1/2\rho v^2 + p =$  konstant  $[p] = Druck / [v] =$ Geschwindigkeit

Bringt man die Fläche des Querschnitts und die Strömungsgeschwindigkeit in Abhängigkeit voneinander, so ergibt sich folgende Gleichung:

 $\mathbf{A1} \times \mathbf{v1} = \mathbf{A2} \times \mathbf{v2}$  [A]=Fläche / [v]=Geschwindigkeit

Durch diese Formel lässt sich das Bernoulli-Prinzip beweisen. Verringert man nämlich die Querschnittsfläche A2, während A1 und v1 beibehalten werden, so muss die Strömungsgeschwindigkeit v2 dementsprechend erhöht werden.

Bei der mageren Verbrennung verfügen die Abgase über zu hohe NO<sub>x</sub>-Werte, welche nicht den Abgasvorschriften entsprechen. Deshalb wird bei der Benzindirekteinspritzung neben einem motornahen 3-Wege-Katalysator noch ein NOx- Katalysator, der die NOx-Partikel zu

<span id="page-13-0"></span><sup>1</sup> Kapitel [7](#page-39-0) auf Seite [37](#page-39-0)

N<sup>2</sup> und O<sup>2</sup> umwandelt und als ungiftiges Gas ableitet sowie den hohen Schwefelgehalt entfernt, eingebaut. Durch eine kurze Anfettung von 2 Sekunden in jeder Minute regeneriert sich der NOx-Katalysator wieder. Ab ca. 3000 min -1 und großem Leistungsbedarf, wechselt der Betriebszustand und der Motor läuft im Homogenbetrieb, d.h. mit der exakt notwendigen Luftmenge im Kraftstoff-Luft-Gemisch. Die Luft wird in diesem Betriebszustand angesaugt und verdichtet, wie dies bei herkömmlichen Ottomotoren der Fall ist. Im Unterschied zum Magerbetrieb wird im Homogenbetrieb der Benzindirekteinspritzung während des gesamten Ansaugtaktes, wo die Luft zum Brennraum gelangt, Kraftstoff eingespritzt, weshalb in den Zylindern des Viertaktmotors ein gleichmäßig verteiltes Gemisch aus Kraftstoff und angesaugter Luft entsteht. Die elektronisch geregelte Drosselklappe bestimmt hierbei die Menge an Luft, welche dem Brennraum zugefügt werden soll. Anders als im Magerbetrieb findet beim Homogenbetrieb die Verbrennung im gesamten Brennraum und nicht nur direkt an der Zündkerze statt.

## <span id="page-15-0"></span>**3 Zweitaktmotor**

## <span id="page-15-1"></span>**3.1 Einleitung**

Der Zweitakt-Motor wurde wie der Viertakt-Motor von Nikolaus August Otto entwickelt. Da die Kurbelwelle während eines Taktes eine halbe Umdrehung vollführt, bewältigt der Zweitaktmotor im Unterschied zum Viertaktmotor die zur Leistungsentwicklung erforderlichen beiden Takte während einer Umdrehung der Kurbelwelle. Daher finden beim Zweitaktmotor während des Arbeitsspiels mehrere Vorgänge unterhalb des Kolbens und oberhalb des Kolbens fast gleichzeitig statt.

## <span id="page-15-2"></span>**3.2 Arbeitsweise**

#### **1. Takt**

Beim ersten Takt verschiebt sich der Zylinderkolben vom unteren Totpunkt zum oberen Totpunkt.

Vorgänge unterhalb des Kolbens:

Der Überströmkanal wird durch die Aufwärtsbewegung des Zylinderkolbens durch die Oberkante verschlossen, wobei die Unterkante des Zylinderkolbens das Einlassventil öffnet. Dabei wird das Kraftstoff-Luft-Gemisch angesogen.

Vorgänge oberhalb des Kolbens:

Die vorverdichteten Frischgase werden oberhalb des Kolbens komprimiert.

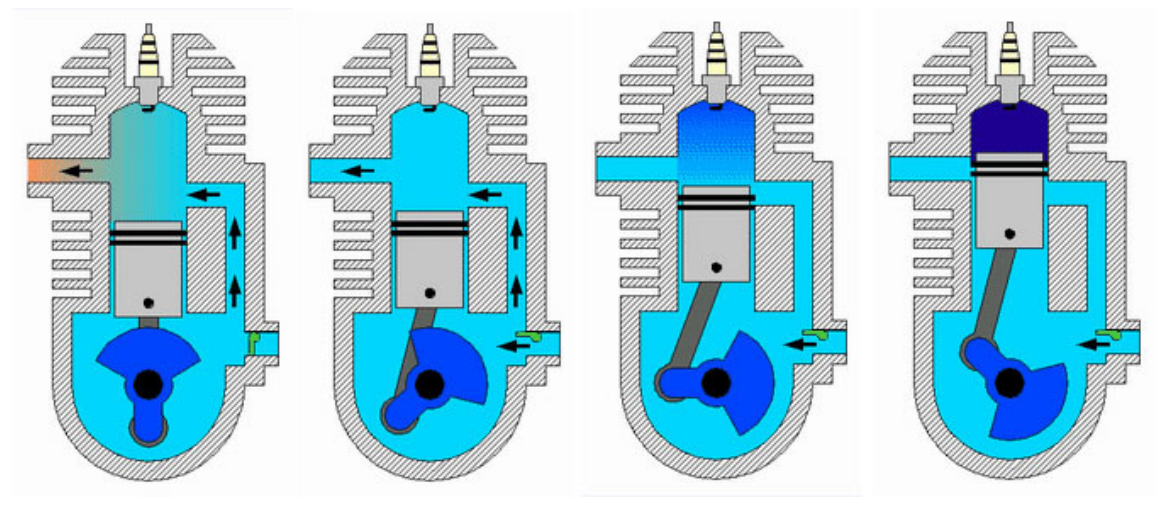

**Abb. 9** Vorgänge des 1. Taktes oberhalb und unterhalb des Zylinderkolbens (Schritt für Schritt von links nach rechts)

#### **2. Takt**

Bei diesem Takt bewegt sich der Zylinderkolben vom oberen Totpunkt zum unteren Totpunkt hin.

#### Vorgänge oberhalb des Kolbens:

Das verdichtete Frischgas wird kurz vor Erreichen des oberen Totpunktes gezündet. Durch den entstehenden Druck wird der Zylinderkolben nach unten gedrückt und öffnet zuerst den Auslasskanal und anschließend den Überströmkanal. Nun schieben die vorverdichteten Frischgase die gestauten Abgase nach außen.

#### Vorgänge unterhalb des Kolbens:

Die Unterkante des Kolbens verschließt den Einlasskanal und das angesogene Frischgas wird durch die Abwärtsbewegung des Zylinderkolbens vorverdichtet. Diese werden anschließend in den Überströmkanal gedrückt. Die Frischgase, die unterhalb des Kolbens vorverdichtet wurden, strömen über den geöffneten Überströmkanal in den Raum oberhalb des Kolbens und verdrängen die Abgase in Richtung Auslasskanal.

Das Arbeitsspiel kann von neuem beginnen.

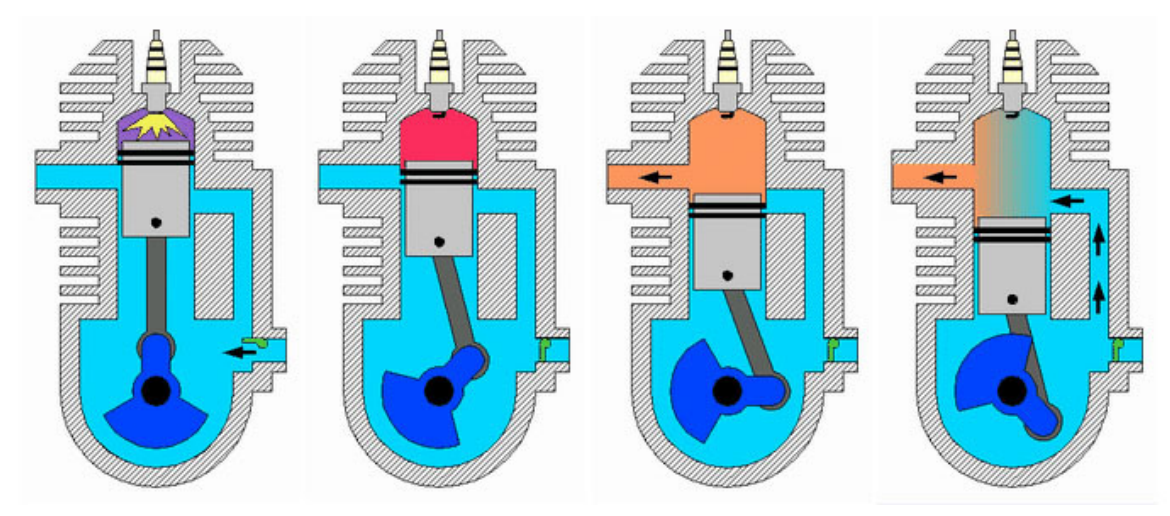

**Abb. 10** Vorgänge des 2. Taktes oberhalb und unterhalb des Zylinderkolbens (Schritt für Schritt von links nach rechts)

Der Zweitaktmotor führt somit pro Kurbelwellen-Umdrehung einen Arbeitstakt aus. Daher verfügt ein Zweitaktmotor über eine im Vergleich zum Viertaktmotor fast doppelt so hohe Hubraumleistung und das Drehmoment wird gleichmäßiger abgegeben. Dadurch erreichen auch Kleinkrafträder trotz geringem Hubraum ausreichend Leistung. Als nachteilig erweist sich beim Zweitaktmotor die ungünstigen Abgaswerte, die durch hohe Anteile an unverbranntem Kohlenwasserstoff  $(C_mH_n)$  und Kohlenstoffmonoxid (CO) im Abgas hervorgerufen werden. Daher kommen Zweitaktmotoren lediglich in Fahrzeugen, welche über keine Abgasvorschriften verfügen, wie z. B. bei Kleinkrafträdern oder in sonstigen Kleinmaschinen, zur Anwendung. In der Industrie kommen auch vermehrt Zweitaktmotoren zum Einsatz, welche mit Dieselkraftstoff betrieben werden. Beim Zweitakt-Dieselmotor wird statt des Kraftstoff-Luft-Gemischs im unteren Totpunkt dem Brennraum Luft zugeführt und dadurch das Abgas in den Auslasskanal gedrückt. Der Kraftstoff wird dabei gleich wie beim herkömmlichen Viertakt-Dieselmotor in die verdichtete und dadurch über die

Selbstentzündungs-Temperatur des Kraftstoffs erhitzte Luft eingespritzt. Der Auslasskanal liegt ebenfalls im Zylinderkopf.

## <span id="page-17-0"></span>**3.3 Gemischbildung**

Die Gemischbildung bei Zweitaktmotoren mit geringem Hubraum erfolgt in der Regel über einen Schiebervergaser. Bei diesem Vergaser wird der Ansaugkanal (Einlasskanal) durch eine Feder, welche ihre Kraft auf den zylinderförmigen Gasschieber ausübt, geschlossen gehalten. Zudem ist eine kegelförmige Düsennadel mit dem Gasschieber verbunden. Falls sich nun über dem Gaszug der Gasschieber nach oben verschiebt, wird die Düsennadel ebenso hochgezogen, wodurch eine bestimmte Menge an Kraftstoff frei wird, die sich anschließend mit der Luft vermischt und über den Ansaugkanal zum Motor gelangen kann. Je weiter dabei die Düsennadel durch den Gasschieber, der an einer Feder hängt, herausgezogen wird, desto mehr Kraftstoff wird in den Luftstrom des Ansaugkanals befördert. Der Grund liegt in der immer größer werdenden Öffnung, über welche der Kraftstoff in den Ansaugkanal gelangt. Die übrigen Eigenschaften wie die Unterdruckbildung entsprechen dem Vergaserprinzip des Viertaktmotors.

## <span id="page-19-0"></span>**4 Dieselmotor**

### <span id="page-19-1"></span>**4.1 Einleitung**

Der Dieselmotor wurde vom Motorenbauer Rudolf Christian Karl Diesel (1858 – 1913) entwickelt. Dabei handelt es sich um eine Verbrennungskraftmaschine, deren treibende Kraft auf der Selbstzündung des Dieselkraftstoffs in stark komprimierter und deshalb hoch erhitzter Luft beruht. Für Straßen-Fahrzeuge kommt überwiegend die 4-Takt-Bauweise zum Einsatz, für Großmotoren (Schiffsdiesel, Blockheizkraftwerke) wird oft die thermodynamisch noch effizientere 2-Takt-Bauweise eingesetzt.

### <span id="page-19-2"></span>**4.2 Arbeitsweise**

#### **4.2.1 4-Takt-Motor**

**1. Takt (Ansaugen)** Im Unterschied zum Viertakt-Ottomotor strömt während des Ansaugprozesses nur Luft und kein Kraftstoff (Diesel) in den Brennraum des Dieselmotors. Der Ansaugprozess beschreibt den Moment indem der Zylinderkolben vom oberen Totpunkt zum unteren Totpunkt gleitet und die Luft über das durch die Nockenwelle geöffnete Einlassventil in den Zylinder gesogen wird. Bei diesem ersten Takt wird das Einströmen der Luft nicht gedrosselt, da der Dieselmotor keine Drosselklappe im Ansaugbereich enthält. Das bedeutet zugleich, dass der Dieselmotor immer im Magerbetrieb betrieben wird.

**2. Takt (Verdichten)** Während des Verdichtungstaktes, bei welchem sich der Zylinderkolben vom unteren Totpunkt zum oberen Totpunkt bewegt, wird die Luft auf ein kleineres Volumen verdichtet. Die Verdichtung führt zu einem erhöhten Druck und einer erhöhten Temperatur der Luft (Kompressionswärme).

**3. Takt (Arbeiten)** Am Ende des Verdichtungstaktes, wo sich der Zylinderkolben beim oberen Totpunkt befindet, fliesst zerstäubter Dieselkraftstoff über die Einspritzdüse in den Brennraum. Da die Luft durch die starke Kompression beim Verdichtungstakt die Selbstzündungstemperatur des Dieselkraftstoffs (320° C bis 380° C) übersteigt, entzündet sich der Dieselkraftstoff nach der Einspritzung von selbst. Dabei wird ein Höchstdruck von 60 bar bis 180 bar und eine Höchsttemperatur von 2000° C bis 2500° C erreicht.

**4. Takt (Ausstoßen)** Durch den starken Verbrennungsmechanismus wird der Zylinderkolben vom oberen Totpunkt zum unteren Totpunkt weggedrückt. Somit befindet sich der Kolben wieder in seiner Ausgangsstellung und die Auslassnockenwelle öffnet durch den entstandenen Unterdruck das Auslassventil. Die Abgase werden schließlich ausgeschieden, indem sich der Zylinderkolben vom unteren Totpunkt zum oberen Totpunkt verschiebt.

Ein neues Arbeitsspiel kann beginnen.

Der Wirkungsgrad eines Dieselmotors, welcher wie beim Ottomotor ebenfalls über das Verdichtungsverhältnis bestimmt wird, ist bei Dieselmotoren vor allem im Teillastbereich höher und beträgt ungefähr 40%. Daraus resultiert ein geringerer Kraftstoffverbrauch sowie eine höhere Zuverlässigkeit. Zudem sind die Kraftstoffe einfacher und ungefährlicher herzustellen.

Zu den Nachteilen bei Dieselmotoren zählen das größere Gewicht, wenn man den Dieselmotor mit Ottomotoren gleicher Leistung vergleicht, und die begrenzte Höchstdrehzahl. Zudem entsteht bei der Verbrennung ein großer Druckanstieg, der als hartes Verbrennungsgeräusch im Innenraum des Fahrzeugs zu hören ist.

## <span id="page-20-0"></span>**4.3 Verbrennungsverfahren**

Um die bekannten Nachteile des Dieselmotors, nämlich die starke Geräuschentwicklung, die geringe Beschleunigungsfähigkeit und die geringe Drehzahl, zu minimieren, wurden verschiedene Verbrennungsverfahren entwickelt. Zudem helfen diese Verfahren den Verbrauch zu senken sowie eine saubere Verbrennung mit weniger Abgasemission zu erreichen. Die Verfahren unterscheiden sich dadurch, zu welchem Zeitpunkt die Vermischung von Luft und Kraftstoff erfolgt.

#### **4.3.1 Vorkammereinspritzung**

Dieses Verfahren wurde gegen 1909 von Prosper L`Orange entwickelt und Patentiert. Bei diesem Verfahren wird die Luft, welche bei der Kolbenbewegung vom unteren Totpunkt zum oberen Totpunkt stark komprimiert wurde, in die Vorkammer gedrückt. Anschließend wird durch die Einspritzdüse, welche in die Vorkammer hineinragt, ein Strahl aus fein zerstäubtem Dieselkraftstoff eingespritzt, welcher sich beim Durchströmen der zugeführten Luftschicht entzündet und die Verbrennung einleitet. Dadurch kommt es zur Expansion der Luft, welche unter hohem Druck durch kleine Bohrungen aus der Vorkammer in den Zylinderraum strömt und durch den Kolben als Abgas aus dem Brennraum gedrückt wird. Somit findet bei diesem Verfahren eine zweistufige Verbrennung statt. Im ersten Schritt wird die Verbrennung in der Vorkammer eingeleitet. Im zweiten Schritt wird die Verbrennung im Zylinderraum beendet, indem der Kolben die entstandenen Abgase aus dem Brennraum drückt. Bei dieser Art der Verbrennung findet eine weiche Verbrennung statt, und die Geräuschentwicklung bleibt gering. Die Nachteile bei dieser Methode zeigen sich im Kaltstart, da die Verbrennung in der Vorkammer nur schwierig ohne zusätzliche Hilfsmittel zu erreichen ist. Deshalb kommt es zur Anwendung von Glühstiften, welche bei kaltem Motor die verdichtete Luft elektrisch auf Zündtemperatur erhitzen, damit es zu einer Verbrennung kommen kann. Ein weiterer Nachteil sind die langen Verbrennungszeiten, welche zur Begrenzung der Drehzahlen des Motors führen.

#### **4.3.2 Lanovaeinspritzung**

Ist die von Franz Lang um 1930 Weiterentwicklung des Vorkammerverfahrens. Ziel war, den Kraftstoffverbrauch zu senken. Bei diesem Verfahren wird der Kraftstoff mit höherem Druck seitlich durch den Hauptbrennraum hindurch eingespritzt.

### **4.3.3 Wirbelkammereinspritzung**

Das Wirbelkammerverfahren wurde gegen 1930 von Harry Ricardo entwickelt und patentiert. Bei diesem Verfahren wird die durch den Kolben komprimierte Luft tangential aus dem Zylinderraum über den Schusskanal, der die Verbindung zwischen dem Zylinderraum und der Wirbelkammer darstellt, in die kugel- oder walzenförmig ausgebildete Wirbelkammer geleitet. Während der Verdichtung wird die durch den Schusskanal eintretende Luft in eine wirbelartige Bewegung versetzt. Anschließend wird durch die Einspritzdüse, welche in die Wirbelkammer mündet, der Dieselkraftstoff eingespritzt. Nachdem sich der Dieselkraftstoff mit der erhitzten Luft gut vermischt hat, kommt es zur Entzündung des Kraftstoff-Luft-Gemisches, und dieses wird unter Druck über den Schusskanal wiederum in den Zylinderraum katapultiert. Dort wird das durch die Verbrennung des Kraftstoff-Luft-Gemisches entstandene Abgas mit Hilfe des Kolbens aus dem Brennraum befördert. Gegenüber der Vorkammereinspritzung ergeben sich bei der Wirbelkammereinspritzung folgende Vorteile:

- Strömungsverluste sind geringer
- Geringere Menge an unverbranntem Kraftstoff *⇒* weniger Abgasemission
- Besserer Wirkungsgrad
- Kraftstoffverbrauch ist geringer

#### **4.3.4 Common-Rail-Einspritzverfahren**

Der Name des Common-Rail-Einspritzverfahrens leitet sich von den zwei englischen Begriffen 'common' = gemeinsam und 'rail' = Schiene (hier im Sinne von 'Kraftstoffleitung') ab. Es handelt sich also um eine *gemeinsame Schiene*. Der Begriff beschreibt die Verwendung einer gemeinsamen Kraftstoff-Hochdruckleitung mit entsprechenden Abgängen zur Versorgung der Zylinder mit Kraftstoff.

Bei einem Common Rail wird der Einspritzdruck im Druckspeicher (max. 2500 bar) dauerhaft gehalten. Bei anderen Einspritzsystemen wird der Einspritzdruck erst aufgebaut, wenn dieser wirklich benötigt wird. Das Hochdruckrohr mündet in den Druckspeicher und ist mit den elektro-hydraulisch gesteuerten Einspritzdüsen verbunden. Somit ist eine Vor- und Nacheinspritzung möglich. Deshalb können sehr kurze Öffnungszeiten (0,1 bis 0,2 ms) eingehalten werden. Die Voreinspritzung bewirkt einen kurzen Zündverzug der nachfolgenden weichen Verbrennung der Haupteinspritzung. Durch einen Katalysator wird bei der Nacheinspritzung für sinkende Stickoxidemissionen gesorgt. Ein weiterer Vorteil der Common-Rail-Einspritzung, auch Speichereinspritzung genannt, ist, dass der Einspritzdruck unabhängig von der Motordrehzahl ist. Durch eine Hochdruckpumpe wird der Kraftstoff in den Druckspeicher geführt. Die Einspritzdüsen sind mit Magnetventilen ausgestattet, die vom elektronischen Motorsteuergerät angesteuert werden. Das Steuergerät bestimmt Einspritzungsbeginn und -ende, was in Verbindung mit dem gewählten Einspritzdruck die Kraftstoffmenge ausmacht.

Weil Kraftstoff ein Rohrleitungssystem füllt, das bei Motorbetrieb ständig unter Druck steht, werden die Motorlaufeigenschaften und die weitere Reduzierung der Partikelemission verbessert und der Verbrennungsprozess optimiert.

Allerdings gibt es auch negative Aspekte. Es wird zum permanenten Aufrechterhalten des hohen Rail-Druckes eine gewisse Leistung des Motors aufgebraucht, die dann nicht zum Antrieb zur Verfügung steht.

#### **4.3.5 Direkteinspritzung**

Im Gegensatz zum Vorkammer- und Wirbelkammerverfahren wird der Dieselkraftstoff bei der Direkteinspritzung zum Ende des zweiten Arbeitstaktes, bei welchem sich der Zylinderkolben vom unteren Totpunkt zum oberen Totpunkt bewegt und dadurch die Luft auf ein kleineres Volumen komprimiert, direkt über eine in den Brennraum mündende Einspritzdüse in eine Mulde eingespritzt. Im folgenden 3. Takt entzündet sich der eingespritzte Dieselkraftstoff von selbst, weil die Luft im Verdichtungstakt die Selbstzündungstemperatur von Diesel überstiegen hat. Schlussendlich werden die durch die Verbrennung des Kraftstoff-Luft-Gemisches entstandenen Abgase durch den Kolben über den Auslasskanal aus dem Brennraum gedrückt.

Da der Verdichtungsraum eine geringe Oberfläche besitzt, hat die Direkteinspritzung gegenüber den anderen Brennverfahren folgende Vorteile:

- Es wird 5 bis 10 Prozent mehr Energie auf Kolben geleitet, da bei diesem Verfahren im Vergleich zur Vorkammereinspritzung geringere Verluste durch Abkühlung entstehen. Dadurch ist der Kraftstoffverbrauch geringer und der thermische Wirkungsgrad höher.
- Es entstehen höhere Drehmomente und es steht mehr Leistung zur Verfügung.
- Es gibt geringere Strömungsverluste
- Die Kaltstarteigenschaften des Dieselmotors werden verbessert, da die Verbrennungszeiten geringer sind.

#### **Nachteile:**

- Hohe Anteile an Dieselruß, Stickoxiden und anderen Verbrennungsrückständen *⇒* hohe Abgasemission
- Es entstehen laute Verbrennungsgeräusche, die durch den starken Druckanstieg wegen der im Vergleich zu Dieselmotoren mit Kammereinspritzung geringeren Oberfläche des Verdichtungsraumes entstehen.

Deshalb wurden Verfahren entwickelt, die eine geringe Menge an Kraftstoff voreinspritzen, bevor die Hauptmenge nachgeliefert wird. Dadurch wird eine Senkung der Geräuschentwicklung erreicht.

## <span id="page-23-0"></span>**5 Vergleich zwischen dem Otto- und dem Dieselmotor**

UNKNOWN TEMPLATE Qualit28tssicherung

## <span id="page-23-1"></span>**5.1 Allgemeiner Vergleich**

#### **5.1.1 Einleitung**

Um den Motor eines Fahrzeugs zum Laufen zu bringen, benötigt man einen Energieträger, der genügend Energie gespeichert hat, um das Kraftfahrzeug fortbewegen zu können. Diese Energie wird bei Motoren als "Kraftstoff" bezeichnet. Man unterscheidet dabei allerdings zwischen mehreren verschiedenen Kraftstoffarten. Die zwei geläufigsten sind Benzin und Diesel. Doch zwischen diesen gibt es wesentliche Unterschiede, natürlich auch bei den dazu gehörigen Motoren.

Besonders aus der technischen Sicht ist es notwendig, die wichtigsten Verbrennungsmotoren zu untersuchen und beide zu vergleichen.

#### **5.1.2 Die vier Takte im Vergleich**

Es arbeiten beide Verbrennungsmotoren in vier Arbeitsschritten: Ansaugen, Verdichten, Arbeiten und Ausstoßen. Jedoch wird im Gegensatz zum Ottomotor beim Dieselmotor reine Luft angesaugt und nicht ein Kraftstoff-Luft-Gemisch.

Nun wird das Gemisch beim Ottomotor ungefähr auf ein Verhältnis von 7:1 verdichtet (der Druck ist etwa bei 8-18 bar und die Temperatur bei 400-600°C), der Dieselmotor dagegen arbeitet mit einem Verdichtungsverhältnis von 18:1 (wobei der Druck auf 30-50 bar und die Temperatur auf 700-900°C steigt). Der Kraftstoff wird beim Dieselmotor dann direkt in den Brennraum gespritzt.

Nun beginnt beim Ottomotor die Verbrennung, der nötige Funke hierzu kommt von der Zündkerze (Fremdzündung). Die Temperatur steigt bei diesem Vorgang auf ca 2000°C. Jetzt wird der Kolben im Motor wieder zurückgedrückt und die Verbrennung endet durch die Expansion (Arbeitstakt). Beim Dieselmotor wird die Selbstzündfähigkeit des Dieselkraftstoffs beim vorherrschenden hohen Druck ausgenutzt (Eigenzündung). Auch hier ist die Verbrennungstemperatur etwa bei 2000°C, wodurch ebenfalls der Kolben nach unten gedrückt wird und somit der Arbeitstakt erfolgt.

Beim Auspuffen der Abgase gibt es weitere Unterschiede. Die Abgastemperatur ist beim Ottomotor deutlich höher, jedoch bildet sich beim Dieselmotor im Gegensatz zum Ottomotor Ruß, der als krebserregend gilt. Der Benzinmotor bedroht das Klima allerdings mehr, da dieser wesentlich mehr Kohlenmonoxid und Stickoxid auspufft.

Der Nutzwirkungsgrad liegt beim Ottomotor bei 25%, beim Dieselmotor dagegen bei 33%. Zu beachten ist jedoch zusätzlich das höhere Gewicht des Dieselmotors - etwa 5-6 kg pro kW im Gegensatz zum Ottomotor mit nur etwa 0.5-5 kg/kW (ZX10R Motor, 130Kw bei 65Kg).

### **5.1.3 Finanzieller Aspekt**

Wegen der hohen Drücke im Brennraum müssen die Bauteile eines Dieselmotors entsprechend robust gebaut sein, was allerdings auch den Preis und das Gewicht erhöht.

Für die Kraftstoffversorgung sind eine aufwendige Einspritzpumpe sowie Einspritzdüsen notwendig. Ebenso sind die Kosten für den Dieselturbolader einzurechnen. Die Kosten dieser Bauteile fallen im Vergleich zum Ottomotor mit seiner Abgasregelung kaum noch ins Gewicht. Auch beim Dieselmotor gibt es bereits Abgasreinigungsanlagen in Form von Partikelfiltern und Stickstoff-Katalysatoren.

Die Abgasemissionen liegen bei PKW-Motoren deutlich besser als bei einem Ottomotor mit ungeregelten Katalysator. Der Gesetzgeber möchte die Abgasgifte jedoch noch weiter reduzieren, so dass heute mit Rußfiltern, Oxydationskatalysatoren und andere Maßnahmen die Emissionen weiter gedrückt werden. Der Dieselmotor arbeitet mit Luftüberschuss.

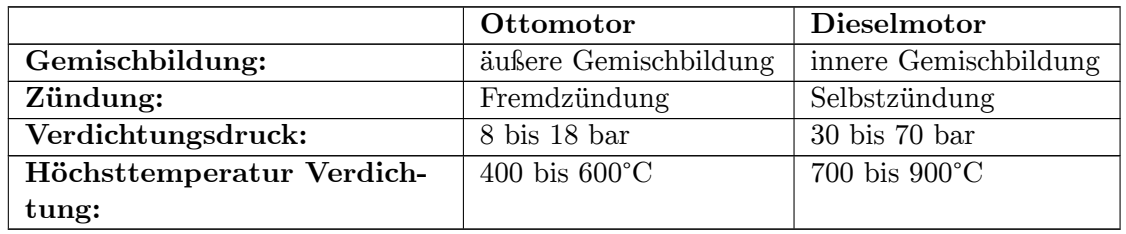

Der Kraftstoffverbrauch - in Litern gemessen - ist beim Dieselmotor deutlich geringer, was einerseits auf den besseren Wirkungsgrad zurückzuführen ist, andererseits aber auch auf die höhere Energiedichte von Dieselkraftstoff.

Der Dieselmotor holt also ca. 1/3 mehr mechanische Arbeit aus der eingesetzten Energie heraus als der Ottomotor. Die restlichen 67% gehen ebenfalls für Abgaswärme, Kühlung und Reibung verloren, d. h. von 10 Litern Kraftstoff werden nur etwa 3 Liter zum Fortbewegen genutzt.

#### **5.1.4 Vorteile des Benzinmotors**

Für den Benzinmotor spricht das geringe Leistungsgewicht (kg/kW), das deutlich schnellere Ansprechverhalten und vor allem der größere nutzbare Drehzahlbereich. Sportlicheres Fahren - z. B. bei Motorrädern - ist wohl eher mit Benzinmotoren möglich, zumal alleine die Einbaumaße Grund genug sind, dass Motorräder mit Dieselmotor die Ausnahme bleiben werden. In der Regel sind Benzinmotoren billiger als Dieselmotoren, so dass der Vorteil des geringeren Verbrauchs beim Dieselmotor erst für "Vielfahrer" wirksam wird - ein Effekt, der durch die unterschiedliche Besteuerung noch verstärkt wird. Gründe für den niedrigeren Preis sind unter anderem die niedrigeren Baukosten, die Entbehrlichkeit eines Turboladers und das Einsparpotenzial bei der Schalldämmung des Motorraums.

#### **5.1.5 Vorteile des Dieselmotors**

Ein wichtiges Argument für den Dieselmotor ist der geringere Kraftstoffverbrauch. Dieser konnte durch die Einführung der Direkteinspritzung noch einmal deutlich reduziert werden. Ein weiteres Argument für den Dieselmotor ist das große Drehmoment besonders im meist genutzten unteren Drehzahlbereich. Zum starken Beschleunigen aus tiefen Drehzahlen muss nicht mehr unbedingt zurückgeschaltet werden. Der Dieselmotor spricht somit zwar immer mit einer gewissen Verzögerung an, jedoch auch mit deutlich mehr Kraft - was nicht zuletzt dem in aller Regel verbauten Turbolader zu verdanken ist. Durch den Einsatz von modernen Automatikgetrieben, wie dem Direktschaltgetriebe (DSG)[1](#page-25-1) , kann der Dieselmotor immer in dem recht schmalen, aber dafür von der Kraftentfaltung her verhältnismäßig konstanten Drehzahlbereich gehalten werden, was diesen wohl gravierendsten Mangel gegenüber dem Benzinmotor vollständig behebt und ihn sogar überlegen macht, denn das schmale Drehzahlband bedingt auch, dass ein Gangwechsel ausreicht, um vom unteren Ende des Drehzahlbandes bis zum oberen zu gelangen und somit sofort die Maximalleistung abrufen zu können. Das größere Drehzahlband des Benziners steht ihm beim Wechseln vom sparsamen Betrieb zur Vollast (beispielsweise bei einem Überholvorgang) eher im Wege, da im Grunde zwei Schaltvorgänge benötigt werden, um das obere Drehzahlband zu erreichen, was bei allen sequenziell orientierten Getrieben von Nachteil ist.

## <span id="page-25-0"></span>**5.2 Physikalischer Vergleich**

#### **5.2.1 Grundlagen**

Die Grundlage aller physikalischen Vorgänge, welche sich im Brennraum von Verbrennungsmotoren abspielen, bildet die Thermodynamik. Die Thermodynamik ist ein Teilgebiet der Wärmelehre, welches sich mit der Untersuchung der Zustände zwischen thermodynamischen Systemen unter Einfluss der Temperatur, Druck oder Änderung des Volumens befasst. Dabei geht es um ein physikalisches System (z.B. ein Behälter mit Verschluss und einer Flüssigkeit als Inhalt), welches in einer bestimmten Art und Weise mit seiner Umgebung in einer Beziehung steht (z.B. Materie- oder Wärmeaustausch). Zudem befasst sich die Thermodynamik auch mit der Umwandlung von Wärme in andere Energieformen und umgekehrt. Die Grundpfeiler der Thermodynamik bilden die Hauptsätze. Die Hauptsätze sind genau genommen eigentlich nur Erfahrungssätze. Für das Verständnis der physikalischen Vorgänge im Brennraum von Verbrennungsmotoren genügt, den 1. Hauptsatz der Thermodynamik näher zu betrachten.

**1. Hauptsatz für ein geschlossenes System**: Als Grundlage seien folgende Größen gegeben:

<span id="page-25-1"></span><sup>1</sup> <http://de.wikipedia.org/wiki/Direktschaltgetriebe>

 $U =$  innere Energie,  $W =$  Arbeit,  $Q =$  Wärmeenergie

Aus diesen Größen ergibt sich folgende Gleichung für den 1. Hauptsatz:

 $\Delta \mathbf{U} = \Delta \mathbf{Q} + \Delta \mathbf{W}$ 

Führt man einem geschlossenen System, d. h. einem System, bei welchem nur Energie, jedoch keine Materie mit der Umgebung ausgetauscht wird, eine bestimmte Menge an Wärmeenergie Q zu, so wird eventuell gleichzeitig an diesem System die Arbeit W verrichtet. Somit nimmt die innere Energie dieses Systems um die Summe aus der zugeführten Wärmeenergie Q und der verrichteten Arbeit W zu. Die innere Energie umfasst sämtliche Energiearten, die in einem abgeschlossenen System auftreten. Wenn eine chemische Reaktion abläuft, wird die innere Energie des Systems verändert. Es kann dabei Energie freigesetzt oder aufgenommen werden. Bei Verbrennungsmotoren wird die chemische Energie des Brennstoffs in kinetische Energie (kinetische Energie der Moleküle = innere Energie) umgewandelt. Abhängig vom Wirkungsgrad des Motors wird ein relativ großer Anteil der verbrauchten Energie direkt in Wärmeenergie umgewandelt. Da es sowohl beim Dieselmotor als auch beim Ottomotor während dem Arbeitsspiel zu Gaswechselvorgängen kommt, spielen Zustandsänderungen der Gase eine wesentliche Rolle. Man unterscheidet dabei zwischen isobaren, isochoren und adiabatischen Zustandsänderungen.

#### **Isotherme Zustandsänderung**

Die isotherme Zustandsänderung bezeichnet eine Änderung des Zustands von Gasen, bei welcher die Temperatur konstant bleibt.

Es gilt nach dem Gesetz von Boyle-Mariotte folgender Zusammenhang (T = konst., m = konst.):

 $p \times V =$  konstant  $\Rightarrow p \times 1/V$ 

Daraus folgt, dass sich der Druck umgekehrt proportional zum entsprechenden Volumen verhält:

 $V2 \times P2 = V1 \times P1$ 

Bei der Verdichtung der Gase erhöht sich die Temperatur. Da nach dem Gesetz von Boyle-Mariotte die Temperatur konstant bleibt, muss bei der Verdichtung der Gase die Kompressionswärme abgeführt werden. Damit dieses Gesetz auch bei der Expansion der Gase gilt, wobei die Temperatur abnimmt, muss Wärme zugeführt werden.

#### **Isobare Zustandsänderung**

Die isobare Zustandsänderung bezeichnet eine Änderung des Zustands von Gasen, bei welcher der Druck im System konstant bleibt.

Es gilt nach dem Gesetz von Gay-Lussac ( $p =$  konst., m = konst.):  $V/T =$  konstant, sowie

 $V1 \times T2 = V2 \times T1$ 

Wird nun die Temperatur unter konstantem Druck verdoppelt, so ergibt sich auch ein doppelt so großes Volumen. Somit verändert sich das Volumen proportional zur der Veränderung der Temperatur und umgekehrt. Bezüglich der verrichteten Arbeit W gilt folgender Zusammenhang:

**∆W= -p × ∆V**

Verringert sich das Volumen wird positive Arbeit verrichtet, d. h. es wird mehr Arbeit verrichtet. Erhöht sich das Volumen hingegen, resultiert daraus eine negative Arbeit, d. h. es wird weniger Arbeit verrichtet.

#### **Isochore Zustandsänderung**

Anders als bei der isobaren Zustandsänderung bleibt bei der isochoren Zustandsänderung das Volumen konstant.

Es gilt:  $\Delta W = -p \times \Delta V$ 

Da bei der isochoren Zustandsänderung das Volumen konstant bleibt, setzt man für die Veränderung des Volumens ∆V den Wert Null. Dadurch lässt sich feststellen, dass bei dieser Zustandsänderung keine Arbeit verrichtet wird. Setzt man nun in die Gleichung des 1. Hauptsatzes (∆Q = ∆U – ∆W) für ∆W = 0, so hat die Wärmeenergie ∆Q den gleichen Wert wie die innere Energie ∆U. Somit geht die zugeführte Energie ∆Q direkt in die innere Energie ∆U über.

#### **Adiabatische Zustandsänderung**

Der adiabatische Prozess ist ein physikalischer Vorgang, bei dem die Temperatur, der Druck und das Volumen verändert werden, ohne dass mit der Umgebung Wärme ausgetauscht wird. Nach dem 1. Hauptsatz der Thermodynamik lässt sich nun folgendes feststellen:

Es gilt:  $\Delta \mathbf{Q} = \Delta \mathbf{U} - \Delta \mathbf{W}$ 

Setzt man aufgrund des fehlenden Wärmeaustausches beim adiabatischen Prozess für die Änderung der Wärmeenergie ∆Q = 0, so muss die Änderung der innere Energie ∆U den gleichen Wert haben wie die verrichtete Arbeit W. Somit geht die verrichtete Arbeit direkt in innere Energie über. Im Fall von Verbrennungsmotoren wird der Kolben im 3. Takt durch die entstandene innere Energie vom oberen zum unteren Totpunkt weggedrückt. Der inneren Energie entspricht dabei die Expansion der durch die Verbrennung des Kraftstoff-Luft- Gemisches entstandenen Abgase.

Zum Schluss noch ein Vergleich zwischen den thermischen Wirkungsgraden bei Dieselmotoren und bei Ottomotoren im Volllastzustand und im Leerlauf.

Für den thermischen Wirkungsgrad einer Wärmekraftmaschine gilt folgende Formel:

$$
\eta = (T2 - T1) / T2
$$

Dabei entspricht T2 dem wärmeren Speicher und T1 dem kälteren Speicher. Die nachfolgende Tabelle zeigt einen Vergleich des thermischen Wirkungsgrades bei Dieselmotoren und bei Ottomotoren im Volllastzustand und im Leerlauf:

geg.:

Dieselmotor Leerlauf: T1 =  $250^{\circ}$ C, Volllast: T1 =  $500^{\circ}$ C, T2 =  $2000^{\circ}$ C

Ottomotor Leerlauf: T1 =  $800^{\circ}$ C, Volllast: T1 =  $900^{\circ}$ C, T2 =  $2000^{\circ}$ C

Hier muß die Temperatur in K eingesetzt werden.

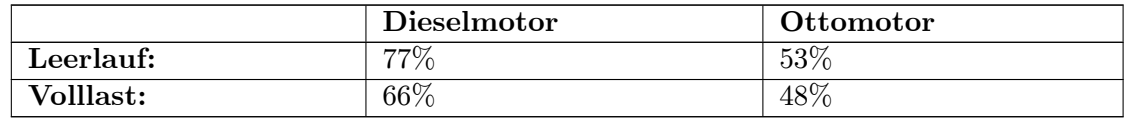

Bei beiden Motoren ist der thermische Wirkungsgrad bei Volllast geringer als im Leerlauf. Allerdings verfügt der Dieselmotor im Vergleich zum Ottomotor sowohl im Leerlauf als auch bei Volllast über einen höheren thermischen Wirkungsgrad. Jedoch verringert sich der thermische Wirkungsgrad beim Ottomotor im Übergang vom Leerlauf- in den Volllastbetrieb weniger stark, da der Temperaturunterschied zwischen Leerlauf- und Volllastbetrieb beim Ottomotor geringer ist als beim Dieselmotor.

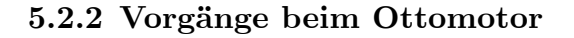

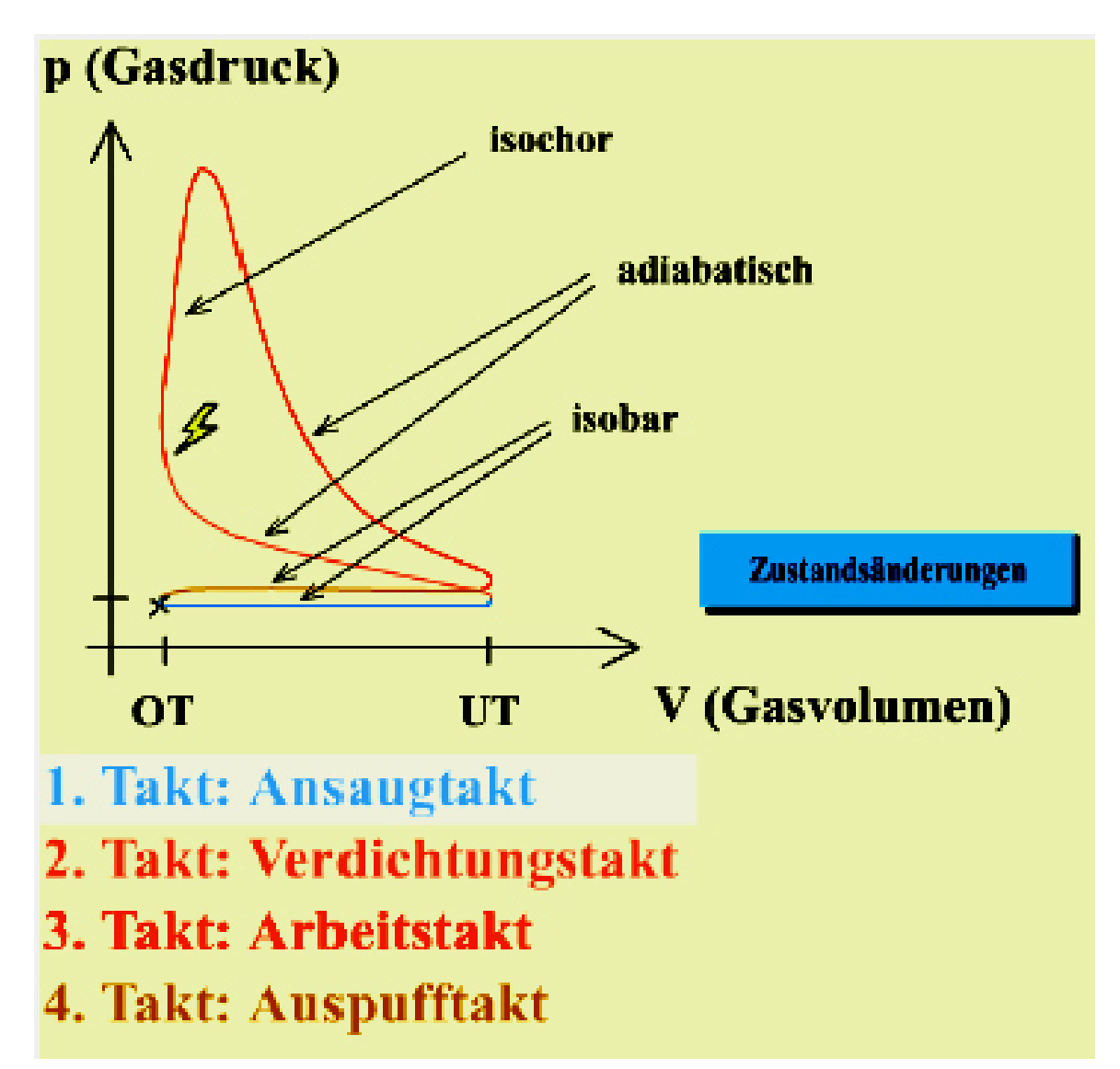

**Abb. 11** Zustandsänderungen beim Ottomotor

Während des Ansaugtakts, wo sich der Kolben vom oberen Totpunkt zum unteren Totpunkt bewegt und das Kraftstoff-Luft-Gemisch in den Brennraum gelangt, findet ein isobarer Prozess statt. Somit vergrössert sich das Gasvolumen, da es beim Abwärtsgehen des Kolbens zu einer Raumvergrösserung kommt. Der Gasdruck bleibt jedoch im 1.Takt konstant. Im Verdichtungstakt, wo sich der Kolben vom unteren Totpunkt zum oberen Totpunkt verschiebt und das Kraftstoff-Luft-Gemisch komprimiert wird, findet ein adiabatischer Prozess statt, d.h. das Volumen im Brennraum (Gasvolumen) reduziert sich und der Druck sowie Temperatur steigen an, ohne dass dabei Wärme mit der Umgebung ausgetauscht wird. Während des Arbeitstakts, wo das Kraftstoff-Luft-Gemisch durch die Zündkerze entzündet wird, finden zuerst ein isochorer und anschließend wiederum ein adiabatischer Prozess statt. Der isochore Prozess findet bei der Zündung statt, d.h. Gasvolumen bleibt konstant, während der Druck bis zum Maximalwert ansteigt. Der adiabatische Prozess findet hingegen nach der Zündung statt, wo die sich ausbreitenden Gase den Zylinderkolben vom oberen Totpunkt zum unteren Totpunkt wegdrücken. Dabei sinkt der Gasdruck, während das Gasvolumen steigt. Es kommt jedoch bei diesem Vorgang zu keinem Wärmeaustausch mit der Umgebung. Im Auspufftakt, wo der Kolben sich vom unteren Totpunkt zum oberen Totpunkt bewegt und die durch die Verbrennung entstandenen Abgase über den Auslasskanal den Brennraum verlassen, findet wiederum ein isobarer Prozess statt. Dabei bleibt der Gasdruck konstant, während sich die Gasmenge verringert.

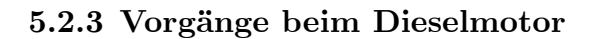

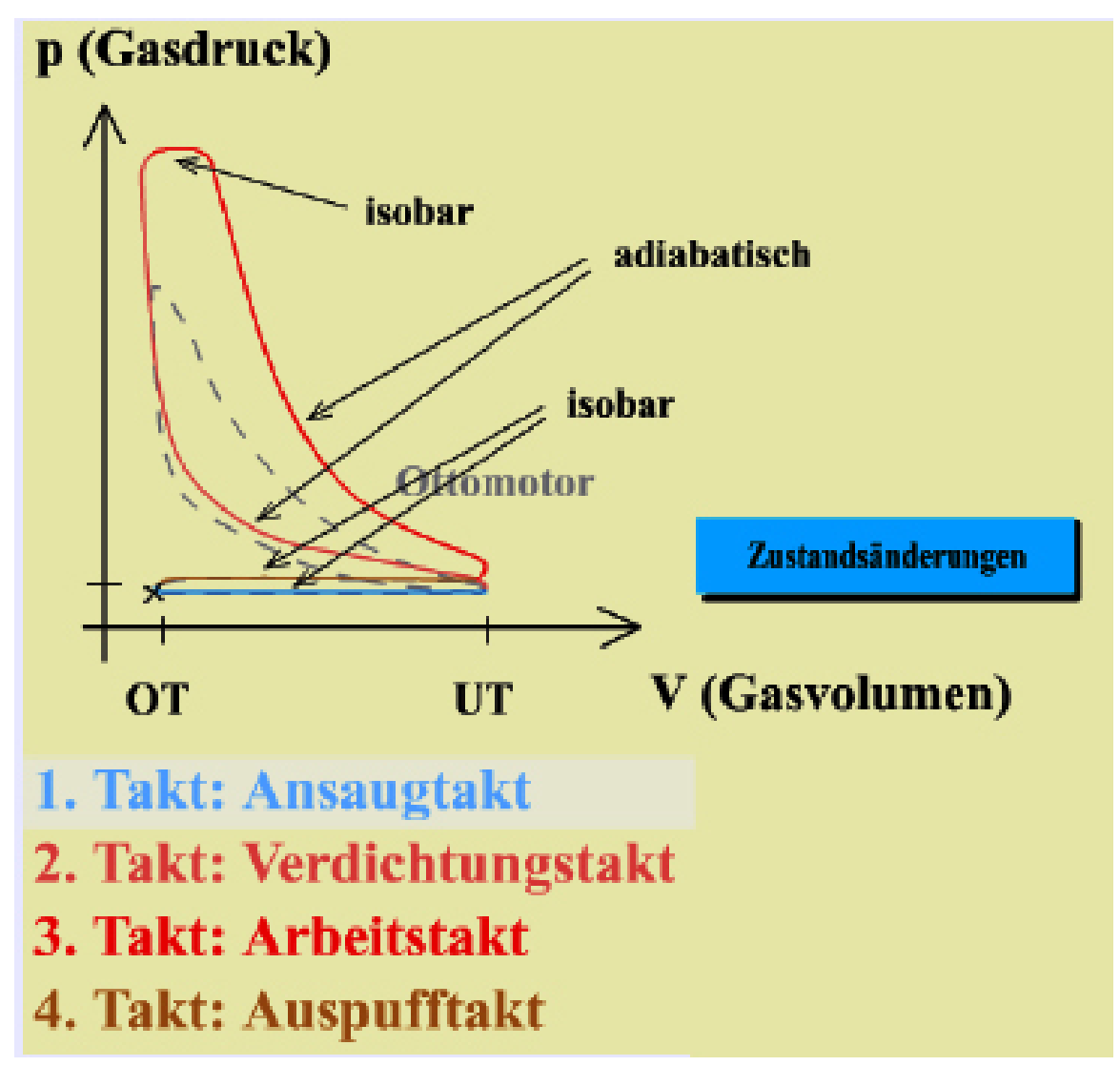

**Abb. 12** Zustandsänderungen beim Dieselmotor

Anders als beim Ottomotor finden beim Dieselmotor nur adiabatische- und isobare Prozesse statt. Während des Ansaugtakts, wo sich der Kolben vom oberen Totpunkt zum unteren Totpunkt bewegt und Frischluft über den Einlasskanal in den Brennraum strömt, findet

beim Dieselmotor wie beim Ottomotor ein isobarer Prozess statt. Dabei vergrössert sich das Gasvolumen, während der Gasdruck konstant bleibt. Im zweiten Takt, wo sich der Kolben vom unteren Totpunkt zum oberen Totpunkt bewegt und die Luft verdichtet wird, findet ein adiabatischer Prozess statt. Das Volumen im Brennraum vermindert sich also und der Druck steigt an, ohne dass dabei Wärme mit der Umgebung ausgetauscht wird. Während des Arbeitstakts, wo zerstäubter Dieselkraftstoff über die Einspritzdüse eingespritzt wird und es wegen der hohen Kompressionswärme von Luft zur Selbstzündung kommt, finden im Unterschied zum Ottomotor zuerst ein isobarer und anschließend ein adiabatischer Prozess statt. Der isobare Prozess findet beim Einspritzvorgang statt, d.h. das Gasvolumen erhöht sich ein Stück, während der Gasdruck konstant bleibt und die Temperatur steigt. Der adiabatische Prozess findet nach der Selbstzündung des Dieselkraftstoffs statt, wo die sich ausbreitenden Gase den Zylinderkolben vom oberen Totpunkt zum unteren Totpunkt wegdrücken. Der Gasdruck nimmt dabei ab, während das Gasvolumen zunimmt. Im letzten Takt, wo der Kolben sich vom unteren Totpunkt zum oberen Totpunkt bewegt und die durch die Verbrennung entstandenen Abgase über den Auslasskanal aus dem Brennraum gelangen, findet wiederum ein isobarer Prozess statt. Der Gasdruck bleibt dabei konstant, während das Volumen abnimmt.

## <span id="page-33-0"></span>**6 Wankelmotor**

## <span id="page-33-1"></span>**6.1 Einleitung**

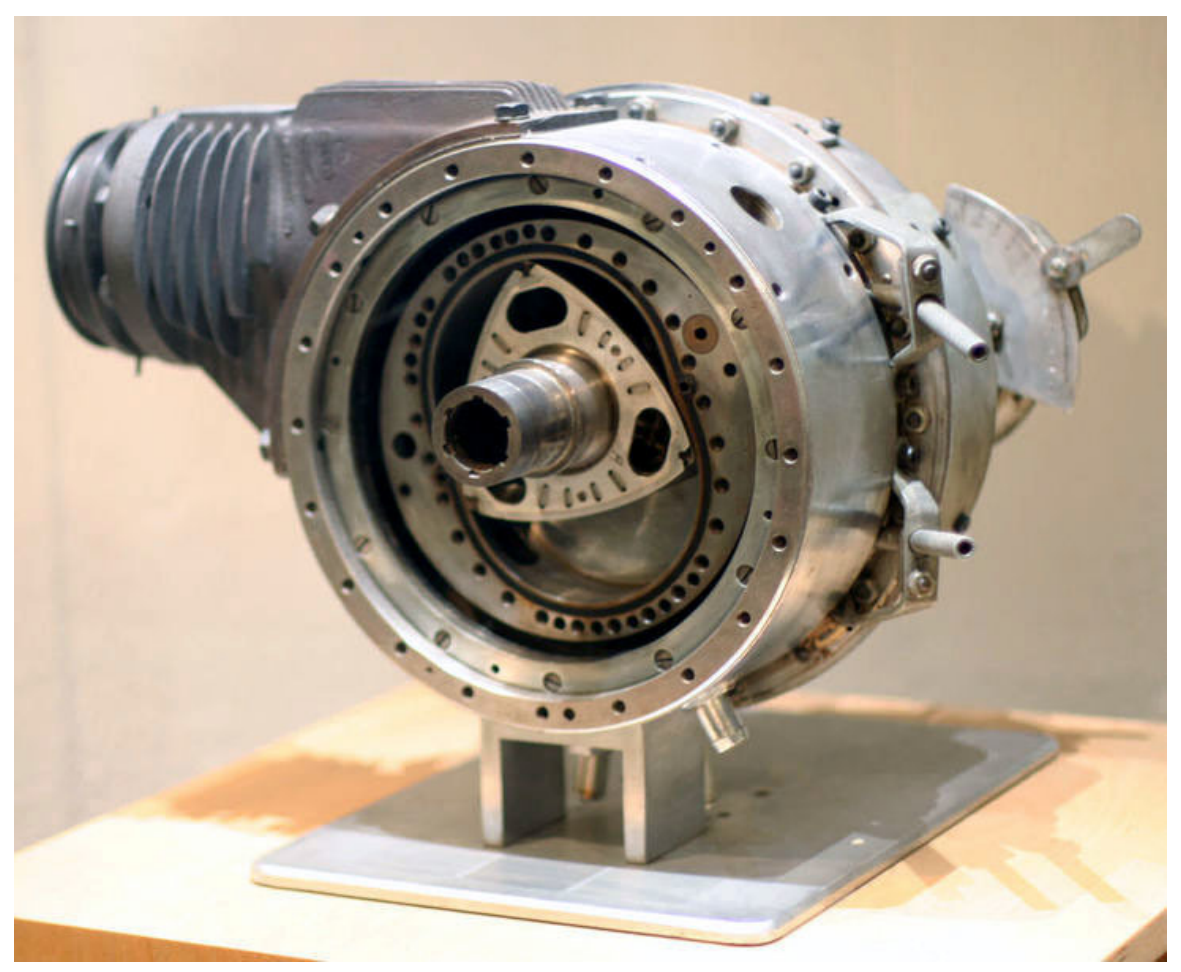

**Abb. 13** Felix Wankels Drehkolbenmotor DKM 54

Der Wankelmotor wurde nach seinem Erfinder Dr. Felix Wankel benannt und im Dezember 1954 als Drehkolbenmotor mit drehendem Kolben und drehendem Gehäuse erfunden.

Bis 1959 wurde durch Abänderung der Bewegungsweise hieraus bei Wankels Partner, der Zweirad- und Automobilfirma NSU, der Kreiskolbenmotor entwickelt. Der Kolben kreist auf einem Zapfen der Exzenterwelle und dreht sich dabei um seine Achse. Das Gehäuse steht still. Er dient als Antrieb für Motorräder (Suzuki, VanVeen, Norton, Hercules) und wurde seit 1964 auch in Vierradfahrzeugen eingesetzt (NSU Spider, Mazda Cosmo Sport).

1967 kam die von NSU gebaute Limousine RO 80 auf den Markt. Damals gewann dieses Fahrzeug wegen seiner windschlüpfigen Form und wegen des revolutionären Wankelmotors grosses Aufsehen (Auto des Jahres 1967). Der hohe Verbrauch (Ölkrise 1972), die für den damaligen Breitengeschmack zu futuristische Form und vor allem der wegen der Kinderkrankheiten der ersten Produktionsjahre angeschlagene Ruf des Antriebskonzeptes führten zu geringen Verkaufszahlen, weshalb die Produktion bereits 1977 eingestellt wurde.

Seit der Übernahme von NSU durch Audi/VW und dem Ende entsprechender Projekte bei Daimler-Benz und weiteren Firmen wurde der Wankelmotor im Automobilbau nach 1980 nur noch von Mazda weiterentwickelt. Endpunkt einer längeren Modellreihe ist das heutige Serienautomobil RX8 von Mazda, das mit einem Kreiskolbenmotor angetrieben wird.

## <span id="page-34-0"></span>**6.2 Arbeitsweise**

Der Wankelmotor arbeitet nach dem Viertakt-Ottomotor-Prinzip, wobei der Unterschied zum Hubkolbenmotor darin besteht, dass anstelle der Hubkolben dreiecksförmige Kreiskolben verwendet werden, die in einer ovalen Kammer rotieren und sich hierbei um die eigene Achse drehen. Am Bewegungsablauf sind nur der Kreiskolben (A) und die Exzenterwelle (B) beteiligt. Die Einlass- und Auslassschlitze werden vom Kreiskolben selbst geöffnet und geschlossen. Die drei sichelförmigen Kammern ändern während der vier Takte periodisch ihr Volumen und stehen 120° gegeneinander versetzt.

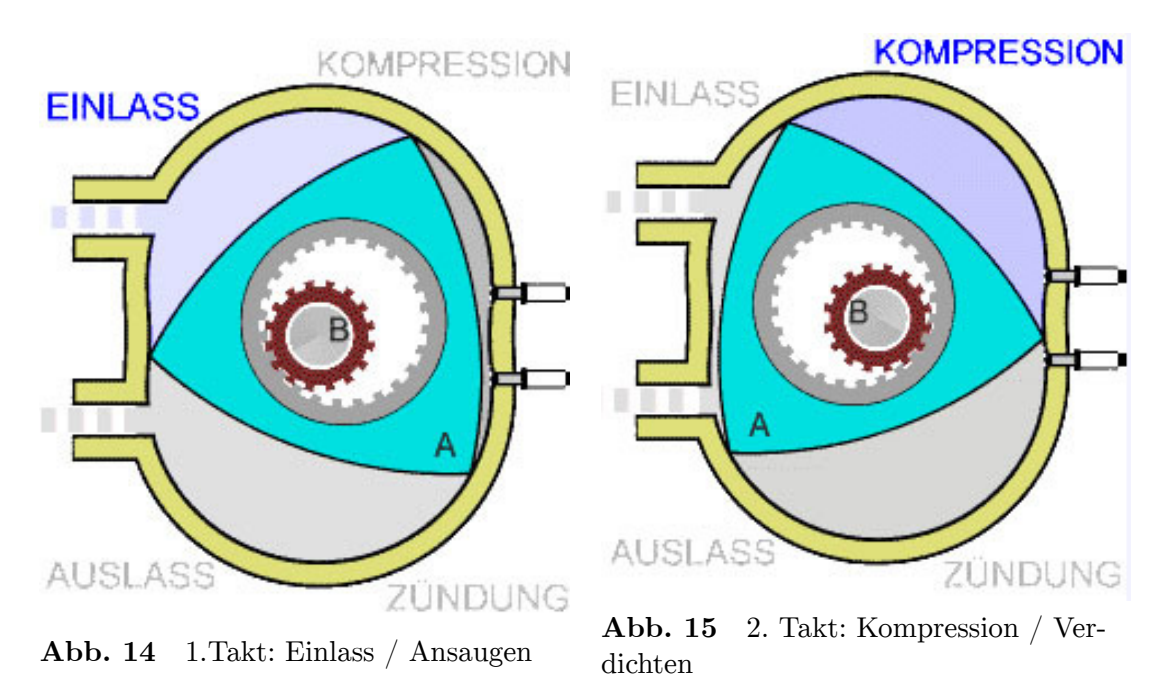

**1. Takt (Ansaugen)** Bei der Drehung des Drehkolbens (im Uhrzeigersinn) wird die Einlassöffnung frei, und das Kraftstoff-Luft-Gemisch wird in die Kammer eingesaugt.

**2. Takt (Verdichten)** Bei weiterer Drehung des Kolbens wird die Kammer verschlossen und das enthaltene Kraftstoff-Luft-Gemisch verdichtet.

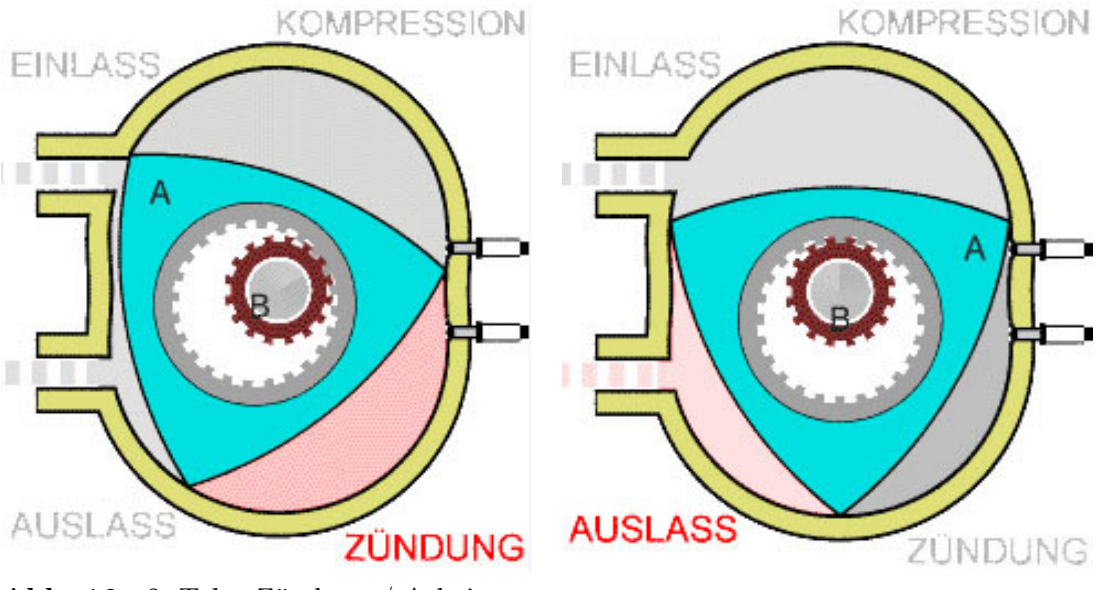

**Abb. 16** 3. Takt: Zündung / Arbeiten **Abb. 17** 4. Takt: Auslass / Ausstossen

**3. Takt (Arbeiten)** Das verdichtete Gemisch wird gezündet. Durch die Verbrennung des Kraftstoff-Luft-Gemischs dehnt sich dieses aus und dreht den Kolben weiter.

**4. Takt (Ausstossen)** Die Abgase werden aus der unteren Kammer über die Ablassöffnung ausgestossen.

Ein neuer Zyklus beginnt.

Zu den Vorteilen des Wankelmotors zählen:

- Er hat nur wenige bewegliche Teile (meistens zwei Kreiskolben und die Exzenterwelle) und damit einen günstigen mechanischen Wirkungsgrad (wenig Reibungsverluste).
- Er besitzt eine geringe Baugrösse, d. h. er ermöglicht eine hohe Leistungsdichte bei geringem Gewicht und Platzbedarf
- Der Motor ist im Vergleich zu Viertaktmotoren (v. a. Dieselmotoren) sehr vibrationsarm
- Der Wankelmotor kann ohne bauliche Veränderungen mit Wasserstoff betrieben werden, da Ansaugbereich und Verbrennungsbereich voneinander räumlich getrennt sind. Es sind keine heißen Ventile vorhanden, die als unerwünschte Zündquelle dienen könnten.
- Der Wankelmotor erzeugt eine direkte Kreisbewegung, und es muss nicht wie bei Ottomotoren eine Horizontal- in eine Kreisbewegung umgewandelt werden.

Nachteile des Wankelmotors:

- Die Produktionskosten des Wankelmotors sind relativ hoch
- Man muss Schmieröl in den Sprit geben
- Er ist nicht dieselfähig
- Er weist einen höheren Verbrauch auf

Nachteilig beim Wankelmotor ist zudem der Umstand, dass im Bereich des OT eine Volumenverlagerung vom oberen Teil der Brennkammer in den unteren Teil der Brennkammer stattfindet. Durch die dadurch entstehende Quetschströmung nimmt der oberhalb der Zündkerze befindliche Gemischanteil nicht an der Verbrennung teil. Dieser unverbrannte
Gemischanteil wird beim Umfangsauslass zum größten Teil ausgestoßen und verbrennt erst im Auslasskrümmer. Dies führt zu erhöhten Verbrauchswerten in Verbindung mit einer homogenen Gemischbildung. Bei modernen Wankelmotoren wird dies durch die Verwendung eines Seitenauslasses vermieden. Der unverbrannte fette Gemischanteil wird beim nächsten Ansaugvorgang wieder frisch mit neuen Gemisch durchmischt und dient so der Energiegewinnung. Bei der Kombination von Seiteneinlass und Seitenauslass hat man darüber hinaus keinerlei Überschneidung und damit auch keine unerwünschte ungeregelte Abgasrückführungsrate, die im Leerlauf und im Teillastbetrieb zu Zündaussetzern führen könnte. Unterhalb der Zündkerze hat die Quetschströmung den positiven Effekt, dass sie die Verbrennung beschleunigt und sie deutlich vor dem Öffnen des Auslasses abgeschlossen ist. Eine weitere Möglichkeit zur Verbrauchsreduktion beim Wankelmotor stellt das Vorlagern von Luft dar; dadurch erreicht man, dass sich im Bereich des nacheilenden Zwickels kein brennbares Gemisch befindet. Hierbei nützt man den Umstand aus, dass sich eine Ladungsschichtung beim Wankelmotor selbständig einstellt. Durch die längere Taktdauer von 270° besteht einen größere Freiheit in Bezug auf Direkteinspritzung. Bei einem Viertakthubkolbenmotor steht nur ein Fenster von 180° zur Verfügung, das man darüber hinaus auch nicht voll nutzen kann. Stickoxide entstehen beim Wankelmotor so gut wie gar nicht.

Während beim Viertaktmotor der Brennraum im Ansaugtakt z. T. eine Kühlung durch das angesaugte Gemisch erfährt, kommt es beim Wankelmotor zur Ausbildung von heissen Zonen, weil die Verbrennung immer an der gleichen Stelle des Gehäuses stattfindet und im Bereich zwischen Zündkerze und Auslass nie kühlendes Gemisch vorbeiströmt. Dies erhöht zum einen die thermische Belastung, verbessert andererseits den thermischen Wirkungsgrad deutlich. Gleichzeitig isoliert der Schmierfilm die Kammer gegen Wärmeverluste. So fällt der Wasserkühler bei einem Wankelmotor kleiner aus als der eines vergleichbaren Hubkolbenmotors, weil weniger Verlustwärme abgeführt werden muss.

## **6.3 Der Mazda RX8**

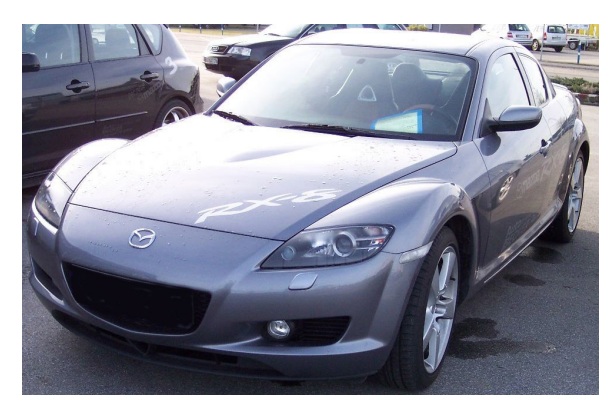

**Abb. 18** Der sportlich anmutende Mazda RX8

Nachdem sich der Ro80 der Marke NSU in den siebziger Jahren nur in geringfügigen Zahlen verkaufte, kam der Wankelmotor in Europa in keinem anderen Serienautomobil mehr zum Einsatz. Mazda hingegen hat seit der ersten Verwendung im Sportwagen Cosmo am

Wankelmotor ständig weiterentwickelt, um die Probleme des hohen Verbrauchs und der schlechten Abgaswerte zu lösen.

1991 schickte Mazda den Wankelrennwagen 787B zum 24-Stunden-Rennen von Le Mans und gewann. Der Wankelmotor bestand aus vier Scheiben und verfügte pro Scheibe über ein Kammervolumen von 654 cm³. Insgesamt hatte der Vierscheibenmotor somit ein Kammervolumen von 2.616 cm<sup>3</sup>. Dies entspricht dem Zylinder- und Hubraumäquivalent von 5.232 cm<sup>3</sup> eines 8-Zylinder-Hubkolbenmotors. Damit leistete der Mazda 700 PS bei 9.000 Umdrehungen. Die Durchschnittsgeschwindigkeit betrug 205,133 km/h, und die Dreimannbesatzung, bestehend aus Bertrand Gachot, Johnny Herbert und Volker Weidler, absolvierte im Mazda 787B in 24 Stunden (inklusive Boxenstops) eine Streckendistanz von 4.923,2 km, womit sie als Sieger aus dem Rennen hervorging. Zu dem Zeitpunkt galt in der Gruppe C ein Verbrauchslimit; alle Teilnehmer mussten mit der gleichen Treibstoffmenge die 24 Stunden meistern. Hier erwies sich der 26B als sparsamster Motor.

In Fahrzeugen der RX-Reihe (RX3, RX5, RX7), die auch exportiert wurden, und in einigen Prestige-Modellen nur für den japanischen Markt gelangten seit den späten 1960er Jahren Wankelmotoren unterschiedlicher Kammergrößen zum Serieneinsatz. So stellte Mazda allein im Jahr 1973 240.000 Fahrzeuge mit Wankelmotoren her. Das aktuellste Wankelfahrzeug der RX-Reihe ist der Mazda RX8, der im Gegensatz zum Vorgänger RX7 nur halb so viel Schmieröl und 40% weniger Treibstoff benötigt. Der Mazda RX8 besitzt einen Zweischeibenmotor (Renesis) mit insgesamt 1.200 cm<sup>3</sup> und hat eine Leistung von 232 PS. Seine Spitzengeschwindigkeit liegt bei 235 km/h. Man ersieht, dass der Mazda RX8 mit den Fahrzeugen, die einen Diesel- oder Ottomotor als Antrieb besitzen, durchaus mithalten kann. Der Mazda RX8 erfüllt sogar die im Jahre 2005 in Kraft getretene strenge Euro-4-Abgasnorm.

### **6.4 Fazit**

Abschließend lässt sich sagen, dass dem Wankelmotor mit der RX-Reihe von Mazda neues Interesse gilt (Zweimal die Auszeichnung "Engine of the year"), und dass er sicher die Automobilindustrie noch eine Zeit lang begleiten wird. Mit dem RX8 Bi-fuel war Mazda der erste Autohersteller, der ein Auto für den Wasserstoffbetrieb in Serie baut. Der RX-8 wird in deutlich höheren Stückzahlen als der RX7 gebaut. Am 28. Mai 2004 hatte man schon 80735 RX8 produziert und damit die gleiche Anzahl an Fahrzeuge mit Wankelmotor innerhalb eines Jahres hergestellt, wofür man vorher zehn Jahre benötigte.

Weiterhin gibt es im Luftfahrtbereich noch einige andere Hersteller, die entweder Mazda-Wankelmotoren umrüsten oder sogar Eigenentwicklungen vermarkten.

# **7 Abgaswartung**

## **7.1 Abgase**

Die Ausscheidung von Abgasen ist beim Betrieb eines Verbrennungsmotors unumgänglich. Die Abgasbestandteile sind meist giftig und klimaschädlich, haben aber teilweise keine Auswirkungen auf die Natur. Um die Umwelt vor Abgasen zu schonen, ist die förderlichste Lösung, den Einsatz von Fahrzeugen mit Verbrennungsmotoren zu reduzieren. Stattdessen ist die Verwendung der Öffentlichen Verkehrsmittel oder der Einsatz von Fahrzeugen mit Brennstoffzellen als Antrieb umweltschonender. Doch auch beim Betrieb von Fahrzeugen mit Verbrennungsmotoren können einige Maßnahmen getroffen werden, um die Abgasausscheidung zu senken. Der Führer des Fahrzeugs sollte bereits bei niedrigen Drehzahlen in den nächst höheren Gang schalten, damit der Kraftstoffverbrauch und somit die Abgasmengen reduziert werden. Zudem gibt es einige konstruktive Maßnahmen, die zu einer geringeren Abgasausscheidung beisteuern. Bei der Konstruktion eines Fahrzeuges sollte das Gewicht möglichst minimal gehalten werden, denn eine Gewichtseinsparung von 100 kg entspricht in etwa 0,1 Liter weniger Kraftstoffverbrauch pro 100 km. Ebenfalls sollte die Karosserie des Fahrzeuges so konzipiert sein, dass der Luftwiderstand so klein wie möglich ist. Schließlich führt der Einsatz von optimalen Reifenprofilen zu einem geringeren Rollwiderstand. Dieser wiederum führt zu einem kleineren Kraftstoffverbrauch und somit zu einer geringeren Abgasausscheidung. Auch gesetzliche Maßnahmen tragen zu einer geringfügigeren Abgasausscheidung bei. Erstens werden schädliche Stoffe im Kraftstoff, wie zum Beispiel Schwefel, verboten. Zweitens verfügt der Besitzer von abgasarmen Fahrzeugen gegenüber dem Besitzer von abgasreichen Fahrzeugen über Steuervorteile.

## **7.2 Abgasanlagen**

Eine Abgasanlage, bestehend aus Auspuffkrümmer, Vorschalldämpfer, der bei modernen Fahrzeugen mit einem Katalysator versetzt ist, Hauptschalldämpfer und Endrohr, besitzt folgende Aufgaben:

- Ableitung der Abgase in den Katalysator, in welchem sie gereinigt werden
- Geräusch anhand eines Vor- und Hauptschalldämpfers mildern
- Verlauf des Abgasstromes steuern
- Sicherung des Fahrgastraumes vor giftigen Abgasen

Eine Abgasanlage unterliegt verschiedenen materiellen Beanspruchungen, denen durch eine geeignete Materialwahl vorgebeugt werden muss. Kondenswasser, welches sich im Innern einer Abgasanlage aufgrund geringer Temperaturen bildet, führt zur Innenkorrosion. Auch das Äußere der Abgasanlage ist durch wetterbedingte Korrosion, wie beispielsweise Korrosion durch hohe Temperaturen oder durch einen hohen Feuchtigkeitsgrad, gefährdet. Die Innen- und Außenkorrosion wird umgangen, wenn die Abgasanlage aus Edelstahl besteht oder von einer Aluminiumbeschichtung umgeben ist.

Bei Zweitaktern kommt der Abgasanlage noch eine weitere, wesentlichere Aufgabenstellung zu. Ein auf den Motor abgestimmter Resonanzauspuff kann die Verminderung des Verbrauchs, eine Leistungserhöhung und eine optimale Einstellung auf einen bestimmten Drehzahlbereich bewirken. Die heute gängigste Bauart besteht aus Krümmer, Konus, Rohr mit oder ohne Prellblech, Gegenkonus und Endschalldämpfer. Diese Konstruktion bewirkt, dass die Abgase aus dem Auslasskanal nicht vollständig aus dem Auspuff entweichen, ein Teil wird von dem Gegenkonus zum Auslasskanal zurückgeworfen. Sinn dieser Konstruktion ist es, den Auslasskanal zu verschließen (durch den Druck der Gassäule) und ein Entweichen der Frischgase (unverbranntes Benzin-Luft Gemisch) durch diesen zu verhindern.

In der Praxis entstehen im Auspufftrakt mit der Zeit Ablagerungen von Ölkohle (aufgrund der Gemischschmierung im höheren Maße als bei Viertaktmotoren). Durch Volumenverkleinerung bewirken sie eine Änderung der Abstimmung der Auspuffanlage und damit eine Leistungsminderung. Aus diesem Grund sollte ein Zweitaktauspuffanlage gelegentlich gereinigt werden. Ein Ausbrennen, wie früher üblich ist hierfür ungeeignet, zum einen da eine eventuell vorhandene Verchromung beschädigt wird, zum anderen da ein Ausglühen des Metalls eine höhere Korrosionsneigung nach sich zieht. Bei Motorrädern hat sich eine Behelfskonstruktion zur Säuberung des Krümmers bewährt. Hierfür befestigt man Stahlwolle (im Durchmesser ein klein wenig größer als der Krümmerdurchmesser) in der Mitte eines Bindfadens, der ungefähr die doppelte Länge des Krümmers haben sollte. An den Enden des Bindfadens befestigt man jeweils eine Mutter, fädelt ein Ende durch den Krümmer und zieht abwechselnd an beiden Enden, bis keine Ölkohle mehr abgerieben wird.

## **7.3 Katalysator**

### **7.3.1 Giftige und Ungiftige Abgase**

Im Verbrennungsmotor werden giftige und ungiftige, teils jedoch umweltschädliche, Abgase erzeugt. Zu den ungiftigen Abgasen gehören Kohlenstoffdioxid  $[CO_2]$ , Stickstoff  $[N_2]$  und Wasserdampf  $[H_2O(g)]$ . Diese Abgase werden ohne Umwandlung ausgeschieden. Die giftigen Abgase müssen jedoch, bevor sie ausgeschieden werden, im Katalysator durch chemische Reaktionen in ungiftige Moleküle umgewandelt werden. In Ottomotoren werden ausschließlich Dreiwege-Katalysatoren eingesetzt, weil sie einen hohen Umwandlungsgrad besitzen.

### **7.3.2 Dreiwege-Katalysator bei Ottomotoren**

Beim Dreiwege-Katalysator spielen sich, wie es der Name bereits sagt, drei chemische Vorgänge zur selben Zeit in seinem Inneren ab. Diese drei Vorgänge werden im Folgenden beschrieben:

• 1. Vorgang: Stickstoffoxid [NO<sub>X</sub>] wird zu Stickstoff [N<sub>2</sub>] reduziert. Stickstoffoxid [NO<sub>X</sub>] entsteht durch zu hohe Verbrennungstemperaturen oder durch einen Luftüberschuss. Es ist geruchlos, reizt aber die Lungengewebe und ist giftig, weshalb es katalysiert werden muss.

- 2. Vorgang: Der beim ersten Vorgang freigewordene Sauerstoff  $[O_2]$  wird dazu aufgewendet, um das durch Luftmangel oder unvollständige Vermischung von Kraftstoff und Luft entstehende Kohlenstoffmonoxid [CO] in Kohlenstoffdioxid [CO2] zu oxidieren. Kohlenstoffmonoxid [CO] ist geruchlos, brennbar und lebensgefährlich.
- 3. Vorgang: Der beim ersten Vorgang freigewordene Sauerstoff  $[O_2]$  wird ebenfalls zur Oxidation von Kohlenwasserstoff [HC] zu Kohlenstoffdioxid  $[CO_2]$  und Wasser  $[H_2O(1)]$ genutzt. Kohlenwasserstoffe [HC] entstehen bei einer mangelhaften Verbrennung, bei einer zu niedrigen Zündspannung, bei einer ungünstigen Brennraumform und bei Ablagerungen im Brennraum. Die Kohlenwasserstoffe [HC] sind nicht direkt giftig, werden jedoch durch Sonneneinstrahlung zu giftigen Molekülen umgewandelt. Aus diesem Grund müssen die Kohlenwasserstoffe [HC] katalysiert werden.

Damit der hohe Umwandlungsgrad des Dreiwege-Katalysators garantiert ist, muss sich der Lambda-Wert  $\lambda$  um 1 herumbewegen, also zwischen 0,997 bis 1,004. Weicht er von diesen zwei Grenzwerten ab, so verringert sich der Konvertierungsgrad des Katalysators schleunigst. Der Lambda-Wert  $\lambda$  ist das Verhältnis der tatsächlich zugeführten Luftmenge zur theoretisch notwendigen Luftmenge, die zu einer vollständigen Verbrennung des Kraftstoff-Luft-Gemischs führt. Die tatsächlich zugeführte Luftmenge darf demnach von der theoretisch notwendigen Luftmenge nicht zu stark abweichen.

Die Starttemperatur, welche in einer möglichst kurzen Zeit erreicht werden muss, beträgt etwa 250 °C. Erst ab dieser Temperatur beginnt die Umwandlung im Katalysator einzusetzen. Die Betriebstemperatur hat der Katalysator bei einer Temperatur von 400 °C bis 900 °C. Bei diesen Temperaturen erzielt der Katalysator eine Umwandlungsrate von über 90%. Steigt die Temperatur über 900 °C, beginnt das Material des Katalysators thermisch zu altern. Temperaturen über 1000 °C führen zur Zerstörung des Katalysators.

#### **7.3.3 Aufbau eines Katalysators**

In modernen Fahrzeugen werden ausschließlich zwei Arten von Katalysatoren eingesetzt, der Keramikkatalysator und der Metallkatalysator.

Der Keramikkatalysator besteht aus einem rostfreien Edelstahlgehäuse. In ihm ist ein Keramikkörper, der aus zahlreichen kleinen Kanälen besteht, die eine Wandstärke von 0,15 mm aufweisen, weich gelagert. Zudem sind die Wände mit einer Beschichtung überzogen, die stark zerklüftet ist. Dies ist die so genannte Wash-Coat-Schicht, welche zur Vergrößerung der wirksamen Reaktionsfläche der Abgase auf circa 18000 m² im gesamten Katalysator dient. Diese Reaktionsfläche wird mit Platin, Palladium beziehungsweise Rhodium benetzt, damit der katalytische Vorgang, welcher je nach Abgaskomponente Oxidation oder Reduktion lautet, erfolgen kann. Der Einsatz eines Keramikkatalysators bringt viele Vorteile mit sich, nämlich eine sehr geringe Dehnung des Keramikkörpers bei hohen Temperaturen, ein geringes Gewicht und Unempfindlichkeit gegen große Temperaturschwankungen. Ein weiterer Vorteil eines Keramikkatalysators ist, dass er die Wärme gut speichert. Somit ist das Erreichen der Starttemperatur von 250 °C in kurzer Zeit möglich.

Eine Alternative zum Keramikkatalysator stellt der Metallkatalysator. Dieser besteht, im Unterschied zum Keramikkatalysator, aus dünnen Blechen, die eine Wandstärke von 0,05 mm besitzen. Diese Bleche sind gewellt und zu einer sechseckigen Zelle zusammengewickelt, damit die Reaktionsfläche möglichst groß wird. Die Vorteile des Metallkatalysators sind die gute Wärmeleitfähigkeit, der kleine Einbauraum und der gute Reinigungsgrad der Abgase.

Die Starttemperatur des Katalysators, die 250 °C beträgt, wird nach einem Kaltstart erst nach einigen Minuten erreicht, weil die Abgase kurz nach dem Start des Motors eine niedrige Temperatur besitzen. Damit der Katalysator aber auch in dieser Zeit seiner Funktion nachgehen kann und die Abgase somit nicht ungereinigt in die Natur gelangen, besitzen Katalysatoren eine Heizung. Es handelt sich dabei um eine elektrisch betriebene Heizspirale, welche die Abgase in kurzer Zeit auf die Starttemperatur von 250 °C erwärmt. Nachdem diese Temperatur erreicht ist, wird die Heizspirale ausgeschaltet.

Neben der Heizung des Katalysators gibt es eine kostengünstigere Alternative für das schnelle Erreichen der Starttemperatur. Diese Alternative lautet Sekundärlufteinblasung. Nachdem der Motor gestartet wird, läuft er im kalten Bereich. Nun wird mit einem elektrischen Gebläse dem Abgas frische Luft beigefügt. Der Luftsauerstoff reagiert dabei mit den Kohlenwasserstoffen [HC], deren Konzentration in der Kaltstartphase des Motors sehr hoch ist. Bei dieser Reaktion wird sehr viel Wärme gebildet, die zur Hebung der Abgastemperatur führt. Somit werden die Schadstoffe nach einem Kaltstart erheblich reduziert. Sobald der Verbrennungsmotor genügend warme Abgase liefert, schaltet das Motorsteuergerät die Sekundärlufteinblasung ab.

## **7.4 Lambdasonde und Lambdaregelung**

Die Lambdasonde ist im Abgastrakt vor dem Katalysator zu finden und erforscht die momentane Kraftstoff-Luft-Gemischzusammensetzung. Möchte man die Leistung des Katalysators überprüfen, so kann man zusätzlich eine Lambdasonde nach dem Katalysator installieren.

Zuerst misst die Lambdasonde die Kraftstoff-Luft-Gemischzusammensetzung. Danach gibt die Lambdasonde je nach Gemischzusammensetzung eine Spannung von 0,2 V bis 0,8 V an das Motorsteuergerät ab. Bei fettem Gemisch liegt der Lambdawert unter  $\lambda = 1$ , das heißt das Verhältnis der tatsächlich zugeführten Luft zur theoretisch erforderlichen Luft liegt unter 1. Es wird zu wenig Luft hinzugefügt, es herrscht also ein Luftmangel. Die Lambdasonde spendet dem Motorsteuergerät eine höhere Spannung, damit dieses bemerkt, dass es weniger Kraftstoff in den Brennraum einspritzen muss, um ein magereres Gemisch zu erhalten. Umgekehrt liegt der Lambdawert bei magerem Gemisch über  $\lambda = 1$ , das heisst das Verhältnis der tatsächlich zugeführten Luft zur theoretisch erforderlichen Luft liegt über 1. Es wird zu viel Luft hinzugefügt, es herrscht also Luftüberschuss. Die Lambdasonde spendet dem Motorsteuergerät eine tiefere Spannung, damit dieses bemerkt, dass es mehr Kraftstoff in den Brennraum einspritzen muss, um ein fetteres Gemisch zu erhalten. Die Lambdaregelung strebt einen konstanten Lambdawert von  $\lambda = 0.997$  bis 1,004 an. Solche Lambdawerte sind vorteilhaft, weil sie den hohen Umwandlungsgrad des Katalysators ermöglichen. Somit wird sichergestellt, dass die schädlichen Abgaskomponenten entfernt werden und die Umwelt nicht zu stark belastet wird.

### **7.5 Dieselabgase**

Bei Dieselmotoren werden andere Katalysatoren eingesetzt als bei Ottomotoren, weil Dieselmotoren mit einem sehr hohen Luftüberschuss betrieben werden. Bei Dieselmotoren bewegt sich der Lambdawert zwischen  $\lambda = 1.3$  und  $\lambda = 6$ . Anders als beim Katalysator eines Ottomotors wird der zur Oxidation des Kohlenstoffmonooxids [CO] und der Kohlenwasserstoffe [HC] benötigte Sauerstoff  $[O_2]$  nicht aus der Reduktion der Stickstoffoxide  $[NO_X]$ bezogen, sondern aus dem hohen Luftüberschuss. Somit werden bei einem Dieselkatalysator die Stickstoffoxide [NOX] nicht durch Reduktion entgiftet. Daher müssen die Stickstoffoxide [NOX] im Dieselkatalysator über eine spezielle Abgasrückführung vermindert werden. Wie beim Katalysator eines Ottomotors entstehen im Dieselkatalysator nach der Oxidation des Kohlenstoffmonoxids [CO] und der Kohlenwasserstoffe [HC] die Endprodukte Wasserdampf  $[H_2O]$  und Kohlenstoffdioxid  $[CO_2]$ .

Das größte Umweltproblem beim Dieselmotor sind aber nicht die giftigen Abgaskomponenten, die oben genannt wurden, sondern die Partikel, die nicht vollständig verbrannt werden. Diese unverbrannten Partikel werden Ruß genannt und müssen durch einen Rußfilter zurückgehalten werden. Nach kurzer Zeit würde jedoch der Filter verstopfen, weshalb der Ruß regelmäßig verbrannt werden muss. Da nun Ruß erst ab einer Temperatur von 550 °C verbrennt, diese Temperatur aber während des Motorbetriebs nicht erreicht wird, muss die Verbrennung durch einen Zusatzbrenner beziehungsweise durch den Einsatz von Chemikalien eingeleitet werden. Ein Sensor, der im Rußfilter eingebaut ist, misst, wie viel Ruß am Rußfilter lagert. Ab einer bestimmten Menge verliert das Rußfilter seine Funktion, doch bevor dies geschieht meldet der Sensor dem Steuergerät, dass die Verbrennung des Rußes eingeleitet werden muss. Dabei wird nun eben ein Zusatzbrenner eingesetzt, der den Ruß am Filter verbrennt. Weil der Zusatzbrenner viel Platz im Dieselmotor einnimmt, ist die Alternative, nämlich Chemikalien einzusetzen, vorteilhafter. Hier wird dem Dieselkraftstoff eine Chemikalie beigefügt, welche die Verbrennungstemperatur des Dieselrußes senkt. Nun genügt bereits die Abgastemperatur des Dieselmotors, um die Rußpartikel zu verbrennen, damit sie als Abgase entweichen.

## **7.6 Europäische On Board Diagnose**

Die gesetzlichen Vorschriften über das Abgasverhalten von Otto- und Dieselmotoren sind in den letzten Jahren ständig verschärft worden. Deshalb ist es bei modernen Fahrzeugen notwendig, dass ein System die Funktion des Katalysators, der Lambdasonde, des Sekundärluftsystems und der Abgasrückführung ständig überwacht. Auch der Verbrennungsgrad wird ständig überprüft. Dieses System heißt On Board Diagnose und ist für alle Fahrzeuge, die in der Europäischen Union ab dem Jahr 2001 zugelassen werden, obligatorisch. Jedes Fahrzeug, das mit einem On-Board -Diagnose-System ausgestattet ist, besitzt neben der Lambdasonde vor dem Katalysator noch eine zweite Lambdasonde, die hinter dem Katalysator montiert ist. Durch das Auswerten der gemessenen Daten beider Lambdasonden kann festgestellt werden, ob der Katalysator ordnungsgemäß funktioniert. Wenn das System nun entdeckt, dass der Katalysator nicht fehlerfrei läuft, wird dies im Armaturenbrett angezeigt und im Systemspeicher abgelegt. Die Fehlerbehebung muss nun eingeleitet werden.

# **8 Turbolader**

## **8.1 Einleitung**

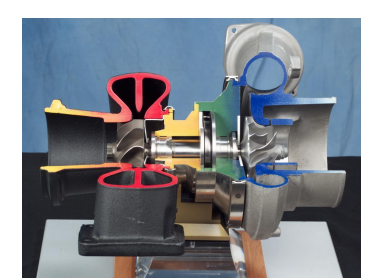

**Abb. 19** Querschnitt eines Abgasturboladers

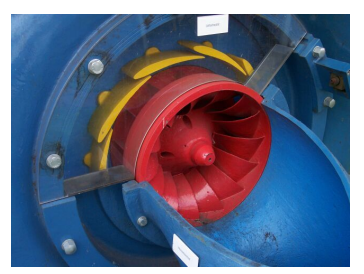

**Abb. 20** Leitwerk einer Francis-Turbine für minimale Leistung eingestellt

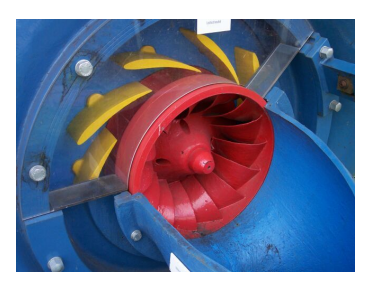

**Abb. 21** Leitwerk einer Francis-Turbine für maximale Leistung eingestellt

Das Ansaugen des Benzin-Luft-Gemisches (beim Ottomotor) bzw. der Frischluft (beim Dieselmotor) ist bei der hohen Motordrehzahl ein Problem. Zwischen zwei Takten steht nur sehr wenig Zeit zur Verfügung. Daher strömt weniger Gas ein, als theoretisch möglich wäre. Diesen Unterschied zwischen der theoretisch möglichen und der tatsächlich eingeströmten Menge des Verbrennungsgases nennt man den *Liefergrad*.

Ein Turbolader ist ein Zusatzaggregat des Verbrennungsmotors, welches als externe Aufladung den Liefergrad des Verbrennungsmotors erhöht. Der Turbolader kann zu einer Leistungssteigerung führen, ohne dass dabei der Hubraum oder die Motorendrehzahl des Verbrennungsmotors verändert werden muss. Es gibt dabei zwei Typen von Turboladern, nämlich den Abgasturbolader ohne verstellbare Turbinen und den VTG Abgasturbolader mit verstellbaren Turbinen.

## **8.2 Funktionsprinzip des Turboladers**

Der Turbolader besteht aus einem Turbinenrad und einem Verdichterrad, die über eine Welle miteinander verbunden sind. Sowohl der Verdichter als auch das Turbinenrad laufen in abgeschlossenen Gehäusen. Beim Auspufftakt des Viertaktmotors strömen die Abgase durch das Turbinengehäuse und beschleunigen die Turbine auf ungefähr 100.000 min-1. Da die Turbine vom Abgasstrom des Auspufftaktes angetrieben wird, kann der Verdichter ohne zusätzlichen Energiebedarf angetrieben werden. Die dadurch entstandene Drehbewegung überträgt das Turbinenrad anschließend über die Welle auf das Verdichterrad, welches die Ansaugluft im Verdichtergehäuse verdichtet und mit geringem Überdruck zum Einlassventil des Brennraumes fördert. Da die Frischluft verdichtet wurde, erwärmt sie sich im Verdichtergehäuse.

Um nun eine höhere Luftdichte und damit verbunden auch einen höheren Liefergrad zu erzielen, kühlt der Ladeluftkühler die im Turbolader erwärmte Ansaugluft. Zudem hat eine gekühlte Ansaugluft noch den Vorteil, dass der Verbrennungsraum eine bessere Kühlung erfährt. Manchmal wird auch ein zusätzlicher Luftkühler verwendet, der die Luft aus der Abgasrückführung ebenfalls kühlt.

Beim Turbolader ohne verstellbare Turbinengeometrie ergeben sich gewisse Problembereiche. Einerseits wird im oberen Drehzahlbereich eine hohe Turbinendrehzahl erreicht, wodurch die Luft stärker verdichtet wird als nötig. Anderseits erreicht die Turbine im unteren Drehzahlbereich eine zu geringe Drehzahl, wodurch die Luft nicht ausreichend komprimiert wird. Dadurch erreicht der Motor nicht die gewünschte Leistung, was umgangssprachlich oft als *Turboloch* bezeichnet wird.

Um diesen Problemen entgegenzuwirken, wurde der Turbolader mit verstellbaren Turbinen entwickelt (variable Turbinengeometrie, VTG). Im Unterschied zum Turbolader ohne verstellbare Turbinen erreicht der VTG-Turbolader die notwendige Verdichtung über den gesamten Drehzahlbereich des Motors. Diese konstante Verdichtung über den gesamten Drehzahlbereich erreicht der VTG-Turbolader durch verstellbare Leitschaufeln, welche den Abgasstrom über das Turbinenrad führen. Bei niedrigen Drehzahlen wird der Querschnitt des Abgasstromes vor dem Turbinenrad mit Hilfe der Leitschaufeln verengt. Da das Abgas durch die Verengung des Querschnitts schneller strömt, dreht sich das Turbinenrad schneller. Durch diesen Effekt wird auch bei niedrigen Drehzahlen der notwendige Ladedruck erzeugt, wodurch das Turboloch des normalen Turboladers umgangen werden kann. Umgekehrt bei hohen Drehzahlen: Die Leitschaufeln geben einen größeren Abgasquerschnitt frei, damit der benötigte Ladedruck nicht überschritten wird. Besonders bei Dieselmotoren ist ein Abgasturbolader sinnvoll. Er ermöglicht bei gleichem Volumen des Brennraumes eine Verbrennung des Kraftstoffes bei höherem Luftüberschuss, was den Wirkungsgrad verbessert und den Kraftstoffverbrauch senkt.

# **9 Zündsysteme**

## **9.1 Einleitung**

Beim Dieselmotor handelt es sich um einen Verbrennungsmotor, der das Treibstoff-Luft-Gemisch so stark komprimiert, dass die durch die Komprimierung entstehende Hitze genügt, um den Dieselkraftstoff zu entzünden. Somit erfolgen beim Dieselmotor Selbstzündungen. Ganz anders verhält sich die Zündung bei Ottomotoren. Bei diesen Motoren wird das Kraftstoff-Luft-Gemisch durch eine Fremdzündung mittels eines Zündfunkens entflammt. Das Zündsystem hat bei Ottomotoren folgende Aufgaben:

- Das Zündsystem stellt die erforderliche Zündenergie zur Entflammung des Kraftstoff-Luft-Gemischs bereit.
- Ebenfalls ist das Zündsystem für das Verstellen des Zündzeitpunktes in Abhängigkeit der unterschiedlichen Betriebsbedingungen verantwortlich. Das exakte Erfüllen dieser Aufgabe ist von hoher Wichtigkeit, weil dadurch der Kraftstoffverbrauch und die Schadstoffemission erheblich gesenkt werden können. Ebenfalls wird dadurch die Leistung des Kraftfahrzeuges gesteigert.
- Schließlich übernimmt das Zündsystem auch die Aufgabe, die induzierte Hochspannung auf die einzelnen Zündkerzen zu verteilen.

Zu früherer Zeit wurden ausschließlich konventionelle Spulenzündungen eingesetzt, bei welchen alle Vorgänge des Zündsystems mechanisch abgewickelt wurden. Beispielsweise erfolgte bei einer konventionellen Spulenzündung die Zündauslösung durch einen mechanischen Unterbrecherkontakt. Da jedoch bei konventionellen Spulenzündungen oft Zündaussetzer auftraten, die aufgrund unverbrannter Kohlenwasserstoffe zu Überhitzung und somit zur Zerstörung des Katalysators führten, wurden die mechanischen Vorgänge des Zündsystems immer mehr durch elektronische Zündvorgänge abgelöst. So werden heute in modernen Kraftfahrzeugen überwiegend vollelektronische Zündsysteme eingesetzt.

## **9.2 Funktionsablauf im Zündsystem**

Die Energie, die zur Entzündung des Kraftstoff-Luft-Gemischs in der Verbrennungskammer benötigt wird, beträgt 0,2 mJ bei homogenem Gemisch, d.h. bei optimaler Kraftstoff-Luft-Gemisch-Zubereitung, und 3 mJ bei fettem oder magerem Gemisch. Diese Energie wird in Form von Wärme, die durch einen Zündfunken an der Zündkerze entsteht, freigesetzt. Wenn nun eine ausreichend hohe Temperatur, die Entzündungstemperatur, auf das Kraftstoff-Luft-Gemisch einwirkt, erfolgt die Zündung. Erst wenn die Zündkerze mit einer genügend hohen Spannung, der so genannten Durchbruchsspannung, versorgt wird, erfolgt die Zündung. Diese Durchbruchsspannung wird in der Zündspule entwickelt.

Die Zündspule besteht aus einer Primär- und einer Sekundärwicklung. Diese sind um einen Eisenkern, der in der Mitte der Zündspule gelagert ist, gewickelt. Wenn der Zündstartschalter betätigt wird, entsteht eine Verbindung zwischen der Fahrzeugbatterie und der Primärwicklung. Die Primärwicklung wird also mit Strom versorgt und es wird eine Spannung induziert, weil der elektrische Leiter, also die Primärwicklung, vom sich ständig ändernden Magnetfeld geschnitten wird. Diese durch den Batteriestrom induzierte Spannung reicht aber nicht aus, um einen genügend starken Zündfunken an der Zündkerze auszulösen. Somit lautet die Aufgabe der Zündspule die schwache Primärspannung von in der Regel 12 V in die Durchbruchsspannung von 8000 V bis 15000 V zu transformieren. Diese Durchbruchsspannung entsteht in der Sekundärwicklung und wird deshalb auch Sekundärspannung genannt. Die Höhe von der in der Zündspule erzielten Sekundärspannung hängt von verschiedenen Faktoren ab, die nachfolgend aufgelistet sind:

- Je höher die Änderung des Primärstroms, desto höher die induzierte Spannung.
- Je höher das Verhältnis zwischen den Windungen der Sekundärwicklung und den Windungen der Primärwicklung, desto höher die induzierte Spannung  $U_{\text{IND}}$ .
- Je kürzer die Zeit ist, in der sich das Magnetfeld ändert, desto öfter wird der elektrische Leiter, also die Primärwicklung, vom Magnetfeld geschnitten, und desto höher die Induktionsspannung.

In der Regel besitzt jeder Zylinder des Motors eine Zündkerze. Demnach hat ein Vierzylindermotor vier Zündkerzen. Die Aufgabe des Zündverteilers ist nun, die von der Zündspule gebildete Spannung auf die einzelnen Zündkerzen zu übergeben. Die Zündkerzen sind im Zylinderkopf fest eingeschraubt. Deshalb ist ihr Gehäuse aus galvanisch vernickeltem Stahl, um Korrosion und Festfressen im Zylinderkopf zu vermeiden. In der Zündkerze liegen zwei Elektroden, die Masse- und die Mittelelektrode. Die Masseelektrode ist am Gehäuse befestigt und die Mittelelektrode ist im Innern der Zündkerze eingebaut. Zwischen diesen beiden Elektroden überspringt nun der Zündfunke, welcher zur Entzündung des Kraftstoff-Luft-Gemischs führt. Dabei ereignet sich im Brennraum nicht eine Explosion des Gemischs, sondern eine kontrollierte Verbrennung.

## **9.3 Zündzeitpunkt**

Damit eine hohe Motorleistung bei geringem Kraftstoffverbrauch und geringer Schadstoffemission ohne klopfende Verbrennung erzielt wird, ist der optimale Zündzeitpunkt so zu wählen, dass der Verbrennungsdruck genau kurz nach dem Oberen Totpunkt seinen Höchstwert erreicht. Nun kann der tatsächliche Zündzeitpunkt aber auch vor oder nach dem optimalen Zündzeitpunkt erfolgen:

• Erfolgt der tatsächliche Zündzeitpunkt vor dem optimalen Zündzeitpunkt, so wird das Kraftstoff-Luft-Gemisch zu früh gezündet und der Druck in der Verbrennungskammer steigt bereits während der Aufwärtsbewegung des Kolbens so stark an, dass dieser abgebremst wird (Klopfen). Aufgrund des gesteigerten Druckes entsteht eine hohe Kompressionswärme, die zur Selbstzündung des Kraftstoff-Luft-Gemischs führt. Dadurch entstehen gleichzeitig mehrere Zündkerne im Brennraum und es treffen mehrere Flammfronten aufeinander, die die starken Druckschwankungen verursachen. Diese sind bei niedrigen Motordrehzahlen hörbar. Bei hohen Drehzahlen verursachen die Druckschwankungen starke Motorschäden.

• Erfolgt der tatsächliche Zündzeitpunkt nach dem optimalen Zündzeitpunkt, sinken der Verbrennungsdruck und somit auch die Motorleistung. Der Kraftstoffverbrauch nimmt bei gleicher Leistung zu.

# **10 Wartung der Motoren**

## **10.1 Einleitung**

Bei der Verbrennung des Kraftstoffes wird der grösste Teil seiner chemischen Energie als Wärmeenergie an die Umwelt abgegeben. Rund ein Drittel der erzeugten Wärme muss dabei durch das Kühlsystem des Motors abgeführt werden. Auch die Schmieröle des Motors erfüllen eine wichtige Funktion. Sie verringern die zwischen Teilen entstehende Reibung. Im Folgenden wird auf diese beiden zentralen Wartungssysteme näher eingegangen.

## **10.2 Kühlsysteme**

#### **10.2.1 Einleitung**

Ist ein Verbrennungsmotor in Betrieb, werden seine Bauteile thermisch hoch belastet. Bei einigen Bauteilen wird manchmal sogar der Schmelzpunkt der Werkstoffe, aus denen die Bauteile bestehen, erreicht. Hier ist die Kühlung der Bauteile besonders wichtig, damit sich diese nicht verformen und somit die Arbeitsvorgänge des Motors regelgemäss ablaufen können. Typische Beispiele solcher Bauteile sind die Zylinderkolben, an denen eine Wärme von 2000 bis 2500 °C entsteht, und die Ventile, an denen eine Wärme von 650 – 800 °C entsteht. Neben dieser Funktion, überschüssige Wärme aus dem Motor abzuführen, erfüllt das Kühlsystem eines Verbrennungsmotors noch folgende Aufgaben:

- Das Kühlsystem sorgt unter allen Fahrbedingungen für ein möglichst schnelles Erreichen der Motorbetriebstemperatur und für eine möglichst konstante Temperatur während des Motorbetriebs.
- Das Kühlsystem schützt die Schmierstoffe des Motors vor Überhitzung und Zersetzung, damit sie ihre Wirkung entfalten können. Ebenfalls schützt das Kühlsystem die Frischgase vor zu grosser Erwärmung, um den Liefergrad zu erhöhen: Kalte Luft hat eine größere Dichte und enthält deshalb mehr Sauerstoffmoleküle pro Liter als heiße Luft.
- Schließlich sorgt das Kühlsystem für eine optimale Temperatur im Verbrennungsraum des Motors, um die Selbstentzündung bei Ottomotoren zu verhindern. So wird auch der unregelmässige Betrieb einer Verbrennungsmaschine vermieden.

#### **10.2.2 Luftkühlung**

Bei dieser Art Kühlung übernimmt entweder der Fahrtwind oder ein ventilatorähnliches Gebläse die Aufgabe des Kühlsystems. Bei einer Luftkühlung sind oft Kühlrippen am Motor vorhanden, da sie die Oberfläche vergrössern und somit eine verbesserte Wärmeabgabe ermöglichen. Ebenfalls typisch bei der Montage einer Luftkühlung ist das Verwenden des Werkstoffes Aluminium, weil es eine hohe Wärmeleitfähigkeit besitzt und somit eine sehr gute Kühlung des Motors ermöglicht.Einen weiteren kühlenden Effekt hat die Beschichtung beziehungsweise die Lackierung der Kühlrippen mit schwarzer, entsprechend hitzebeständiger Farbe, da diese Wärme besser abstrahlt.

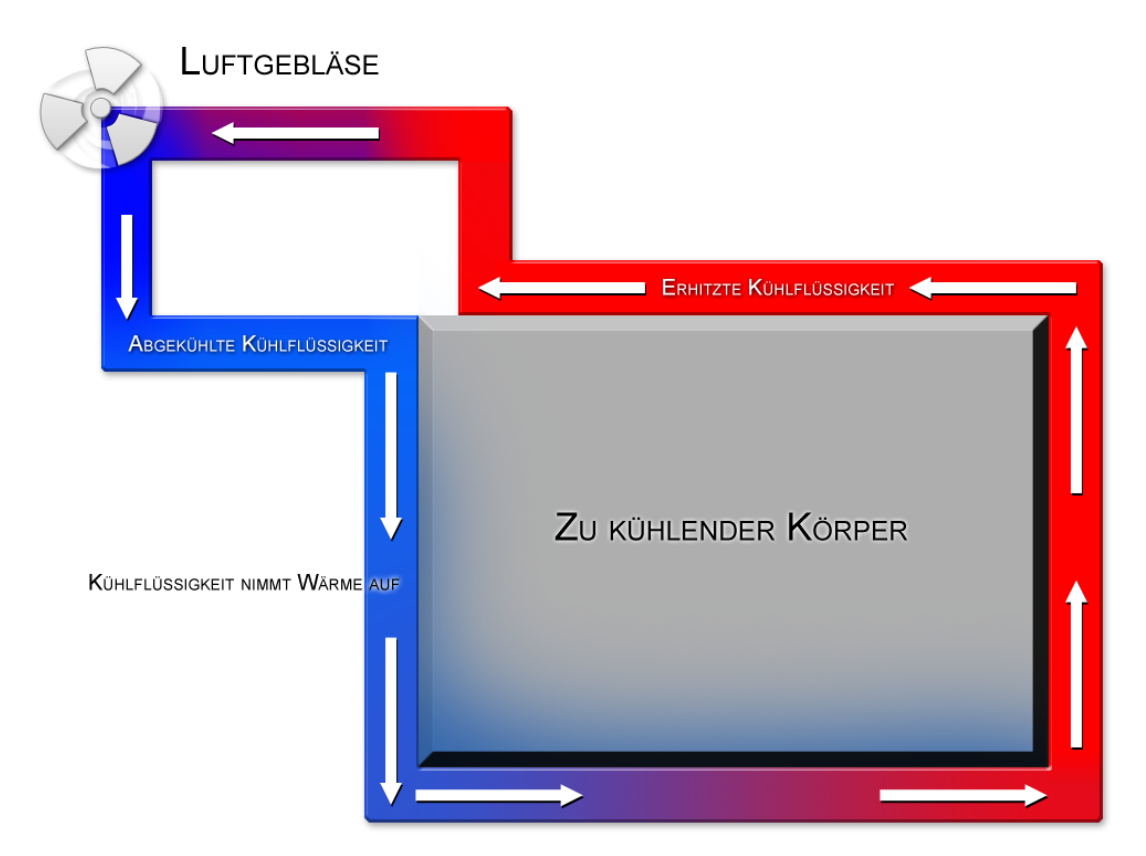

## **10.2.3 Flüssigkeitskühlung**

**Abb. 22** Funktionsprinzip einer einfachen Flüssigkeitskühlung

Es gibt zwei Prinzipien, nach denen ein Flüssigkeitskühlsystem funktioniert, das Schwerkraftprinzip und die Pumpenumlaufkühlung. Der Schwerkraftmechanismus funktioniert ohne Pumpe. Dabei dehnt sich das im Motor erwärmte Wasser aus. Als Folge dessen wird die Dichte des erwärmten Wassers kleiner und das Wasser steigt in den Kühler hinauf, wo es dann wieder gekühlt wird. Somit nimmt die Dichte des Wassers wieder zu. Aufgrund der steigenden Dichte strömt das Wasser wieder zurück in den Motor, unter anderem auch, weil die steigenden Warmwasserteile das kalte Wasser nachsaugen.

Bei der Pumpenumlaufkühlung wird die Kühlflüssigkeit mithilfe eines Thermostatventils in den Kühlkreislauf gelenkt. Nun bleibt das Thermostatventil so lange geschlossen, bis der Verbrennungsmotor die Solltemperatur erreicht hat. Das Wasser befindet sich somit in einem geschlossenen Kreislauf und erwärmt sich laufend. Sobald die Betriebstemperatur des Motors erreicht wird, öffnet sich das Thermostatventil und leitet das warme Wasser zum Kühler. Es wird neues, kaltes Wasser nachgeliefert.

Die Flüssigkeitskühlung nach dem Schwerkraftprinzip wird vor allem bei kleinen Motoren wie zum Beispiel Zweiradmotoren, bei denen eine mittlere Kühlung genügt, eingesetzt. Bedarf es eines hohen Kühlungsgrades bei grösseren Motoren, so wird die Pumpenumlaufkühlung, bei der anhand eines komplexen Kanalsystems gezielt bestimmte Motorbestandteile gekühlt werden können, der Kühlung nach dem Schwerkraftprinzip vorgezogen.

### **10.2.4 Vergleich zwischen Luft- und Flüssigkeitskühlung**

- Das Flüssigkeitskühlsystem ist mit den vielen Kühlkanälen im Motorblock schwieriger einzubauen als ein Luftkühlungssystem. Auch der Platzbedarf bei einer Flüssigkeitskühlung ist wesentlich grösser als bei einem Luftkühlungssystem.
- Aufgrund der Flüssigkeit eines Flüssigkeitskühlsystems besitzt diese Art von Kühlsystem ein hohes Gewicht und bedingt im Winter Frostschutzmittel, damit die Flüssigkeit immer im flüssigen Aggregatszustand vorliegt und damit die Metalle und die anderen Werkstoffe im Kühlkreislauf vor Korrosion geschützt sind.
- Die Leistung eines Flüssigkeitskühlsystems ist wesentlich höher und gleichmässiger als die eines Luftkühlsystems. Ebenfalls spricht die Geräuschentwicklung für ein Flüssigkeitskühlsystem. Ein weiterer Vorteil des Flüssigkeitssystems gegenüber dem Luftkühlsystem ist die gezielte Kühlung von thermisch stark belasteten Motorbestandteilen, die anhand der Kühlkanäle im Verbrennungsmotor möglich wird.

## **10.3 Schmierstoffe**

#### **10.3.1 Einleitung**

Die Schmierung eines Verbrennungsmotors wird deshalb unternommen, um den Verschleiss der sich bewegenden Teile in begrenztem Masse zu halten. Im Einzelnen gehören dazu diese Aufgaben:

- Schmierung der Gleitlagerstellen
- Schonung der Motorbestandteile, die einer starken Erwärmung unterliegen
- Feinstabdichtung des Zylinderkolbens gegen die Zylinderwand
- Bindung von unerwünschten Fremdpartikeln
- Schutz vor Korrosion

Nach längerer Betriebszeit lagern sich Schmutzpartikel in den Schmiermitteln an, weshalb die Schmiermittel immer wieder ausgewechselt werden müssen. Ein weiterer Grund beim Benzinmotor, weshalb man die Schmiermittel immer wieder auswechseln sollte, ist, dass bei häufigen Kaltstartvorgängen unverbrannter Kraftstoff die Schmiermittel verdünnt. Auch beim Dieselmotor führen Russpartikel zu einer Eindickung des Schmiermittels. Sowohl Verdünnung als auch Eindickung hindern die Schmierstoffe daran, ihre Aufgaben zu erfüllen.

Im Folgenden werden die verschiedenen Schmierarten beschrieben.

### **10.3.2 Druckumlaufschmierung**

Die Druckumlaufschmierung arbeitet folgendermassen: Die sich im unteren Bereich des Motors befindende Ölpumpe saugt das Öl aus dem tiefsten Punkt der Ölwanne an und fördert es in einen Ölfilter. In diesem Ölfilter wird das Motoröl gereinigt, damit seine Schmiereigenschaften über längere Zeit erhalten bleiben. Nach der Filterung des Öls gelangt es über Ölkanäle und eine Reihe von Ventilen an das Ziel. Die Ventile sind dabei für den optimalen Systemdruck und eine genügende Schmierung unter den unterschiedlichsten Bedingungen zuständig. Das Öl benetzt die zu schmierenden Stellen und tropft nach Erfüllung der Aufgabe langsam wieder zurück in die Ölwanne, damit es später wieder verwendet werden kann. Die wichtigsten Motorbestandteile, die mit Öl geschmiert werden müssen, sind die Kurbelund die Nockenwelle.

#### **10.3.3 Trockensumpfschmierung**

Eine Trockensumpfschmierung besteht aus einer Ölwanne, einem Reservebehälter und aus zwei Ölförderpumpen. Die eine Ölförderpumpe, die Druckpumpe, versorgt die zu schmierenden Stellen mit Öl. Die andere Ölförderpumpe, die Saugpumpe, sorgt dafür, dass der Reservebehälter stets mit Öl gefüllt ist. Die Funktionsweise der Trockensumpfschmierung ist identisch mit der der Druckumlaufschmierung. Einziger Unterschied zwischen Druckumlaufschmierung und Trockensumpfschmierung ist der, dass die Trockensumpfschmierung eine Saugpumpe besitzt, die Öl in den Reservebehälter pumpt. Dieses Schmiersystem wird vor allem bei Motoren verwendet, die für längere Zeit eine extreme Schieflage haben, also bei Geländefahrzeugen. Aufgrund dieser Schieflage kann zeitweise kein Öl mehr von der Ölwanne gefördert werden. Ebenfalls wird diese Art von Schmierung bei Motoren von Rennfahrzeugen verwendet, die bei schneller Kurvenfahrt zeitweise einen Ölmangel haben können, weil sich das Öl in der Ölwanne verlagert und somit das Öl von dort nicht mehr gefördert werden kann. Sowohl beim Gelände- als auch beim Rennfahrzeug sorgt nun der Ölbestand des Reservebehälters im Falle eines Ölmangels für eine genügende Schmierung der Motorbestandteile.

### **10.3.4 Schmierung beim Zweitaktmotor**

Auch Zweitaktmotoren müssen für einen reibungslosen Motorbetrieb geschmiert werden. Es existieren zwei Möglichkeiten dazu, die Gemisch- und die Getrenntschmierung:

- Bei der Gemischschmierung beim Zweitaktmotor wird das Öl direkt in den Kraftstoff dazugegeben. Bei diesem Öl handelt es sich um spezielles Zweitaktöl, das im Verhältnis 1 : 50 bis 1 : 100 dem Kraftstoff beigemischt wird. Diese Art von Schmierung setzt keine baulichen Besonderheiten voraus und ist somit preisgünstig. Der Nachteil der Gemischschmierung ist, dass sie die Umwelt stärker belastet als die Getrenntschmierung.
- Die Getrenntschmierung, auch Frischölschmierung genannt, bietet eine umweltschonende Alternative. Das Öl wird aus einer Ölwanne mit einer Dosierpumpe gezielt an die zu schmierenden Stellen gefördert. Im Vergleich zur Gemischschmierung ist somit der Ölverbrauch wesentlich geringer. Somit sind auch die Rauch- und Geruchsabgabe niedriger als bei der Gemischschmierung. Selbstverständlich sind die Kosten für eine Getrenntschmie-

rung viel höher als bei einer Gemischschmierung, weil sie ein ausgereiftes Ölkanalsystem benötigt, das das Öl gezielt an die Schmierstellen fördert.

# **11 Zusammenfassung: Vergleich der Verbrennungsmotoren**

#### **Vorteile:**

#### **Dieselmotor**

- günstiger Wirkungsgrad vorallem im Teillastbereich
- geringer Kraftstoffverbrauch
- einfach herzustellende und ungefährliche Kraftstoffe
- hohe Laufleistung

#### **Viertaktmotor**

- Benzinmotor hat geringeres Leistungsgewicht (kg/kW) im Vergleich zum Dieselmotor
- grösserer nutzbarer Drehzahlbereich im Vergleich zum Dieselmotor
- billiger als Dieselmotoren

#### **Zweitaktmotor**

- hat im Vergleich zum Viertaktmotor eine verdoppelte Hubraumleistung und gleichmässigere Drehmomentabgabe, weil pro Kurbelwellenumdrehung ein Arbeitstakt ausgeführt wird
- wenige bewegliche Bauteile
- sehr leicht
- kompakte Bauform
- sehr kostengünstig
- wartungsgünstig

#### **Wankelmotor**

- geringes Gewicht, da er nur zwei bewegte Teile hat, nämlich den Kreiskolben und die Exzenterwelle dadurch gutes Leistungsgewicht und bessere Handhabung
- geringe Vibrationen, da die Massen im Vergleich zum Hubkolbenmotor exakt ausgewuchtet werden können
- hohe Zuverlässigkeit, da er über weniger bewegliche Teile verfügt als ein vergleichbarer Viertaktmotor (mindestens 40 bewegliche Teile)

#### **Nachteile:**

#### **Dieselmotor**

- größeres Gewicht gegenüber einem Ottomotor mit gleicher Leistung
- begrenzte Höchstdrehzahl durch [Zündverzögerung]
- Turboaufladung notwendig um auf ein dem Benzinsaugmotor äquivalentes Leistungsniveau zu kommen
- Kaltstart und Warmlaufverhalten (besonders im Winter)
- früher laute Motorengeräusche
- Einspritzkomponenten sind durch den sehr hohen Einspritzdruck (ca. 2000 bar) enormen Belastungen ausgesetzt
- Abgasreinigung durch Partikelfilter noch nicht so ausgereift wie bei Ottomotor durch den Katalysator

#### **Viertaktmotor**

- hoher Verbrauch im Vergleich zum Dieselmotor
- ungünstige Abgaswerte (Kohlenmonoxidemission  $\pm$  gleich wie bei Zweitaktmotor, mehr Stickoxidemission als Zweitaktmotor, weniger Kohlenwasserstoffemission als Zweitaktmotor)

### **Zweitaktmotor**

- ungünstige Abgaswerte (wegen der Schmierölzugabe sehr hohe Werte bei unverbrannten Kohlenwasserstoffen)
- hoher Verbrauch

#### **Wankelmotor**

- ungünstiger flachlanggestreckter Verbrennungsraum: schlechte Thermodynamik, deshalb viel Energie als ungenutzte Wärme abgeführt
- hoher Verbrauch
- hoher Ausstoss von Kohlenwasserstoffen
- teure Materialien und Verfahren bei der Herstellung
- Wegen eckiger Kammergrenze aufwendiges Dichtsystem, in den frühen Jahren mit schnellem Verschleiß

# **12 Alternative Systeme: Hybridmotoren**

### **12.1 Hybridmotor**

#### **12.1.1 Einleitung**

Aufgrund der heute immer lauter werdenden Umweltschutzforderungen, den steigenden Treibstoffpreisen und den in Kalifornien im Jahre 2005 in Kraft getretenen strengeren Abgasnormen wird es in Zukunft nötig sein, alternative Antriebssysteme auf den Markt zu bringen. Eine Alternative ist der Hybridantrieb, welcher sehr sparsam und im Vergleich zum Diesel sauberer für die Umwelt ist.

#### **12.1.2 Arbeitsweise**

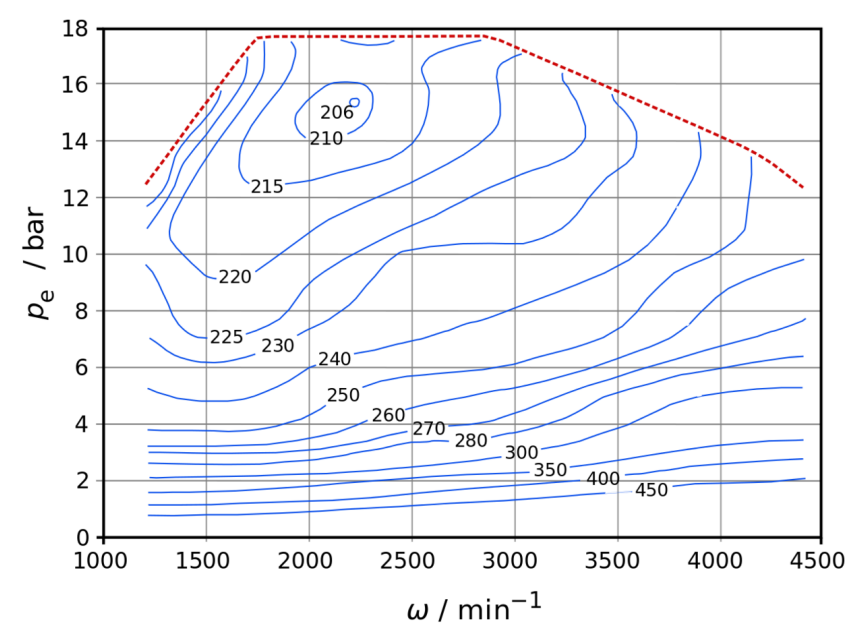

**Abb. 23** Verbrauchskennfeld eines Dreizylinder-Dieselmotors mit 1,5 l Hubraum

Beim Hybridantrieb wirken verschiedene Antriebe gleichzeitig oder einzeln. Dabei ist ein Verbrennungsmotor an einen Elektromotor gekoppelt. Einer oder zwei leistungsfähige Gene-ratoren sowie eine Batterie (Traktionsbatterie<sup>[1](#page-59-0)</sup> dienen beim Hybridmotor als Zwischenele-

<span id="page-59-0"></span><sup>1</sup> <http://de.wikipedia.org/wiki/Traktionsbatterie>

mente. Der Elektromotor ist im Ortsverkehr bei niedrigen Geschwindigkeiten überwiegend aktiv, während bei höheren Geschwindigkeiten oder Bedarf der Verbrennungsmotor zugeschaltet wird. Mit Hilfe eines Verteilergetriebes schafft es der Benzinmotor im optimalen Drehzahlbereich zu arbeiten und dabei Antriebsenergie und gleichzeitig Ladeenergie an die Batterie zu liefern. Somit verbraucht der Benzinmotor sehr wenig Kraftstoff, weil der Motor entweder im optimalen Drehzahl- und Lastbereich gehalten oder abgeschaltet wird. Dieser Betriebsbereich ist der Tiefpunkt des Verbrauchskennfeldes, welches auch *Muscheldiagramm* genannt wird. Elektromotoren haben einen besseren Wirkungsgrad. Das ist neben der Rekuperation der wesentliche Faktor der Kraftstoffersparnis bei Hybridfahrzeugen. Rekupe-ration<sup>[2](#page-60-0)</sup> ist die Rückgewinnung der Bewegungsenerige, bei der der Generator das Fahrzeug bremst und damit die Batterie lädt.

Die Ladeenergie, die der Benzinmotor der Batterie im optimalen Drehzahlbereich bereitstellt, sowie die Bremsenergie, die bei der Bremsarbeit über den Generator der Batterie zur Verfügung gestellt wird, nutzt die Batterie, um im Ortsverkehr den Elektromotor mit Energie zu versorgen. Der Elektromotor nutzt diese Energie wiederum, um durch mechanische Energie die Achse, welche für den Vortrieb sorgt, anzutreiben.

Die Auswirkungen eines Hybridantriebs lassen sich anhand des Toyota Prius schön illustrieren:

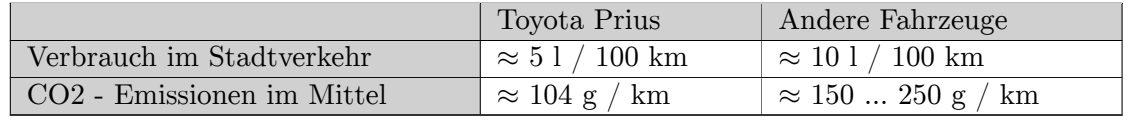

Somit verbraucht ein Hybridantrieb vor allem im Stadtverkehr deutlich weniger Treibstoff, und die CO2–Emissionen werden entsprechend vermindert.

<span id="page-60-0"></span><sup>2</sup> <http://de.wikipedia.org/wiki/Rekuperation%20%28Technik%29>

# **13 Alternative Systeme: Brennstoffzelle**

### **13.1 Brennstoffzelle**

#### **13.1.1 Einleitung**

Aufgrund der voraussehbaren Kraftstoffknappheit für Verbrennungsmotoren ist es notwendig, nach alternativen Antriebssystemen zu suchen. Diese Alternativsysteme müssen aber einige Anforderungen erfüllen, damit sie zum Einsatz kommen können. Zum einen darf keine oder nur eine geringe Schadstoffemission vorliegen, zum anderen muss die Energie von unerschöpflichen Quellen stammen. Gute Beispiele für unerschöpfliche Quellen, die zur Energieschöpfung genutzt werden könnten, sind Wind, Wasser und Sonne. Die Brennstoffzelle besitzt diese zwei oben genannten Voraussetzungen. Aus dem Betrieb einer Brennstoffzelle entsteht lediglich der für die Natur unschädliche Wasserdampf. Dieser wird bei günstiger Wetterlage zu Wasser kondensiert, wodurch das Wasser wieder zur Verfügung steht. Nun wird eine Brennstoffzelle aber nicht mit Wasser sondern mit Wasserstoff betrieben, welcher in der Natur nicht rein vorkommt und somit durch Elektrolyse von Wasser oder durch chemische Umwandlung von Erdöl beziehungsweise Erdgas gewonnen werden muss. Diese Prozesse sind aber sehr energieaufwändig, womit der Einsatz von Brennstoffzellen momentan nur in kleinen Mengen denkbar ist. Deshalb wird gegenwärtig eifrig nach rentableren Methoden zur Gewinnung von Wasserstoff gesucht.

#### **13.1.2 Aufbau und Funktionsprinzip einer Brennstoffzelle**

Bei der Elektrolyse von Wasser wird dieses in Wasserstoff und Sauerstoff aufgespalten, wobei Energie erforderlich ist. Die chemische Reaktion, die bei der Brennstoffzelle abläuft, entspricht genau der Umkehrung der Elektrolyse. Dabei entsteht Wasser aus den beiden Bestandteilen Wasserstoff und Sauerstoff. Bei diesem Vorgang wird chemische Energie in elektrische Energie umgewandelt. Einziges Abfallprodukt ist Wasserdampf, welcher für die Natur unschädlich ist. Diese von der Brennstoffzelle gebildete elektrische Energie kann nun von einem Elektromotor ausgenützt werden, um anstelle des bisherigen Verbrennungsmotors ein Fahrzeug anzutreiben. Elektromotoren sind schon seit langem serienreif, allerdings ist noch kein Speicher entwickelt worden, der die für eine übliche Reichweite von 500 km benötigte Energie speichern kann. Hier könnte die Brennstoffzelle zum Zuge kommen, da ihr Betrieb von Ladestationen unabhängig ist und somit dauernd Energie verfügbar ist.

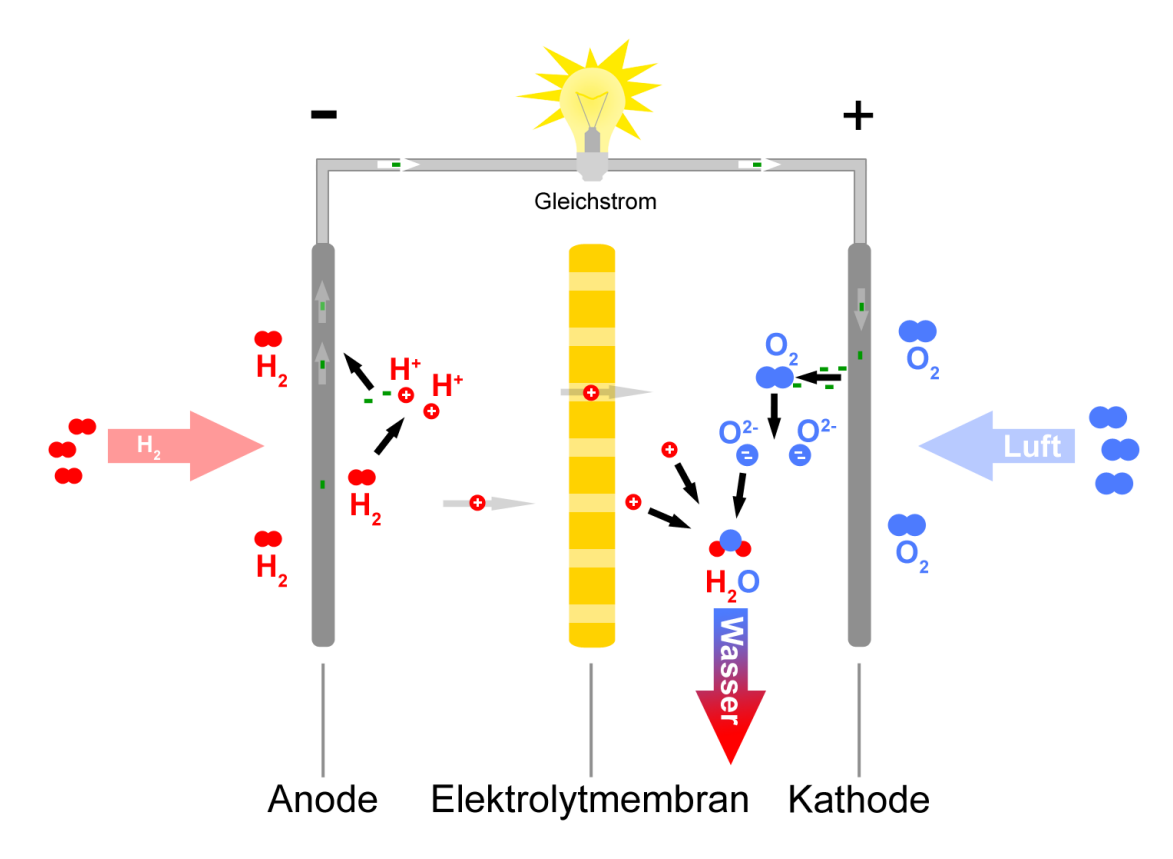

**Abb. 24** Funktionsprinzip einer Brennstoffzelle

Die Brennstoffzelle besteht aus einer Proton Exchange Membran, kurz PEM, durch welche nur Wasserstoffionen, also Protonen, in eine Richtung hindurchdiffundieren können. So wird sichergestellt, dass Wasserstoff und Sauerstoff nicht in direkten Kontakt gelangen, weil dabei ein hochexplosives Knallgas entstehen würde. Die Brennstoffzelle wird somit durch die PEM in zwei Hälften eingeteilt. In der linken Hälfte liegen die Wasserstoffatome, in welcher auch die positiv geladene Elektrode, die so genannte Anode liegt. Die negativ geladene Elektrode, die Kathode, befindet sich, so wie auch die Sauerstoffatome, in der rechten Hälfte der Brennstoffzelle. Die Wasserstoffatome geben nun ihre Elektronen ab und es entstehen Protonen, welche durch die PEM hindurchdiffundieren. Die Elektronen werden von der Anode durch einen elektrischen Leiter zur Kathode geführt. Die hindurchdiffundierten Protonen verbinden sich mit den zugeflossenen Elektronen und mit den Sauerstoffatomen, wobei Wasserdampf entsteht. Die Spannung, die durch eine einzige Brennstoffzelle produziert wird, ist minimal, wodurch auch der nutzbare elektrische Strom minimal ist. Der Elektromotor würde bei einem derart kleinen elektrischen Strom kaum zum Betrieb kommen. Deshalb ist es notwendig, dass gleich mehrere Brennstoffzellen nebeneinander in Betrieb sind, denn so entsteht eine Spannung von 300 V, welche für einen genügenden Betrieb des Elektromotors ausreicht.

### **13.1.3 Probleme beim Einsatz der Brennstoffzelle in Fahrzeugen**

Ein erstes Problem liegt in der Herstellung des Wasserstoffs, der für den Betrieb der Brennstoffzelle benötigt wird. Die Elektrolyse des Wassers ist mit einem zu hohen Energiebedarf verbunden. Ein zweites Problem ist der Platzbedarf der Brennstoffzellen. Damit nämlich der Elektromotor mit genügend Spannung und Strom versorgt wird, müssen, wie oben erwähnt, gleich mehrere Brennstoffzellen betrieben werden, die insgesamt sehr viel Platz einnehmen. Ein drittes und letztes Problem stellt die Lagerung des Wasserstoffes dar. Im gasförmigen Zustand ist es auch unter Druck nur möglich, ein Viertel des Wasserstoffes zu speichern. Deshalb sollte Wasserstoff flüssig gehalten werden, was aber nur durch eine Temperatur von -250 °C gelingt. Als Alternative zum Wasserstoff kann Erdgas oder Methanol eingesetzt werden. Dazu ist aber ein Reformer, der den Wasserstoff aus dem Erdgas herausfiltert beziehungsweise das Methanol spaltet, oft notwendig. Die Direkt-Methanolbrennstoffzelle benötigt diesen nicht, hat aber z. Zt. noch ein Entwicklungsdefizit im Ggs. zur PEMFC, die schon beim Gemini<sup>[1](#page-63-0)</sup>-Projekt zum Einsatz kam. Als Nebenprodukte würden CO<sub>2</sub> und Wasser entstehen. Hier wiederum besteht das Problem, dass Erdgas und Methanol nur in begrenzten Mengen auf unserem Globus vorhanden sind.

Demnach wird es noch eine Zeit lang dauern, bis mit niedrigen Kosten Energie aus einem unerschöpflichen Stoff gewonnen werden kann, ohne dass dieser Stoff dabei schädliche Abgase emittiert. Als Endprodukt entsteht Wasser in den Zellen, das bei stehenden Fahrzeugen mit Temperaturen unter Null Grad Celsius gefrieren würde und die Zellen beschädigen würde. Am Ende einer Fahrt muss daher jeweils am Fahrtende das Wasser bzw. der Wasserdampf aus den Zellen abgeführt werden, für die es mittlerweile mehr oder weniger aufwendige Lösungen gibt. In den Hochleistungszellen laufen hochkomplexe chemische Prozesse ab, für die große Lastsprünge eine erhebliche Belastung darstellen. Mittels Akkus geringer Kapazität können diese auf die Dauer erträglich Maße gedämpft werden, die ebenfalls eine Nutzbremsung ermöglichen. Diese Technikentwicklung wird mit geringen Abwandlungen zum Beispiel bei BMW als Rekuperation (Bremsenergie-Rückgewinnung) bei einigen konventionellen Fahrzeugmodellen eingesetzt.

Der Opel Zafira beweist aber, dass bereits Prototypen von Fahrzeugen mit Brennstoffzellen als Antrieb existieren. Auch BMW hat mit ihrem Clean Energy-Projekt zum Ausdruck gebracht, dass ein Fahrzeug mit Wasserstoff als Antrieb ebenso gute Leistungen erbringen kann wie ein Fahrzeug mit Benzin oder Diesel als Antrieb. Bei diesem Projekt wurde ein Zwölfzylindermotor eines BMW 760i genommen und auf Wasserstoffbetrieb umgerüstet. Resultat dieses Projektes ist der H2R-Renner, der über 285 PS / 210 kW leistet und den Einsitzer in etwa sechs Sekunden auf die Geschwindigkeit von  $v = 100 \text{ km/h}$  beschleunigt.

Insgesamt wurden mit diesem Fahrzeug neun neue Rekorde aufgestellt. Testfahrten haben ergeben, dass das Fahrzeug nach fliegendem Start knapp 12 Sekunden benötigt, um eine Strecke von einem Kilometer mit der Durchschnittsgeschwindigkeit von 300,19 km/h zu absolvieren. BMW zeigt also, dass Wasserstoff die konventionellen Kraftstoffe Benzin und Diesel ablösen kann, ohne dass der Autofahrer auf die Dynamik heutiger Fahrzeuge verzichten muss.

<span id="page-63-0"></span><sup>1</sup> <http://de.wikipedia.org/wiki/Gemini-Programm>

# **14 Autoren**

#### **Edits User**

- 2 Buchfreund<sup>1</sup>
- 1 CommonsDelinker 2
- 18 Dirk Huenniger 3
- 1 Elasto 4
- 4 Enomil 5
- 3 Hardy $42^6$
- 12 Heuler06 7
- 1 Iste Praetor 8
- 24 Juetho 9
- 2 Kdkeller<sup>10</sup>
- 1 Klartext<sup>11</sup>
- 25 Klaus Eifert $^{\rm 12}$
- 2 Liebenau.jens $13$
- 56 MichaelFrey14
- 2 Nowotoj<sup>15</sup>
- 1 Philipendula<sup>16</sup>
- 3 Romy200217
- 23 Rudolf7318
- 1  $Savh<sup>19</sup>$
- 1 Siegfried Petry<sup>20</sup>
- 1 Stefan Majewsky<sup>21</sup>
- 1 <http://de.wikibooks.org/wiki/Benutzer:Buchfreund>
- 2 <http://de.wikibooks.org/wiki/Benutzer:CommonsDelinker>
- 3 [http://de.wikibooks.org/wiki/Benutzer:Dirk\\_Huenniger](http://de.wikibooks.org/wiki/Benutzer:Dirk_Huenniger)
- 4 <http://de.wikibooks.org/wiki/Benutzer:Elasto>
- 5 <http://de.wikibooks.org/wiki/Benutzer:Enomil>
- 6 <http://de.wikibooks.org/wiki/Benutzer:Hardy42>
- 7 <http://de.wikibooks.org/wiki/Benutzer:Heuler06>
- 8 [http://de.wikibooks.org/wiki/Benutzer:Iste\\_Praetor](http://de.wikibooks.org/wiki/Benutzer:Iste_Praetor)
- 9 <http://de.wikibooks.org/wiki/Benutzer:Juetho>
- 10 <http://de.wikibooks.org/wiki/Benutzer:Kdkeller>
- 11 <http://de.wikibooks.org/wiki/Benutzer:Klartext>
- 12 [http://de.wikibooks.org/wiki/Benutzer:Klaus\\_Eifert](http://de.wikibooks.org/wiki/Benutzer:Klaus_Eifert)
- 13 <http://de.wikibooks.org/wiki/Benutzer:Liebenau.jens>
- 14 <http://de.wikibooks.org/wiki/Benutzer:MichaelFrey>
- 15 <http://de.wikibooks.org/wiki/Benutzer:Nowotoj>
- 16 <http://de.wikibooks.org/wiki/Benutzer:Philipendula>
- 17 <http://de.wikibooks.org/wiki/Benutzer:Romy2002>
- 18 <http://de.wikibooks.org/wiki/Benutzer:Rudolf73>
- 19 <http://de.wikibooks.org/wiki/Benutzer:Savh>
- 20 [http://de.wikibooks.org/wiki/Benutzer:Siegfried\\_Petry](http://de.wikibooks.org/wiki/Benutzer:Siegfried_Petry)
- 21 [http://de.wikibooks.org/wiki/Benutzer:Stefan\\_Majewsky](http://de.wikibooks.org/wiki/Benutzer:Stefan_Majewsky)
- 1 Sundance Raphael<sup>22</sup>
- 109 Supersonix<sup>23</sup>
- 45 SvonHalenbach<sup>24</sup>
- 22 The $Packer^{25}$
- 1 Wolfgang1018 $^{26}$

- 23 <http://de.wikibooks.org/wiki/Benutzer:Supersonix>
- 24 <http://de.wikibooks.org/wiki/Benutzer:SvonHalenbach>

<sup>22</sup> [http://de.wikibooks.org/wiki/Benutzer:Sundance\\_Raphael](http://de.wikibooks.org/wiki/Benutzer:Sundance_Raphael)

<sup>25</sup> <http://de.wikibooks.org/wiki/Benutzer:ThePacker>

<sup>26</sup> <http://de.wikibooks.org/wiki/Benutzer:Wolfgang1018>

# **Abbildungsverzeichnis**

- GFDL: Gnu Free Documentation License. <http://www.gnu.org/licenses/fdl.html>
- cc-by-sa-3.0: Creative Commons Attribution ShareAlike 3.0 License. [http://](http://creativecommons.org/licenses/by-sa/3.0/) [creativecommons.org/licenses/by-sa/3.0/](http://creativecommons.org/licenses/by-sa/3.0/)
- cc-by-sa-2.5: Creative Commons Attribution ShareAlike 2.5 License. [http://](http://creativecommons.org/licenses/by-sa/2.5/) [creativecommons.org/licenses/by-sa/2.5/](http://creativecommons.org/licenses/by-sa/2.5/)
- cc-by-sa-2.0: Creative Commons Attribution ShareAlike 2.0 License. [http://](http://creativecommons.org/licenses/by-sa/2.0/) [creativecommons.org/licenses/by-sa/2.0/](http://creativecommons.org/licenses/by-sa/2.0/)
- cc-by-sa-1.0: Creative Commons Attribution ShareAlike 1.0 License. [http://](http://creativecommons.org/licenses/by-sa/1.0/) [creativecommons.org/licenses/by-sa/1.0/](http://creativecommons.org/licenses/by-sa/1.0/)
- cc-by-2.0: Creative Commons Attribution 2.0 License. [http://creativecommons.](http://creativecommons.org/licenses/by/2.0/) [org/licenses/by/2.0/](http://creativecommons.org/licenses/by/2.0/)
- cc-by-2.0: Creative Commons Attribution 2.0 License. [http://creativecommons.](http://creativecommons.org/licenses/by/2.0/deed.en) [org/licenses/by/2.0/deed.en](http://creativecommons.org/licenses/by/2.0/deed.en)
- cc-by-2.5: Creative Commons Attribution 2.5 License. [http://creativecommons.](http://creativecommons.org/licenses/by/2.5/deed.en) [org/licenses/by/2.5/deed.en](http://creativecommons.org/licenses/by/2.5/deed.en)
- cc-by-3.0: Creative Commons Attribution 3.0 License. [http://creativecommons.](http://creativecommons.org/licenses/by/3.0/deed.en) [org/licenses/by/3.0/deed.en](http://creativecommons.org/licenses/by/3.0/deed.en)
- GPL: GNU General Public License. <http://www.gnu.org/licenses/gpl-2.0.txt>
- LGPL: GNU Lesser General Public License. [http://www.gnu.org/licenses/lgpl.](http://www.gnu.org/licenses/lgpl.html) [html](http://www.gnu.org/licenses/lgpl.html)
- PD: This image is in the public domain.
- ATTR: The copyright holder of this file allows anyone to use it for any purpose, provided that the copyright holder is properly attributed. Redistribution, derivative work, commercial use, and all other use is permitted.
- EURO: This is the common (reverse) face of a euro coin. The copyright on the design of the common face of the euro coins belongs to the European Commission. Authorised is reproduction in a format without relief (drawings, paintings, films) provided they are not detrimental to the image of the euro.
- LFK: Lizenz Freie Kunst. <http://artlibre.org/licence/lal/de>
- CFR: Copyright free use.

• EPL: Eclipse Public License. [http://www.eclipse.org/org/documents/epl-v10.](http://www.eclipse.org/org/documents/epl-v10.php) [php](http://www.eclipse.org/org/documents/epl-v10.php)

Copies of the GPL, the LGPL as well as a GFDL are included in chapter Licenses<sup>[27](#page-68-0)</sup>. Please note that images in the public domain do not require attribution. You may click on the image numbers in the following table to open the webpage of the images in your webbrower.

<span id="page-68-0"></span><sup>27</sup> Kapitel [15](#page-71-0) auf Seite [69](#page-71-0)

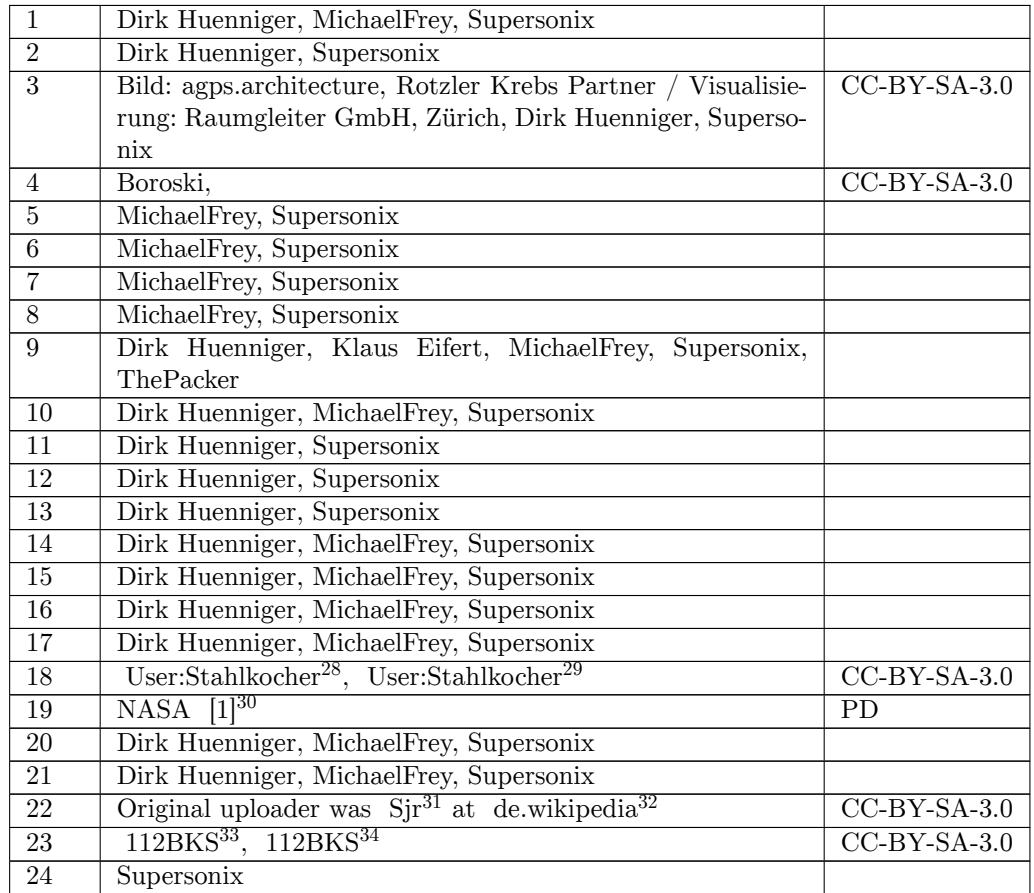

<http:////commons.wikimedia.org/wiki/User:Stahlkocher>

<http:///wiki/User:Stahlkocher>

<http://www.grc.nasa.gov/WWW/Oilfree/turbocharger.htm>

<http:////de.wikipedia.org/wiki/User:Sjr>

<http://de.wikipedia.org>

[http:////commons.wikimedia.org/w/index.php?title=User:112BKS&action=edit&](http:////commons.wikimedia.org/w/index.php?title=User:112BKS&action=edit&redlink=1)

[redlink=1](http:////commons.wikimedia.org/w/index.php?title=User:112BKS&action=edit&redlink=1) <http:///w/index.php?title=User:112BKS&action=edit&redlink=1>

# <span id="page-71-0"></span>**15 Licenses**

#### **15.1 GNU GENERAL PUBLIC LICENSE**

Version 3, 29 June 2007

Copyright  $\odot$  2007 Free Software Foundation, Inc. <http://fsf.org/>

Everyone is permitted to copy and distribute verbatim copies of this license document, but changing it is not allowed. Preamble

The GNU General Public License is a free, copyleft license for software and other kinds of works.

The licenses for most software and other practical works are designed<br>to take away your freedom to share and change the works. By contrast, the GNU General Public License is intended to guarantee your<br>freedom to share and pping and to any other work to

When we speak of free software, we are referring to freedom, not price.<br>Our General Public Licenses are designed to make sure that you have<br>the freedom to distribute copies of free software (and charge for them<br>if you wis

To protect your rights, we need to prevent others from denying you<br>these rights or asking you to surrender the rights. Therefore, you have<br>certain responsibilities if you distribute copies of the software, or if you<br>modif

For example, if you distribute copies of such a program, whether gratisty or a fee, you must pass on to the recipients the same freedoms that you received. You must make sure that they, too, receive or can get the source their rights.

Developers that use the GNU GPL protect your rights with two steps: (1) assert copyright on the software, and (2) offer you this License giving you legal permission to copy, distribute and/or modify it.

For the developers' and authors' protection, the GPL clearly explains<br>that there is no warranty for this free software. For both users' and<br>authors' sake, the GPL requires that modified versions be marked as<br>authors' sake

Some devies are designed to deny users access to install or run mo-<br>diffed versions of the software inside them, although the manufacture<br>can do so. This is fundamentally incompatible with the aim of protec-<br>ting users' f

Finally, every program is threatened constantly by software patents.<br>States should not allow patents to restrict development and use of soft-<br>avave on general-purpose computers, but in those that do, we wish to<br>avoid the

The precise terms and conditions for copying, distribution and modion follow. TERMS AND CONDITIONS 0. Definition

"This License" refers to version 3 of the GNU General Public License.

"Copyright" also means copyright-like laws that apply to other kinds of works, such as semiconductor masks.

"The Program" refers to any copyrightable work licensed under this Li-cense. Each licensee is addressed as "you". "Licensees" and "recipients" may be individuals or organizations.

To "modify" a work means to copy from or adapt all or part of the work in a fashion requiring copyright permission, other than the making of an exact copy. The resulting work is called a "modified version" of the earlier work or a work "based on" the earlier work.

d work" means either the unmodified Program or a work base coverea w<br>ed on the Pr

To "propagate" a work means to do anything with it that, without performing<br>mission, would make you directly or secondarily liable for infringement<br>under applicable copyright law, except executing it on a computer or<br>modi

To "convey" a work means any kind of propagation that enables other parties to make or receive copies. Mere interaction with a user through a computer network, with no transfer of a copy, is not conveying.

An interactive user interface displays "Appropriate Legal Notices" to<br>the extent that it includes a convenient and prominently visible feature<br>that (1) displays an appropriate copyright notice, and (2) tells the user<br>that

The "source code" for a work means the preferred form of the work for making modifications to it. "Object code" means any non-source form of a work.

rd Interface" means an interface that either is an official standard defined by a recognized standards body, or, in the case of interfaces specified for a particular programming language, one that is widely used among developers working in that language.

The "System Libraries" of an executable work include anything, other than the work as a whole, that (a) is included in the normal form of packaging a Major Component, but which is not part of that Major Component, and (b)

onding Source" for a work in object code form means the source code needed to generate, install, and (for an executable work) run the object code and to modify the work, including scripts to control those activities. However, it does not include the work's System<br>Libraries, or general-purpose tools or generally available free programs<br>which are used unmodified in performing those activities but which are<br>not

The Corresponding Source need not include anything that users can regenerate automatically from other parts of the Corresponding Source.

The Corresponding Source for a work in source code form is that same The Corresponding Sour<br>reals . 2. Basic Bermissio

All rights granted under this License are granted for the term of copy<br>right on the Program, and are irrevocable provided the stated conditions<br>are met. This License explicitly affirms your unlimited permission<br>to run the constitutes a covered work. This License acknowledges your rights of fair use or other equivalent, as provided by copyright law.

You may make, run and propagate covered works that you do not convey, without conditions so long as your license otherwise remains in force. You may convey covered works to others for the sole purpose of having them make with facilities for running those works, provided that you comply with<br>the trems of this License in conveying all material for which you do not<br>ocotrol copyright. Those thus making or running the covered works for<br>you mus

Conveying under any other circumstances is permitted solely under the conditions stated below. Sublicensing is not allowed; section 10 makes it unnecessary. 3. Protecting Users' Legal Rights From Anti-Circumvention Law.

No covered work shall be deemed part of an effective technological measure under any applicable law fulfilling obligations under article 11 of the WIPO copyright treaty adopted on 20 December 1996, or similar laws prohibiting or restricting circumvention of such measures.

When you convey a covered work, you waive any legal power to forbid<br>circumvention of technological measures to the extent such circum-<br>vention is effected by exercising rights under this License with respect<br>vention is ef work's users, your or third parties' legal rights to forbid circumvention of technological measures. 4. Conveying Verbatim Copies.

You may convey verbatim copies of the Program's source code as you<br>receive it, in any medium, provided that you conspicuously and appropriately publish on each copy an appropriate copyright notice; keep intate all notices

You may charge any price or no price for each copy that you con-vey, and you may offer support or warranty protection for a fee. 5. Conveying Modified Source Versions.

You may convey a work based on the Program, or the modifications to produce it from the Program, in the form of source code under the terms of section 4, provided that you also meet all of these conditions:

\* a) The work must carry prominent notices stating that you modified<br>it, and giving a relevant date. \* b) The work must carry prominent<br>notices stating that it is released under this License and any conditions<br>added under work, as a whole, under this License to anyone who comes into possession of a copy. This License will therefore apply, along with any<br>applicable section 7 additional terms, to the whole of the work, and<br>all its parts, reg

A compilation of a covered work with other separate and independent works, which are not by their nature extensions of the covered work works, which are not by their nature extensions of the covered work<br>and which are not combined with it such as to form a larger program,<br>in or on a volume of a storage or distribution medium, is called an<br>"aggregate" if th

You may convey a covered work in object code form under the terms of sections 4 and 5, provided that you also convey the machine-readable Corresponding Source under the terms of this License, in one of these ways:

\* a) Convey the object code in, or embodied in, a physical product (in a and the discussion product (in correction of the correction of solve the correction of solve the sponding solve that the sponding form for software

object code is a network server, the Corresponding Source may be on a<br>different server (operated by you or a third party) that supports equi-<br>netmocopying facilities, provided you maintain clear directions next<br>not to the gardless of what server hosts the Corresponding Source, you remain obligated to ensure that it is available for as long as needed to satis-fy these requirements. \* e) Convey the object code using peer-to-peer transmission, provided you inform other peers where the object code and Corresponding Source of the work are being offered to the general public at no charge under subsection 6d.

A separable portion of the object code, whose ded from the Corresponding Source as a System ded the Corresponding Source Corresponding Source as a System Library, need not be included in conveying the object code work.

A "User Product" is either (1) a "consumer product", which m tangible personal property which is normally used for personal, family<br>or household purposes, or  $(2)$  anything designed or sold for incorpora-<br>tion into a dwelling. In determining whether a product is a consumer<br>product, particular product received by a particular user, "normally used" re-fers to a typical or common use of that class of product, regardless of the status of the particular user or of the way in which the particular user actually uses, or expects or is expected to use, the product. A product as a borsumer product regardless of whether the product has ubstantial c

"Installation Information" for a User Product means any methods, procedures, authorization keys, or other information required to in and execute modified versions of a covered work in that User Product from a modified version of its Corresponding Source. The information must suffice to ensure that the continued functioning of the modified object code is in no case prevented or interfered with solely because modification has been made.

If you convey an object code work under this section in, or with, or specifically for use in, a User Product, and the conveying occurs as part of a transaction in which the right of possession and use of the User Product is transferred to the recipient in perpetuity or for a fixed term<br>calculation (regardless of how the transaction is characterized), the Corresponding<br>Source conveyed under this section must be accompanied by the I

The requirement to provide Installation Information does not include a requirement to continue to provide support service, warranty, or up-<br>dates for a work that has been modified or installed by the recipient, on<br>the User Product in which it has been modified or installed. Access<br>to a net

nding Source conveyed, and Installation Information pr ded, in accord with this section must be in a format that is publicly<br>documented (and with an implementation available to the public in<br>source code form), and must require no special password or key for<br>unpacking, reading

"Additional permissions" are terms that supplement the terms of this License by making exceptions from one or more of its conditions. Ad-ditional permissions that are applicable to the entire Program shall be treated as though they were included in this License, to the extent that they are valid under applicable law. If additional permissions apply only to part of the Program, that part may be used separately under those permissions, but the entire Program remains governed by this License with

When you convey a copy of a covered work, you may at your option remove any additional permissions from that copy, or from any part<br>of it. (Additional permissions may be written to require their own re-<br>moval in certain cases when you modify the work.) You may place<br>additional permissi

Notwithstanding any other provision of this License, for  ${\bf m}$ add to a covered work, you may (if authorized by the copyright holders of that material) supplement the terms of this License with terms:

a) Disclaiming warranty or limiting liability differently from the sections 15 and 16 of this License: or  $*$  b) Bequiring terms of sections 15 and 16 of this License; or \* b) Requiring pre-servation of specified reasonable legal notices or author attributions in that material or in the Appropriate Legal Notices displayed by works containing it; or \* c) Prohibiting misrepresentation of the origin of that material, or requiring that modified versions of such material be marked in reasonable ways as different from the original version; or all<br>antical conductions of the material, or \* e) Declining to grad plust<br>of the material, or \* e) Declining to grant rigins under trademark<br>law for use and authors.

All other non-permissive additional terms are considered "further restrictions" within the meaning of section 10. If the Program as your received it, or any part of it, contains a notice stating that it is governed by thi relicensing or conveying.

If you add terms to a covered work in accord with this section, you must place, in the relevant source files, a statement of the additional terms that apply to those files, or a notice indicating where to find the applicable terms.

Additional terms, permissive or non-permissive, may be stated in the form of a separately written license, or stated as exceptions; the above requirements apply either way. 8. Termination.

You may not propagate or modify a covered work except as expressly<br>provided under this License. Any attempt otherwise to propagate or<br>modify it is void, and will automatically terminate your rights under<br>this License (incl paragraph of section 11)

However, if you cease all violation of this License, then your licenties from a particular convright holder is reinstated (a) provisionally  $\bar{v}$ from a particular copyright holder is reinstated (a) provisionally, un-less and until the copyright holder explicitly and finally terminates your license, and (b) permanently, if the copyright holder fails to no-tify you of the violation by some reasonable means prior to 60 days after the cessation.

Moreover, your license from a particular copyright holder is reinstated<br>permanently if the copyright holder notifies you of the violation by<br>ormer reasonable means, this is the first time you have received notice<br>of viola

Termination of your rights under this section does not terminate the<br>licenses of parties who have received copies or rights from you under<br>this License. If your rights have been terminated and not permanently<br>reinstated, y

You are not required to accept this License in order to receive or run<br>a copy of the Program. Ancillary propagation of a covered work occurring solely as a consequence of using peer-to-peer transmission to<br>receive a copy

Each time you convey a covered work, the recipient automatically receives a license from the original licensors, to run, modify and propagate that work, subject to this License. You are not responsible for enforcing compl

An "entity transaction" is a transaction transferring control of an organization, or substantially all assets of one, or subdividing an organization, or merging organizations. If propagation of a covered work results from an entity transaction, each party to that transaction whereviews a co the party's predecessor in interest had or could give under the previous paragraph, plus a right to possession of the Corresponding Source of the work from the predecessor in interest, if the predecessor has it or can get it with reasonable efforts.

You may not impose any further restrictions on the exercise of the rights granted or affirmed under this License. For example, you may not impose a license fee, royalty, or other charge for exercise of rights<br>granted under this License, and you may not initiate litigation (in<br>cluding a cross-claim or counterclaim in a lawsuit) alleging that any<br>atter cla

A "contributor" is a copyright holder who authorizes use under this License of the Program or a work on which the Program is based. The work thus licensed is called the contributor's "contributor version".

 $\Lambda$  contributor's "essential patent claims" are all patent claims own<br>controlled by the contributor, whether already acquired or here<br>affective controlled by the would be infringed by some manner, permitted by<br>this Licen

Each contributor grants you a non-exclusive, worldwide, royalty-free patent license under the contributor's essential patent claims, to make use, sell, offer for sale, import and otherwise run, modify and propagate the contents of its contributor version.

In the following three paragraphs, a "patent license" is any express<br>gereement or commitment, however denominated, not to enforce a pa-<br>tent (such as an express permission to practice a patent or covenant<br>not to sue for p to a party means to make such an agreement or commitment not to enforce a patent against the party.

If you convey a covered work, knowingly relying on a patent license, and the Corresponding Source of the work is not available for anyone to copy, free of charge and under the terms of this License, through a publicly available network server or other readily accessible means, then<br>you must either (1) cause the Corresponding Source to be so available<br>or (2) arrange to deprive yourself of the benefit of the patent license for<br> $\alpha$ 

If, pursuant to or in connection with a single transaction or arrange ment, you convey, or propagate by procuring conveyance of, a coverection of the control of the particle processes to some of the particle increase to c based on it.

A patent license is "discriminatory" if it does not include within the<br>scope of its coverage, prohibits the exercise of, or is conditioned on the<br>non-exercise of one or more of the rights that are specifically granted<br>und party to an arrangement with a third party that is in the busines<br>gord of distributing software, under which you make payment to the third<br>party based on the extent of your activity of conveying the work, and<br>more which t

Nothing in this License shall be construed as excluding or limiting any implied license or other defenses to infringement that may otherwise be available to you under applicable patent law. 12. No Surrender of implied licens<br>Others' Fr

ons are imposed on you (whether by court order, agreement or otherwise) that contradict the conditions of this License, they do<br>not excuse you from the conditions of this License. If you cannot convey<br> $w$  a covered work so as to satisfy simultaneously your obligations<br>welen the
conveying the Program. 13. Use with the GNU Affero General Public License.

Notwithstanding any other provision of this License, you have permission to link or combine any covered work with a work licensed under<br>bision 3 of the GNU Affero General Public License into a single complision<br>divided bi tion 13, concerning interaction through a network will apply to the combination as such. 14. Revised Versions of this License.

The Free Software Foundation may publish revised and/or new versions of the GNU General Public License from time to time. Such new versions will be similar in spirit to the present version, but may differ in detail to addr

Each version is given a distinguishing version number. If the Program<br>specifies that a certain numbered version of the GNU General Public<br>License "or any later version" applies to it, you have the option of following<br>the t of any later version published by the Free Software Foundation. If the Program does not specify a version number of the GNU General Pu-blic License, you may choose any version ever published by the Free Software Foundation.

If the Program specifies that a proxy can decide which future versions of the GNU General Public License can be used, that proxy's public statement of acceptance of a version permanently authorizes you to choose that version for the Program.

Later license versions may give you additional or different permissions. However, no additional obligations are imposed on any author of operight holder as a result of your choosing to follow a later version. 15. Disclaim

THERE IS NO WARRANTY FOR THE PROGRAM, TO THE<br>EXTENT PERMITTED BY APPLICABLE LAW. EXCEPT WHEN<br>DERE MAD/OR OTHER PARTING THE COPYRIGHT HOLDERS AND/OR OTHER PARTIES PROVIDE THE PROGRAM<br>PRESSED OR IMPLIED, INCLUDING, BUT NOT L THE IMPLIED WARRANTIES OF MERCHANTABILITY AND FITNESS FOR A PARTICULAR PURPOSE. THE ENTIRE RISK AS TO THE QUALITY AND PERFORMANCE OF THE PRO-GRAM IS WITH YOU. SHOULD THE PROGRAM PROVE DE-ECTIVE, YOU ASSUME THE COST OF ALL NECESSARY SER-<br>FECTIVE, YOU ASSUME THE COST OF ALL NECESSARY SER-<br>VICING, REPAIR OR CORRECTION.

IN NO EVENT UNLESS REQUIRED BY APPLICABLE LAW OR AGREED TO IN WRITING WILL ANY COPYRIGHT HOLDER, OR ANY OTHER PARTY WHO MODIFIES AND/OR CONVEYS THE PROGRAM AS PERMITTED ABOVE, BE LIABLE TO YOU FOR DAMAGES, INCLUDING ANY GENERAL, INCLUDING TO DENAMIC DETAIL OR CONSEQUENTIAL DAMAGES ARISING OUT OF THE USE OR INABILITY TO USE THE PROGRAM (INCLUDING BUT NOT LAIMED TO LOSS OF DATA OR DATA BEING RENEWATED THIRD PARTIF

If the disclaimer of warranty and limitation of liability provided above<br>cannot be given local legal effect according to their terms, reviewing<br>courts shall apply local law that most closely approximates an absolution<br>cou warranty or assum<br>in return for a fee

END OF TERMS AND CONDITIONS How to Apply These Terms to Your New Programs

If you develop a new program, and you want it to be of the greatest possible use to the public, the best way to achieve this is to make it free software which everyone can redistribute and change under these terms.

To do so, attach the following notices to the program. It is safest to<br>tatach them to the start of each source file to most effectively state the<br>exclusion of warranty; and each file should have at least the "copyright"<br>l

one line to give the program's name and a brief idea of what it does.  $>$ Copyright  $(C)$  <year> <name of author:

This program is free software: you can redistribute it and/or modify it under the terms of the GNU General Public License as published by the Free Software Foundation, either version 3 of the License, or (at your option) any later version.

This program is distributed in the hope that it will be useful, but<br>WITHOUT ANY WARRANTY; without even the implied warranty<br>of MERCHANTABILITY or FITNESS FOR A PARTICULAR PUR-<br>POSE. See the GNU General Public License for m

You should have received a copy of the GNU General Public License a should have received a copy of the GNU General Fublic neg with this program. If not, see <http://www.gnu.org/licenses/

Also add information on how to contact you by electronic and paper mail.

If the program does terminal interaction, make it output a short notice like this when it starts in an interactive mode:

 $\langle$ program $>$  Copyright (C)  $\langle$ year $>$  canne of author $>$  This program comes with ABSOLUTELY NO WARRANTY; for details type `show w'. This is free software, and you are welcome to redistribute it under certain conditions; type `show c' for details.

The hypothetical commands `show w' and `show c' should show the appropriate parts of the General Public License. Of course, your program's commands might be different; for a GUI interface, you would se an "about box"

 $10d$  also get your employer (if you work as a programm school, if any, to sign a "copyright disclaimer" for the program, if ne-<br>cessary. For more information on this, and how to apply and follow<br>the GNU GPL, see <http://www.gnu.org/licenses/>.

The GNU General Public Lieense does not permit incorporating your<br>program into proprietary programs. If your program is a subrouting<br>library, you may consider it more useful to permit linking proprietary<br>applications with please read <http://www.gnu.org/philosophy/why-not-lgpl.html>

## **15.2 GNU Free Documentation License**

Version 1.3, 3 November 2008

Copyright © 2000, 2001, 2002, 2007, 2008 Free Software Foundation, Inc. <http://fsf.org/>

Everyone is permitted to copy and distribute verbatim copies of this license document, but changing it is not allowed. 0. PREAMBLE

The purpose of this License is to make a manual, tect<br>those, or othermore of functional and useful document "free<br>in the sense of freedom: to assume the effective freedom to copy and redistribute it, with or<br>without modif

This License is a kind of "copyleft", which means that derivative works of the document must themselves be free in the same sense. It com-plements the GNU General Public License, which is a copyleft license designed for free software.

We have designed this License in order to use it for manuals for free productions, solution, solutions designed mass of the program should come with manuals providing the same freedoms that the text is considered to the te se principally for works whose purpose i<br>APPLICABILITY AND DEFINITIONS

This License applies to any manual or other work, in any medium that contains a notice placed by the copyright holder saying it cannel<br>the distributed under the terms of this License. Such a notice grants a<br>world-wide, royalty-free license, unlimited in duration, to use that work<br>unde

A "Modified Versionöf the Document means any work containing the Document or a portion of it, either copied verbatim, or with modifications and/or translated into another language.

A SSecondary Sectionïs a named appendix or a front-matter section of the Document that deals exclusively with the relationship of the publish<br>there bees or authors of the Document to the Document's overall subject (or<br>bers or authors of the Document to the Document's overall subject. (Thus

The Invariant Sectionsäre certain Secondary Sections whose titles are<br>designated, as being those of Invariant Sections, in the notice that<br>says that the Document is released under this License. If a section<br>does not fit th be designated as Invariant. The Document may contain zero Invari-ant Sections. If the Document does not identify any Invariant Sections then there are none

The "Cover Textsäre certain short passages of text that are listed, as Front-Cover Texts or Back-Cover Texts, in the notice that says that the Document is released under this License. A Front-Cover Text may be at most 5 words, and a Back-Cover Text may be at most 25 words.

A "Transparent" $\text{cop}(y)$  of the Document means a machim-readable<br>copy, represented in a format whose specification is available to the<br>begreemel public, that is suitable for revising the document straight<br>forwardly with g translation to a variety of formats suitable for input to text formatters, and  $\Delta$  copy made in an otherwise Transpacent file format whose markup, as been compared to the sequent modification by readers is not Transparen

Examples of suitable formats for Transparent copies include plain<br>ASCII without markup, Texinfo input format, LaTeX input format, SGML or XML using a publicly available DTD, and standard<br>conforming simple HTML, PostScript

The "Title Page"<br>means, for a printed book, the title page itself, plusterial this Listin<br>such following pages as are needed to hold, legibly, the material this Listin<br>cense requires to appear in the title page. For works

publisher"means any person or entity that distributes of the Document to the public.

A section Ëntitled XYZ"means a named subunit of the Document whose title either is precisely XYZ or contains XYZ in parentheses

following text that translates XYZ in another language. (Here XYZ in the<br>stands for a specific section name mentioned below, such as Åcknow-ledgements", "Dedications", Éndorsements", or "History".) To "Pre-<br>serve the Titl

The Document may include Warranty Disclaimers next to the notice<br>which states that this License applies to the Document. These Warranty Disclaimers are considered to be included by reference in this<br>License, but only as re effect on the meaning of this License. 2. VERBATIM COPYING

You may copy and distribute the Document in any medium, either occument<br>cally or noncommercially, provided that this License, the co-commercially or noncommercially, provided that this License, applies the produced in the of copies you must also follow the conditions in section 3.

You may also lend copies, under the same conditions stated above, and you may publicly display copies. 3. COPYING IN QUANTITY

If you publish printed copies (or copies in media that commonly have<br>printed covers) of the Document, numbering more than 100, and the Document's license notice requires Cover Texts, you must enclose the copies in covers

If the required texts for either cover are too voluminous to fit legibly, you should put the first ones listed (as many as fit reasonably) on the actual cover, and continue the rest onto adjacent pages.

If you publish or distribute Opaque copies of the Document numbering<br>more than 100, you must either include a machine-readable Transpa-<br>rent copy along with each Opaque copy, or state in or with each Opaque<br>rent copy a com protocols a complete Transparent copy of the Document, free of added<br>material. If you use the latter option, you must take reasonably pru-<br>dent steps, when you begin distribution of Opaque copies in quantity,<br>to ensure tha an Opaque copy (directly or through your agents or retailers) of that edition to the public.

It is requested, but not required, that you contact the authors of the Document well before redistributing any large number of copies, to give them a chance to provide you with an updated version of the Document. 4. MODIFICATIONS

You may copy and distribute a Modified Version of the Document university<br>der the conditions of sections 2 and 3 above, provided that you release<br>We should Version under precisely this License, with the Modified<br>Version f

\* A. Use in the Title Page (and on the covers, if any) a title districts<br>from that of the Document, and from those of previous versions<br>(which should, if there were any, be listed in the History section of<br>the Document). H. Include an unaltered copy of this License. \* I. Preserve the section Entitled "History", Preserve its Title, and add to it an item stating at least the title, year, new authors, and publisher of the Modifield "It<br>scate least the title, year, new authors, and publisher of the Document, create one stating the title, year, authors, and<br>publisher of the Document a network location for a work that was published at least four years before the Document itself, or if the original publisher of the version it refers to gives permission. \* K. For any section Entitled Åcknowledgementsör "Dedications", Preserve the Title of the section, and preserve in the section all the substance and tone of each of the contributor acknowledgem the Invariant Sections of the Document, unaltered in their text and in<br>their trities. Section numbers or the equivalent are not considered part<br>of the section titles. \* M. Delete any section Entitled Endorsements"<br>Such a

If the Modified Version includes new front-matter sections or appendicent<br>section and contain no material copied<br>from the Document, you may at your option designate some or all other<br>sections as invariant. To do this, add

You may add a section Entitled Endorsements", provided it contains nothing but endorsements of your Modified Version by various<br>parties—for example, statements of peer review or that the text has<br>parties—for example, stat

You may add a passage of up to five words as a Front-Cover Text, and a passage of up to 25 words as a Back-Cover Text, to the end of the list of Cover Texts in the Modified Version. Only one passage of the list of Cover Text and one of Back-Cover Text nay be added by the potential margenenesis made by) any one entity. If the Documently alterlary is on from the previous publisher that added the old one.

The author(s) and publisher(s) of the Document do not by this License give permission to use their names for publicity for or to assert or imply endorsement of any Modified Version. 5. COMBINING DOCUMENTS

You may combine the Document with other documents released under this License, under the terms defined in section 4 above for modified versions, provided that you include in the combination all of the Invariant Sections of all of the original documents, ummodified, and list them all as Invariant Sections of your combined work in its lieense notice, and th

The combined work need only contain one copy of this License, and multiple identical Invariant Sections may be replaced with a single copy. If there are multiple Invariant Sections with the same name but different contents, make the title of each such section unique by adding at the end of it, in parentheses, the name of the original author or publisher of that section if known, or else a unique number. Make the same adju

In the combination, you must combine any sections Entitled "Historyïn the various original documents, forming one section Entitled "History"; likewise combine any sections Entitled Äcknowledgements", and any sections Entitled Endocrations". You must delete all sections Entitled Endorsements

You may make a collection consisting of the Document and other docu-<br>ments relassed under this License, and replace the individual copies of<br>this License in the various documents with a single copy that is inducted<br>the de

You may extract a single document from such a collection, and distribute it individually under this License, provided you insert a copy of this License into the extracted document, and follow this License in all other res In an other respects regarding verbatim copying or the AGGREGATION WITH INDEPENDENT WORKS

A compilation of the Document or its derivatives with other separate and independent documents or works, in or on a volume of a storage origin<br>the distribution medium, is called an äggregate<br>if the copyright resulting from the compilation is not used to limit the legal rights of the compil

If the Cover Text requirement of section 3 is applicable to these copies<br>of of the Document, then if the Document is less than one half of the<br>entire aggregate, the Document's Cover Texts may be placed on co-<br>vers that br

Translation is considered a kind of modification, so you may distribute<br>translations of the Document under the terms of section 4. Replacing<br>Invariant Sections with translations requires special permission from<br>their copy of a disagreement between the translation and the original version of this License or a notice or disclaimer, the original version will prevail.

If a section in the Document is Entitled Äcknowledgements", "Dedica-tions", or "History", the requirement (section 4) to Preserve its Title

(section 1) will typically require changing the actual title. 9. TERMI-NATION

You may not copy, modify, sublicense, or distribute the Document except as expressly provided under this License. Any attempt otherwise to copy, modify, sublicense, or distribute it is void, and will automatically termina

However, if you cease all violation of this License, then your license from a particular copyright holder is reinstated (a) provisionally, unless and until the copyright holder explicitly and finally terminates<br>your license, and (b) permanently, if the copyright holder fails to no<br>fity you o

Moreover, your license from a particular copyright holder is reinstated permanently if the copyright holder notifies you of the violation by some reasonable means, this is the first time you have received notice of violation of this License (for any work) from that copyright holder and you cure the violation prior to 30 days after your receipt of the notice.

 $\frac{1}{100}$  tion of your rights under this section does not termination licenses of parties who have received copies or rights from you under<br>this License. If your rights have been terminated and not permanently<br>reinstated, receipt of a copy of some or all of the same material does<br>not give y

The Free Software Foundation may publish new, revised versions of the GNU Free Documentation License from time to time. Such new versions will be similar in spirit to the present version, but may differ in detail to addre

Each version of the License is given a distinguishing version on<br>tuber of the Document specifies that a particular numbered version of this<br>License ör any later version<br>äpplies to it, you have the option of folowing the t manently authorizes you to choose that version for the Document. 11. RELICENSING

ive Multiauthor Collaboration Site"(or "MMC Site") means any<br>Wide Web server that publishes convrightable works and also World Wide Web sever that publishes copyrightable works and also provides prominent facilities for any<br>body to edit those works. A public with that any<br>body can edit is an example of such a server. A "Massive with the<br>int

"CC-BY-SA"<br>means the Creative Commons Attribution-Share Alike<br>3.0 license published by Creative Commons Corporation, a not-for-<br>profit corporation with a principal place of business in San Francisco<br>California, as well as by that same organization.

Ïncorporate"means to publish or republish a Document, in whole or in part, as part of another Document.

An MMC is ëligible for relicensing<br>if it is licensed under this License and ff all works that were first published under this License somewher<br>other than this MMC, and subsequently incorporated in whole or in<br>the than thi

The operator of an MMC Site may republish an MMC contained in the site under CC-BY-SA on the same site at any time before August 1, 2009, provided the MMC is eligible for relicensing. ADDENDUM How to use this License for

se this License in a document you have written, include a copy of the License in the document and put the following copyright and license notices just after the title page:

Copyright (C) YEAR YOUR NAME. Permission is granted to copy, distribute and/or modify this document under the terms of the GNU Free Documentation License, Version 1.3 or any later version published by the Free Software Foundation; with no Invariant Sections, no<br>Front-Cover Texts, and no Back-Cover Texts. A copy of the license is<br>included in the section entitled "GNU Free Documentation License".

If you have Invariant Sections, Front-Cover Texts and Back-Cover Texts, replace the "with … Texts."line with this:

with the Invariant Sections being LIST THEIR TITLES, with the Front-Cover Texts being LIST, and with the Back-Cover Texts being LIST.

If you have Invariant Sections without Cover Texts, or some other combination of the three, merge those two alternatives to suit the situation.

If your document contains nontrivial examples of program code, we recommend releasing these examples in parallel under your choice of free contware license, such as the GNU General Public License, to permit their use in f

## **15.3 GNU Lesser General Public License**

GNU LESSER GENERAL PUBLIC LICENSE

Version 3, 29 June 2007

Copyright  $\copyright$  2007 Free Software Foundation, Inc.  $<\!\!{\rm http://fsf.org/}\!\!>$ 

Everyone is permitted to copy and distribute verbatim copies of this license document, but changing it is not allowed.

This version of the GNU Lesser General Public License incorporates the terms and conditions of version 3 of the GNU General Public License, supplemented by the additional permissions listed below. 0.<br>License, supplemented

As used herein, "this License" refers to version 3 of the GNU Lesser General Public License, and the "GNU GPL" refers to version 3 of the GNU General Public License.

"The Library" refers to a covered work governed by this License, other than an Application or a Combined Work as defined below.

An "Application" is any work that makes use of an interface provided by the Library, but which is not otherwise based on the Library. Defi-ning a subclass of a class defined by the Library is deemed a mode of using an interface provided by the Library.

A "Combined Work" is a work produced by combining or linking an Application with the Library. The particular version of the Library with which the Combined Work was made is also called the "Linked Version".

The "Minimal Corresponding Source" for a Combined Work means the Corresponding Source for the Combined Work, excluding any source code for portions of the Combined Work that, considered in isolation, are the based on the A

The "Corresponding Application Code" for a Combined Work means<br>the object code and/or source code for the Application, including any<br>data and utility programs needed for reproducing the Combined Work<br>from the Application,

You may convey a covered work under sections 3 and 4 of this Licen-se without being bound by section 3 of the GNU GPL. 2. Conveying Modified Versions.

If you modify a copy of the Library, and, in your modifications, a facility refers to a function or data to be supplied by an Application that uses the facility (other than as an argument passed when the facility is invok

 $*$  a) under this License, provided that you make a good faith effort to ensure that, in the event an Application does not supply the function or data, the facility still operates, and performs whatever part of its purpos

3. Object Code Incorporating Material from Library Header Files.

The object code form of an Application may incorporate material from<br>a leader file that is part of the Library. You may convey such object<br>code under terms of your choice, provided that, if the incorporated mas<br>detail is

 $*$ a) Give prominent notice with each copy of the object code that the Library is used in it and that the Library and its use are covered by this License.  $*$  b) Accompany the object code with a copy of the GNU GPL and th

4. Combined Works.

You may convey a Combined Work under terms of your choice that, taken together, effectively do not restrict modification of the portions of the Library contained in the Combined Work and reverse engineering for debugging such modifications, if you also do each of the following:

\* a) Give prominent notice with each copy of the Combined Work that the Hibrary is used in it and that the Library and its use are covered the Uibrary is used in it and that the Library and its use are covered the GNU GPL  $\mathrm{GPL}_i$  and only to the extent that such information is necessary to instant and execute a modified version of the Combined Work produced with a produced the Linked Version (If you use option 4d0, the Installation Infor

## 5. Combined Libraries

You may place library facilities that are a work based on the Library side by side in a single library together with other library facilities that are not Applications and are not covered by this License, and convey such a combined library under terms of your choice, if you do both of the following:

 $^*$ a) Accompany the combined library with a copy of the same word based on the Library, uncombined with any other library facilities boweved under the terms of this License.  $^*$  b) Give prominent notice with the combine

6. Revised Versions of the GNU Lesser General Public License.

The Free Software Foundation may publish revised and/or new versions of the GNU Lesser General Public License from time to time. Such new versions will be similar in spirit to the present version, but may differ in detail

Each version is given a distinguishing version number. If the Library asy<br>pour received it specifies that a certain numbered version of the GNL<br>Lesser General Public License "or any later version" applies to it, you<br>have t Foundation. If the Library as you received it does not specify a version number of the GNU Lesser General Public License, you may choosen y version of the GNU Lesser General Public License ever published by the Free Softwa

If the Library as you received it specifies that a proxy can decide whether future versions of the GNU Lesser General Public License shall apply, that proxy's public statement of acceptance of any version is permanent authorization for you to choose that version for the Library.